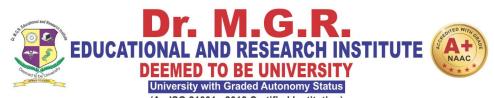

(An ISO 21001 : 2018 Certified Institution)
Periyar E.V.R. High Road, Maduravoyal, Chennai-95. Tamilnadu, India.

# FACULTY OF HUMANITIES AND SCIENCE

# LEARNING OUTCOME BASED CURRICULUM

**Curriculum and Syllabus** 

**B.Sc** (Animation & Visual Communication)

**REGULATION 2022** 

**DEPARTMENT OF VISCOM & ANIMATION** 

# **VISION**

To produce well knowledged Media and Animation professionals who will bring name and fame to the media industry through their culture conscious skills.

# **MISSION**

M1: To impart quality training in accordance to the industry standards by providing robust curriculum.

**M2:** To motivate and enhance students creativity by providing real time practice which increases their creative-thinking skills.

**M3:** To promote leadership, entrepreneurship skills and cognizance about ethical values.

**M4:** To inculcate employability through industry collaboration and value added courses.

# PROGRAMME EDUCATIONAL OBJECTIVES

- **PEO-1**: The graduates will be professionally competent to excel in film, animation and gaming industries and also pursue their higher education.
- **PEO-2:** The graduates will be efficient to start their own business in their respective field.
- **PEO-3:** The graduates will be able to meet the industry standards and get placed in the media and entertainment industry.

# PROGRAMME SPECIFIC OUTCOMES

- **PSO 1**: Obtain significant knowledge in fundamental and advanced aspects of Visual Communication and Animation.
- **PSO 2**: Acquire in-depth knowledge on Pre-production, Production and Post production in media.
- **PSO 3**: Become proficient in Studio Techniques Photography, Audiography, Videography, Animation and VFX

### PROGRAMME OUTCOMES

<u>PO1: Disciplinary Knowledge:</u> Capable of demonstrating comprehensive knowledge and understanding of one or more disciplines that form a part of the undergraduate programme of study.

**<u>PO2: Communication Skills:</u>** Ability to understand and express thoughts and ideas effectively in writing and orally; to present complex information in a clear and concise manner to different groups.

<u>PO3:Critical thinking and Problem solving:</u> Capability to analyze and evaluate evidence, arguments, claims, beliefs on the basis of empirical evidence; formulate coherent arguments; critically evaluate practices, policies and theories by following scientific approach to knowledge development and apply their competency to solve different kinds of problems and apply to real life situations.

**PO4:Analytical and Scientific reasoning**: Ability to analyze, interpret and draw conclusions from quantitative/qualitative data; and critically evaluate ideas, evidence and experiences from an open-minded and reasoned perspective.

<u>PO5:Research-related skills</u>: Ability to recognize cause-and-effect relationships, define problems, formulate hypotheses, test hypotheses, analyze, interpret and draw conclusions from data, ability to plan, execute and report the results of an experiment or investigation.

**<u>PO6: Team work and Leadership qualities</u>**: Function effectively as an individual, and as a team member or leader in diverse teams, and in multidisciplinary environment.

**<u>PO7: Information/digital literacy:</u>** Capability to use ICT tools in a variety of learning situations, demonstrate ability to access, evaluate, and use a variety of relevant information sources; and use appropriate software for analysis of data and further presentation.

**PO8:** Moral and ethical awareness: Ability to embrace moral/ethical values in conducting one's life, formulate a position/argument about an ethical issue from multiple perspectives, and use ethical practices in all work. Appreciating environmental and sustainability issues; and adopting objective, unbiased and truthful actions in all aspects of work.

<u>PO9: Lifelong learning:</u> Ability to update knowledge and skills, participating in learning activities throughout life, through self-paced and self-directed learning aimed at personal development, meeting economic, social and cultural objectives.

# PEO WITH MISSION STATEMENT MAPPING

|       | M1 | M2 | M3 | M4 |
|-------|----|----|----|----|
|       |    |    |    |    |
| PEO 1 | 3  | 3  | 3  | 3  |
| PEO 2 | 3  | 2  | 3  | 3  |
| PEO 3 | 2  | 3  | 3  | 2  |

# **PEO -PO MAPPING**

|       | PO 1 | PO 2 | PO 3 | PO 4 | PO 5 | PO 6 | PO 7 | PO 8 | PO 9 |
|-------|------|------|------|------|------|------|------|------|------|
| PEO 1 | 3    | 2    | 2    | 2    | 3    | 2    | 3    | 3    | 2    |
| PEO 2 | 2    | 3    | 3    | 2    | 3    | 2    | 2    | 3    | 3    |
| PEO 3 | 3    | 2    | 3    | 2    | 3    | 3    | 2    | 3    | 3    |

# PEO - PSO MAPPING

|       | PSO 1 | PSO 2 | PSO 3 |
|-------|-------|-------|-------|
| PEO 1 | 3     | 3     | 3     |
| PEO 2 | 3     | 3     | 3     |
| PEO 3 | 2     | 2     | 3     |

Strength of correlation 3-High, 2-Mediaum, 1-Low

|      | I SEMESTER                            |                                            |   |   |       |     |                  |
|------|---------------------------------------|--------------------------------------------|---|---|-------|-----|------------------|
|      |                                       | Title of the Subject                       |   |   |       |     |                  |
| S.NO | Sub.Code                              | THEORY                                     | C | L | T/SLr | P/R | Ty/Lb/<br>ETP/IE |
| 1    | HBTA22001/<br>HBHI22001/<br>HBFR22001 | Language (Tamil-I/ Hindi-I /French-I)      | 3 | 3 | 0/0   | 0/0 | Ту               |
| 2    | HBEN22001                             | Language (English – I)                     | 3 | 3 | 0/0   | 0/0 | Ty               |
| 3    | HBAV22ID1                             | Allied-I-Anatomy Drawing                   | 4 | 2 | 0/1   | 1/0 | Ty               |
| 4    | HBAV22001                             | Animation & Visual Communication           | 4 | 3 | 0/1   | 0/0 | Ty               |
| 5    | HBCC22001                             | Environmental Studies                      | 3 | 3 | 0/0   | 0/0 | Ty               |
|      |                                       | PRACTICAL                                  |   |   |       |     |                  |
| 6    | HBAV22ET1                             | Visualization Techniques And Image Editing | 3 | 2 | 0/0   | 2/0 | ETP              |
| 7    | HBAV22L01                             | Project-I -Graphic Design                  | 2 | 0 | 0/0   | 4/0 | Lb               |
| 8    | HBCC22I01                             | Communication Skill                        | 1 | 0 | 0/0   | 2/0 | ΙE               |
| 9    | HBCC22I02                             | Soft Skill - I                             | 1 | 0 | 0/0   | 2/0 | IE               |

# Credits Sub Total:24

|      | II SEMESTER                           |                                          |   |   |       |     |                  |  |
|------|---------------------------------------|------------------------------------------|---|---|-------|-----|------------------|--|
|      |                                       | Title of the Subject                     |   |   |       |     |                  |  |
| S.NO | Sub.Code                              | THEORY                                   | C | L | T/SLr | P/R | Ty/Lb/<br>ETP/IE |  |
| 1    | HBTA22002/<br>HBHI22002/<br>HBFR22002 | Language (Tamil-II/ Hindi-II /French-II) | 3 | 3 | 0/0   | 0/0 | Ту               |  |
| 2    | HBEN22002                             | Language (English – II)                  | 3 | 3 | 0/0   | 0/0 | Ту               |  |
| 3    | HBAV22ID2                             | Allied-II- Art & Aesthetics              | 3 | 3 | 0/0   | 0/0 | Ty               |  |
| 4    | HBAV22002                             | Audio & Video Editing                    | 4 | 3 | 0/1   | 0/0 | Ty               |  |
| 5    | HBAV22003                             | Photography                              | 4 | 2 | 0/1   | 1/0 | Ty               |  |
|      |                                       | PRACTICAL                                |   |   |       |     |                  |  |
| 6    | HBAV22L02                             | Audio & Video Lab                        | 2 | 0 | 0/0   | 4/0 | Lb               |  |
| 7    | HBAV22L03                             | Project-II-Photography                   | 2 | 0 | 0/0   | 4/0 | Lb               |  |
| 8    | HBCC22L01                             | Computer Software Lab                    | 2 | 0 | 0/0   | 4/0 | Lb               |  |
| 9    | HBCC22I03                             | Soft Skill -II                           | 1 | 0 | 0/0   | 2/0 | ΙE               |  |

Credits Sub Total:24

|      | III SEMESTER |                                        |   |   |       |     |                  |
|------|--------------|----------------------------------------|---|---|-------|-----|------------------|
|      |              | Title of the Subject                   |   |   |       |     |                  |
| S.NO | Sub.Code     | THEORY                                 | C | L | T/SLr | P/R | Ty/Lb/<br>ETP/IE |
| 1    | HBAV22ID3    | Allied -III Story Boarding             | 3 | 2 | 0/0   | 1/0 | Ty               |
| 2    | HBAV22004    | Script Writing                         | 4 | 3 | 0/0   | 1/0 | Ty               |
| 3    | HBAV22005    | Advertising                            | 4 | 3 | 0/1   | 0/0 | Ty               |
| 4    | HBAV22006    | 3d Modelling                           | 4 | 3 | 0/1   | 0/0 | Ty               |
|      |              | PRACTICAL                              |   |   |       |     |                  |
| 5    | HBAV22L04    | 3d Modelling Lab                       | 2 | 0 | 0/0   | 4/0 | Lb               |
| 6    | HBAV22L05    | Project -III-3d Modellng / Advertising | 2 | 0 | 0/0   | 4/0 | Lb               |
| 7    | HBAV22I01    | Team Skills                            | 1 | 0 | 0/0   | 2/0 | ΙE               |

# Credits Sub Total:20

|      |           | IV SEMESTER                                                     |   |   |       |     |                  |
|------|-----------|-----------------------------------------------------------------|---|---|-------|-----|------------------|
|      |           | Title of the Subject                                            |   |   |       |     |                  |
| S.NO | Sub.Code  | THEORY                                                          | С | L | T/SLr | P/R | Ty/Lb/<br>ETP/IE |
| 1    | HBAV22ID4 | Allied IV-Media Management                                      | 3 | 3 | 0/0   | 0/0 | Ty               |
| 2    | HBAV22007 | Television Production                                           | 3 | 2 | 0/1   | 0/0 | Ty               |
| 3    | HBXX22OEX | Open Elective –I                                                | 3 | 3 | 0/0   | 0/0 | Ty               |
|      |           | PRACTICAL                                                       |   |   |       |     |                  |
| 4    | HBAV22ET2 | 3d Animation                                                    | 3 | 1 | 0/1   | 2/0 | ETP              |
| 5    | HBXX22OLX | Open Elective Lab                                               | 2 | 0 | 0/0   | 4/0 | Lb               |
| 6    | HBAV22LO6 | Acting Lab                                                      | 1 | 0 | 0/1   | 1/0 | Lb               |
| 7    | HBAV22LO7 | Project-IV-Television Production                                | 3 | 0 | 0/1   | 4/0 | Lb               |
| 8    | HBAV22I02 | Critical Thinking Skill (Case Study And Analysis of TV Program) | 1 | 0 | 0/0   | 2/0 | IE               |

**Credits Sub Total:19** 

|      | V SEMESTER |                              |   |   |           |     |                  |
|------|------------|------------------------------|---|---|-----------|-----|------------------|
|      |            | Title of the Subject         |   |   |           |     |                  |
| S.NO | Sub.Code   | THEORY                       | C | L | T/SL<br>r | P/R | Ty/Lb/<br>ETP/IE |
| 1    | HBAV22008  | Film Making Process          | 4 | 4 | 0/0       | 0/0 | Ty               |
| 2    | HBAV22EXX  | Programme Elective           | 3 | 2 | 0/1       | 0/0 | Ty               |
| 3    | HBAV22009  | Maya Modeling                | 4 | 2 | 0/2       | 0/0 | Ty               |
| 4    | HBCC22002  | Entrepreneurship Development | 3 | 3 | 0/0       | 0/0 | Ty               |
|      |            | PRACTICAL                    |   |   |           |     |                  |
| 5    | HBAV22LO8  | Maya Modelling Lab           | 2 | 0 | 0/0       | 4/0 | Lb               |
| 6    | HBAV22L09  | Project-V-Short Film         | 3 | 0 | 0/1       | 4/0 | Lb               |
| 7    | HBAV22I03  | Clay Modeling                | 2 | 0 | 0/0       | 4/0 | IE               |
| 8    | HBFL22IXX  | Foreign Language             | 1 | 0 | 0/0       | 2/0 | IE               |
| 9    | HBCC22I07  | NCC/NSS/Internship           | 1 | 0 | 0/0       | 2/0 | IE               |

# **Credits Sub Total:23**

|      | VI SEMESTER |                                  |    |   |       |      |                  |
|------|-------------|----------------------------------|----|---|-------|------|------------------|
|      |             | Title of the Subject             |    |   |       |      |                  |
| S.NO | Sub.Code    | THEORY                           | C  | L | T/SLr | P/R  | Ty/Lb/<br>ETP/IE |
| 1    | HBAV22010   | Media Laws & Professional Ethics | 3  | 3 | 0/0   | 0/0  | Ty               |
|      |             | PRACTICAL                        |    |   |       |      |                  |
| 2    | HBAV22LXX   | Internship-Elective              | 4  | 0 | 0/0   | 8/0  | Lb               |
| 3    | HBAV22LXX   | Portfolio-Elective               | 10 | 0 | 0/0   | 20/0 | Lb               |
| 4    | HBCC22ET1   | Universal Human Values           | 3  | 2 | 0/0   | 2/0  | ETP              |

**Credits Sub Total:20** 

# **Summary Of Credits**

1<sup>st</sup> Semester - 24

2<sup>nd</sup> Semester -24

3<sup>rd</sup> Semester -20

4<sup>th</sup>Semester -19

5<sup>th</sup> Semester -23

6<sup>th</sup> Semester -20

Total -130

### LIST OF ELECTIVES:

# 1. Internship- Elective

| S.NO | Sub.Code  | Title of the Subject              |
|------|-----------|-----------------------------------|
| 1.   | HBAV22L10 | Animation                         |
| 2.   | HBAV22L11 | Direction                         |
| 3.   | HBAV22L12 | Advanced Photography              |
| 4.   | HBAV22L13 | Television Production and Process |

### 2. Portfolio- Elective

| S.NO | Sub.Code  | Title of the Subject                          |
|------|-----------|-----------------------------------------------|
| 1.   | HBAV22L14 | Portfolio Development - Animation             |
| 2.   | HBAV22L15 | Portfolio Development - Direction             |
| 3.   | HBAV22L16 | Portfolio Development - Advanced Photography  |
| 4.   | HBAV22L17 | Portfolio Development - Television Production |

Note: Students should choose any one internship and portfolio

# **List of Program Elective:**

| S.NO | Course Code | Title of the Subject |
|------|-------------|----------------------|
| 1.   | HBAV22E01   | Character Modelling  |
| 2.   | HBAV22E02   | Character Analysis   |

# **List of Foreign Language:**

| S.NO | Sub.Code  | Title of the Subject |
|------|-----------|----------------------|
| 1.   | HBFL22I01 | French               |
| 2.   | HBFL22I02 | German               |
| 3.   | HBFL22I03 | Japanese             |
| 4.   | HBFL22I04 | Arabic               |
| 5.   | HBFL22I05 | Chinese              |
| 6.   | HBFL22I06 | Russian              |
| 7.   | HBFL22I07 | Spanish              |

# **List of Open Elective:**

| Offering Department   | S.NO | Theory/Lab | Subject Code | Subject Name                          |
|-----------------------|------|------------|--------------|---------------------------------------|
|                       |      | Theory     | HBMA22OE1    | Graph Theory                          |
| Mathematics           |      | Theory     | HBMA22OE2    | Optimization Techniques               |
|                       |      | Theory     | HBPH22OE1    | Fundamentals of Optics and Sound      |
| Physics               |      | Theory     | HBPH22OE2    | Every day Physics                     |
|                       |      | Lab        | HBPH22OL1    | Basic Physics lab                     |
|                       |      | Theory     | HBCS22OE1    | Office Automation                     |
| Computer Science      |      | Theory     | HBCS22OE2    | Fundamentals of Computer and Internet |
|                       |      | Lab        | HBCS22OL1    | Multimedia lab                        |
| Economics             |      | Theory     | HBEM22OE1    | Indian Economy                        |
| Economics             |      | Theory     | HBEM22OE2    | Gender Economics                      |
|                       |      | Theory     | HBCH22OE1    | Chemistry in our Daily Life           |
| Chemistry             |      | Theory     | HBCH22OE2    | Food Chemistry                        |
|                       |      | Lab        | HBCH22OL1    | General Chemistry Lab                 |
| E. Pol                |      | Theory     | HBEN22OE1    | English For Media                     |
| English               |      | Theory     | HBEN22OE2    | Creative Writing                      |
|                       |      | Theory     | HBGE220E1    | Disaster Mitigation and Management    |
| Geology               |      | Theory     | HBGE22OE2    | Remote Sensing and GIS                |
|                       |      | Lab        | HBGE22OL1    | Remote sensing and GIS lab            |
|                       |      | Theory     | HBPY22OE1    | Health & Yoga                         |
| Psychology            |      | Theory     | HBPY22OE2    | Organizational Behavior               |
|                       |      | Lab        | HBPY22OL1    | Understanding Self & Others           |
|                       |      | Theory     | HBFD22OE1    | Applications of Textiles              |
| Fashion Design        |      | Theory     | HBFD22OE2    | Introduction to Fashion               |
|                       |      | Lab        | HBFD22OL1    | Embroidery Practical Lab              |
|                       |      | Theory     | CBCA22OE1    | Web design                            |
| Computer Applications |      | Theory     | CBCA22OE2    | E-Commerce                            |
|                       |      | Lab        | CBCA22OL1    | Web Designing Laboratory              |

| Food Colones Nutrition and           | Theory | HBFS22OE1 | Principles of Nutrition         |
|--------------------------------------|--------|-----------|---------------------------------|
| Food Science Nutrition and Dietetics | Theory | HBFS22OE2 | Food Safety and Quality Control |
| Dietetics                            | Lab    | HBFS22OL1 | Community Nutrition Practical   |
|                                      | Theory | HBHM22OE1 | Fundamentals of Food            |
|                                      |        |           | Production and Patisserie       |
| Hotel Management and                 | Theory | HBHM22OE2 | Bakery and Confectionery        |
| Catering Technology                  |        |           | Basics                          |
|                                      | Lab    | HBHM22OL1 | Fundamentals Front office       |
|                                      |        |           | operation practical             |
| Defense and Strategic Studies        | Theory | HBDS22OE1 | Independent India               |
|                                      | Theory | HBDS22OE2 | Human Rights                    |
|                                      | Theory | MBFP22OE1 | Marketing of Financial Services |
| Financial Planning                   | Theory | MBFP22OE2 | Business strategy               |
|                                      | Lab    | MBFP22OL1 | Interview Techniques            |
| Bio Technology                       | Theory | HBBT22OE1 | Food and Nutrition              |
|                                      | Theory | HBBT22OE2 | Human Physiology                |
|                                      | Theory | HBBT22OE3 | Basic Bioinformatics            |
|                                      | Lab    | HBBT22OL1 | Basic Bioinformatics Lab        |
| Physical Education and Sports        | Theory | HBPE22OE1 | Rule of Games and Sports        |
|                                      | Theory | HBPE22OE2 | Health and Fitness              |
| Human Resource                       | Theory | HBHR22OE1 | Workplace Counseling            |
| numan Resource                       | Theory | HBHR22OE2 | Corporate Social Responsibility |
| Information Science and              | Theory | HBCF22OE1 | Introduction to Data Science    |
| Cyber forensics                      | Theory | HBCF22OE2 | Data Mining                     |
|                                      | Theory | HBCF22OE3 | Introduction to IoT             |
|                                      | Theory | HBCF22OE4 | Introduction to Big Data        |
|                                      | Lab    | HBCF22OL1 | Data Science Lab                |
|                                      | Lab    | HBCF22OL2 | Data Mining Lab                 |
| Management Studies                   | Theory | MBBA22OE1 | Principles of Management and    |
|                                      |        |           | Science                         |
|                                      | Theory | MBBA22OE2 | Business Ethics                 |

**TABLE-I**Components of curriculum and credit distribution

| S.<br>No | CATEGORY                        | Description                                                  | No. of<br>Courses | Credits | Total | Credit<br>Weightage | Contact<br>hours |
|----------|---------------------------------|--------------------------------------------------------------|-------------------|---------|-------|---------------------|------------------|
|          |                                 | Core Theory                                                  | 10                | 38      |       |                     | 555              |
| 1        | CORE COURSES                    | Core Lab                                                     | 4                 | 7       | 45    | 35%                 | 270              |
| 2        | ELECTIVE COURSES                | Department Electives/<br>Skill enhancement<br>electives      | 3                 | 17      | 17    | 13%                 | 465              |
| •        | ODEN ELECTIVES                  | Open Elective theory                                         | 1                 | 3       | _     | 40/                 | 45               |
| 3        | OPEN ELECTIVES                  | Open Elective Lab                                            | 1                 | 2       | 5     | 4%                  | 30               |
|          | INTERDISCIPLINARY/ ALLIED       | Theory                                                       | 4                 | 13      | 1.0   | 100/                | 195              |
| 4        | COURSES                         | Lab                                                          | -                 | -       | 13    | 10%                 | -                |
|          |                                 | Language 1 & 2                                               | 2                 | 6       |       |                     | 90               |
|          |                                 | English 1 & 2                                                | 2                 | 6       |       |                     | 90               |
|          |                                 | Soft Skills                                                  | 3                 | 3       |       |                     | 19               |
|          |                                 | Life Skill                                                   | 3                 | 4       |       |                     | 120              |
|          | IUMANITIES & SOCIAL             | Foreign Language                                             | 1                 | 1       |       |                     | 30               |
| 5        | SCIENCES, LIFE SKILLS &SOFT     | Environmental Studies                                        | 1                 | 3       | 29    | 22%                 | 45               |
|          | SKILLS                          | Management Papers                                            | -                 | -       |       |                     | -                |
|          |                                 | Entrepreneurship<br>Development                              | 1                 | 3       |       |                     | 45               |
|          |                                 | Universal Human values                                       | 1                 | 3       |       |                     | 60               |
|          |                                 | Entrepreneurship                                             | -                 | -       |       |                     | -                |
|          |                                 | Project                                                      | 5                 | 12      |       |                     | 330              |
| 6        | PROJECTS/INTERNSHIP/ CORE SKILL | Core Skills                                                  | 1                 | 2       | 15    | 12%                 | 60               |
|          |                                 | Internship / NSS / NCC                                       | 1                 | 1       |       |                     | 30               |
| 7        | Research Component              | Research<br>methodology,Publicati<br>on,IPR and Patents etc. | -                 | -       | -     | -                   | -                |
| 8        | Any other                       | ETP                                                          | 2                 | 6       | 6     | 5%                  | 120              |
| Tota     |                                 |                                                              | 46                | 130     | 130   |                     | 2655             |

**TABLE-2**Revision/Modification done in syllabus content:

| S.No | Course code | Course Name                                | Concept/Topic if any removed in current curriculum | Concept/Topic added in the new curriculum                                                                                                    | % of<br>Revision/Modifica<br>tion done |
|------|-------------|--------------------------------------------|----------------------------------------------------|----------------------------------------------------------------------------------------------------|----------------------------------------|
| 1    | HBAV22001   | Animation and<br>Visual<br>communication   |                                                    | Colour psychology Typography properties and classification                                                                                                    | 30%                                    |
| 2    | HBAV22ET1   | Visualization Techniques and Image Editing |                                                    | Added both theory and practical - ETP                                                                                                    | 100%                                   |
| 3    | HBAV22ID2   | Art and Aesthetics                         | Western art                                        | World Art<br>Theory of Avante Grade                                                                                                    | 20%                                    |
| 4    | HBAV22002   | Audio and Video<br>Editing                 |                                                    | Noise Restoration New Sequence - Video Editing Tools Importing files Adding and Rearranging clips Ripple Delete - Cropping Video Video Mask Time Ramping and Time Remapping | 30%                                    |
| 5    | HBAV22L02   | Audio Video Lab                            |                                                    | Whole practical has been changed                                                                                                    | 100%                                   |
| 6    | HBAV22005   | Advertising                                |                                                    | Advertising & Marketing New Media & Brand Strategies Brand management Process Public Relations & Event Management                                                           | 100%                                   |
| 7    | HBAV22ID4   | Media Management                           | Compression<br>Technology<br>JPEG,MPEG             | Fundamental of Media Management Functions of Media management Strategies of Media Management Various Roles of Media management                                              | 80%                                    |
| 8    | HBAV22ET2   | 3 D Animation                              | Extended<br>parameters<br>Working with<br>Arnold   | Physical Animation<br>Creating 3D Animation<br>Key Frame Animation                                                                                                    | 80%                                    |
| 9    | HBAV22010   | Media Laws &<br>Professional Ethics        |                                                    |                                                                                                    | 100%                                   |

# TABLE-3

List of New courses / value added courses / life skills / Electives / interdisciplinary / courses focusing on employability / entrepreneurship / skill development

| S.No  | New<br>Course                                | Value<br>Added<br>Course       | Life Sills           | Electives                             | Interdiscipli<br>nary | Focus on employability/ Entrepreneurship / Skill development |
|-------|----------------------------------------------|--------------------------------|----------------------|---------------------------------------|-----------------------|--------------------------------------------------------------|
| Sem 1 | Visualizati on Technique s and Image Editing |                                | Communication skills |                                       |                       |                                                              |
| Sem 2 |                                              | Computer<br>Software<br>Lab    |                      |                                       |                       |                                                              |
| Sem 3 |                                              |                                | Team Skill           |                                       |                       |                                                              |
| Sem 4 |                                              |                                |                      | Open<br>Elective -<br>1 Theory<br>Lab |                       | Critical Thinking<br>Skills                                  |
| Sem 5 |                                              | Foreign<br>Language<br>NCC/NSS |                      | Program Elective -                    |                       |                                                              |
| Sem 6 | Media<br>Laws &<br>Professio<br>nal Ethics   |                                |                      |                                       |                       | Internship /<br>Portfolio                                    |

| Subject Code: | Subject Name:<br>TAMIL PAPER - I | T<br>/L/<br>ETL | L | T/S.Lr | P/R | С |
|---------------|----------------------------------|-----------------|---|--------|-----|---|
| HBTA22001     | Prerequisite:                    | Ty              | 3 | 0/0    | 0/0 | 3 |

L: Lecture T: Tutorial SLr: Supervised Learning P: Project R: Research C: Credits T/L/EL: Theory / Lab / Embedded Theory and Lab

### **OBJECTIVES**

- Understand the aims and objectives of teaching Tamil.
- Understand the rational for learning Tamil.
- To motivate and stimulate the students to overcome their inferiority complex and improve fluency in the language.

| •        | Learn sig     | nifican                                                                                    | ce of spo             | oken skill.                 |           |         |        |          |       |              |                       |      |
|----------|---------------|--------------------------------------------------------------------------------------------|-----------------------|-----------------------------|-----------|---------|--------|----------|-------|--------------|-----------------------|------|
| •        | The relat     | ionship                                                                                    | betweer               | n language                  | &cultu    | re and  | the in | mplicati | ions  | for lang     | uage teaching.        |      |
| COURS    | E OUTCON      | AES (C                                                                                     | os) - S               | tudents co                  | mpletir   | ng this | cours  | se were  | able  | to           |                       |      |
| CO1      | Tamil stu     | idents a                                                                                   | re active             | ly engaged                  | d in lear | rning T | amil   | langua   | ge an | d cultur     | e in a meaningfu      | ıl   |
|          | setting       |                                                                                            |                       |                             |           |         |        |          |       |              |                       |      |
| CO2      | Focus on      | applyin                                                                                    | g the la              | nguage in                   | real life | situati | ons.   |          |       |              |                       |      |
| CO3      | Use profi     | Use proficiency descriptors to motivate learners to progress to the next stage of learning |                       |                             |           |         |        |          |       |              |                       |      |
| CO4      | Lessons       | Lessons are customized to arouse students interest and ignite the joy of learning Tamil    |                       |                             |           |         |        |          |       |              |                       |      |
|          | language.     | language.                                                                                  |                       |                             |           |         |        |          |       |              |                       |      |
| CO5      | Develop       | Develop a strong foundation in listening & speaking skills.                                |                       |                             |           |         |        |          |       |              |                       |      |
| Mapping  | of Course C   | Outcom                                                                                     | e with P              | rogram C                    | Outcom    | e (POs  | )      |          |       |              |                       |      |
| Cos/POs  | PO1           | PO2                                                                                        | PO3                   | PO4                         | PO5       | PO6     | PC     | 07 P     | O8    | PO9          |                       |      |
| CO1      | 3             | 3                                                                                          | 2                     | 2                           | 2         | 1       | +      |          | 0     | 2            |                       |      |
| CO2      | 3             | 3                                                                                          | 2                     | 3                           | 3         | 2       |        | 3        | 2     | 3            |                       |      |
| CO3      | 3             | 3                                                                                          | 3                     | 3                           | 2         | 1       | +      |          | 2     | 3            |                       |      |
| CO4      | 2             | 3                                                                                          | 3                     | 3                           | 3         | 1       |        | 2        | 3     | 3            |                       |      |
| CO5      | 2             | 2                                                                                          | 2                     | 3                           | 3         | 2       |        | 3        | 1     | 3            |                       |      |
| COs/PSOs | PSO1          |                                                                                            | PSO                   | 2                           |           | P       | SO3    |          |       | PS           | SO4                   |      |
| CO1      | 3             |                                                                                            | 150                   | 3                           |           |         |        | 3        |       |              | 3                     |      |
| CO2      | 2             |                                                                                            |                       | 2                           |           |         | 3      |          |       | 3            |                       |      |
| CO3      | 3             |                                                                                            |                       | 3                           |           |         |        | 3        |       |              | 2                     |      |
| CO4      | 2             |                                                                                            |                       | 2                           |           |         |        | 3        |       |              | 3                     |      |
| CO5      | 3             |                                                                                            |                       | 2                           |           |         |        | 2        |       |              | 3                     |      |
|          |               | 1 000                                                                                      |                       |                             |           |         |        |          |       |              |                       |      |
|          | cates Strengt |                                                                                            | orrelation<br>Science | n, 3 – High<br>Humanities & |           |         |        | Open     | Pract | ical/Project | Internships/Technical | Soft |
| Category | Sciences      | Engg.                                                                                      | SCICILLE              | social Science              |           | Electi  |        | Elective | FIACI | icai/F10ject | Skills                | Skil |
|          |               |                                                                                            |                       | $\sqrt{}$                   |           |         |        |          |       |              |                       |      |

### முதலாம் ஆண்டு - முதல்பருவம்

கற்றல்நோக்கம்: 1.மாணவர்களின்கவிதை,கட்டுரைஎழுதும்திறன்வளர்த்தல் 2. தமிழில்பிழையின்றிபேசும்எழுதும்திறன்வளர்த்தல்

அலகு - 1 **11 மணிநேரம்** 

அ) மரபுக்கவிதை

- 1.செந்தமிழ்நாடு மகாகவிபாரதியார்
- 2.தமிழின்இனிமை, இன்பத்தமிழ், எங்கள்தமிழ், சங்கநாதம் -பாரதிதாசன்
- 3.தமிழ்வளர்க்கசபதம் நாமக்கல்கவிஞர்வெ.இராமலிங்கம்பிள்ளை
- 4. கோயில்வழிபாடு, வாழ்க்கைத்தத்துவங்கள் கவிமணிதேசிகவிநாயகம்பிள்ளை
- 5.கும்மிப்பாடல் சுத்தானந்தபாரதியார்
- 6. தமிழ்த்தாய்வாழ்த்து மனோன்மணியம்பெ.சுந்தரம்பிள்ளை
- 7.விடுதலைவிளைத்தஉரிமை கவியரசர்கண்ணதாசன்
- 8. அன்பெனும்பிடியுள்... ... ...,முரசறைத்தல் வள்ளலார்இராமலிங்கஅடிகள்

### ஆ) புதுக்கவிதை

- 1.பாட்டாளிகளின்குரல் பட்டுக்கோட்டைகலியாணசுந்தரம்
- 2. மகாத்மாகாந்தியடிகள் கவிஞர்வாலி
- 3. காகிதப்பூக்கள் நா.காமராசு
- 4.வள்ளுவர்வழங்கும்விடுதலை ஈரோடுதமிழன்பன்
- 5. உலகம் -வைரமுத்து
- 6. இன்னமுதமாமழை பேரா. முனைவர்பொற்கோ
- 7.தமிழ்ப்பற்று மீரா
- 8.ஐந்தாம்வகுப்புஅபிரிவு நா.முத்துக்குமார்

அலகு - 2 7 மணிநேரம்

நாட்டுப்புறஇலக்கியம்

- 1. பொதுஅறிமுகம்
- 2. நாட்டுப்புறஇலக்கியவகைகள்
- 3.நாட்டுப்புறக்கலைகள்

#### **அலகு** - 3

அ) சிறுகதைகள்

- 1. தேங்காய்த்துண்டுகள் (மு.வரதராசனார்)
- 2. அறம் (மாலன்)
- 3. நாற்காலியும்நான்குதலைமுறைகளும் (திலகவதி)

- 4.அன்னையும்பிதாவும் (இராஜாஜி)
- 5. விடியுமா? (கு.ப.ராஜகோபாலன்)

# ஆ) உரைநடை

- 1. மு.வ.என்னும்மந்திரம் (இரா.மோகன்)
- 2. தமிழிசை இயக்கம் (க.வெள்ளைவாரணனார்)
- 3. மதுரைமாநகரம் (ரா.பி.சேதுப்பிள்ளை)
- அலகு 4 6 **மணிநேரம்**
- 1. புதுக்கவிதை தோற்றமும்வளர்ச்சியும்
- 2. உரைநடை தோற்றமும்வளர்ச்சியும்
- 3. சிறுகதை தோற்றமும்வளர்ச்சியும்
- **அலகு** 5
- அ) இலக்கணம்
- 1. வழக்கு
- 2. தொகாநிலைத்தொடர்
- 3. எழுத்துப்போலி
- 4. பதவியல்
- ஆ)மொழிப்பயிற்சி
- 1. தன்வினை -பிறவினை
- 2. ஒருமைபன்மைமயக்கம்
- 3. பிறமொழிச்சொற்களைநீக்குதல்
- 4. விண்ணப்பம்எழுதுதல்

\*\*\*\*\*\*\*\*\*

| Subject<br>Code: | Subject Name: HINDI I             | T/L/<br>ETL | L | T /<br>S.Lr | P/R | С |
|------------------|-----------------------------------|-------------|---|-------------|-----|---|
| НВНІ22001        | Prerequisite : Knowledge of Hindi | Ту          | 3 | 0/0         | 0/0 | 3 |

 $L: Lecture, T: Tutorial, SLr: Supervised\ Learning,\ P:\ Project,\ R:\ Research,\ C:\ Credits,\ T/L/ETL: Theory\ /\ Lab\ /\ Embedded\ Theory\ and\ Lab$ 

### **OBJECTIVES**

- 1. To Understand the Hindi Literature, culture and the usage of language in the various streams
- 2. To Build up the Confidence in conversing in Hindi language.
- 3. To acquire Knowledge of the usage of Hindi language in the various Government Offices

### **COURSE OUTCOMES (Cos)**

Students completing this course were able to

| CO1 | Understand the basic concepts and Origin of Hindi                                                      |
|-----|----------------------------------------------------------------------------------------------------|
| CO2 | Know about the roots of Hindi Literature and its perspective and methods.                              |
| CO3 | Elaborate and understand philosophical methods of Hindi Literature.                                    |
| CO4 | Evaluate the concept of Hindi from past to present and to study the society closely through Literature |
| CO5 | Understand the importance of Hindi in the contemporary world.                                          |

| Mapping of | Course | Outcome | with | Program                             | Outcome       | (POs)  |
|------------|--------|---------|------|-------------------------------------|---------------|--------|
|            |        | O       |      | 0 _ 0 _ 0 _ 0 _ 0 _ 0 _ 0 _ 0 _ 0 _ | O 444 O 444 O | (- 00) |

| COa/DCOa | DCO1 |     | DOO |     |     | T)( | 101 |     | T   | 1004 |  |
|----------|------|-----|-----|-----|-----|-----|-----|-----|-----|------|--|
| CO5      | 2    | 2   | 2   | 3   | 3   | 2   | 3   | 1   | 3   |      |  |
| CO4      | 2    | 3   | 3   | 3   | 3   | 1   | 2   | 3   | 3   |      |  |
| CO3      | 3    | 3   | 3   | 3   | 2   | 1   | 2   | 2   | 3   |      |  |
| CO2      | 3    | 3   | 2   | 3   | 3   | 2   | 3   | 2   | 3   |      |  |
| CO1      | 3    | 3   | 2   | 2   | 2   | 1   | 1   | 0   | 2   |      |  |
| Cos/POs  | PO1  | PO2 | PO3 | PO4 | PO5 | PO6 | PO7 | PO8 | PO9 |      |  |

| COs/PSOs | PSO1 | PSO2 | PSO3 | PSO4 |
|----------|------|------|------|------|
| CO1      | 3    | 3    | 3    | 3    |
| CO2      | 2    | 2    | 3    | 3    |
| CO3      | 3    | 3    | 3    | 2    |
| CO4      | 2    | 2    | 3    | 3    |
| CO5      | 3    | 2    | 2    | 3    |

3/2/1 Indicates Strength Of Correlation, 3 – High, 2- Medium, 1- Low

| Category | Basic<br>Sciences | Engg.Science | Humanities<br>& social<br>Science | Program<br>Core | Program<br>Elective | Open<br>Elective | Practical/Project | Internships/Technical<br>Skills | Soft<br>Skills |
|----------|-------------------|--------------|-----------------------------------|-----------------|---------------------|------------------|-------------------|---------------------------------|----------------|
|          |                   |              | V                                 |                 |                     |                  |                   |                                 |                |

| Subject Code: | Subject Name: <b>HINDI I</b>         | T/L/ ETL | L | T / S.Lr | P/R | С |
|---------------|--------------------------------------|----------|---|----------|-----|---|
| HBHI22001     | Prerequisite : Knowledge of<br>Hindi | Ту       | 3 | 0/0      | 0/0 | 3 |

L: Lecture, T: Tutorial, SLr: Supervised Learning, P: Project, R: Research, C: Credits, T/L/ETL: Theory / Lab / Embedded Theory and Lab

UNIT - I Prose –Understanding the secret of the culture and how to draft the letters in

Government offices, technical terms

Sabhyata kaRahasya

PersonalApplications

LeaveLetters

**Government Order** 

Administrative Terminology Hindi to English (25 Words)

UNIT - II Prose-Understanding the human relations and also to know the procedures to open the account in the bank, technical terms

Mitrata

Letter to the Editor

Opening anA/C

Demi OfficialLetter

Administrative Terminology English to Hindi (25 Words)

UNIT-III Prose-the contribution of youth in developing India, drafting memo and technical things used in memo

YuvavonSe

Application for Withdrawal

Circular

Memo

Administrative Terminology Hindi to English (25 Words)

UNIT-IV Prose-The effect of Nuclear energy and usage of technical terms in offices

Paramanu Oorja evam Khadya PadarthSanrakshan

Transfer of an A/C

Missing of Pass Book / ChequeLeaf

OfficialMemo

Administrative Terminology English to Hindi (25 Words)

UNIT-V Prose-The Obstacles faced by the youth for getting employment, drafting complaint letters, technical terms

Yougyata aur Vyavasay kaChunav

Complaints

Ordering forBooks

Notification

Official Noting Hindi to English (25 words)

**Total No of Hours: 45** 

#### **REFERENCE:**

Prayojan MoolakHindi:

Dr. Syed Rahamathulla, PoornimaPrakashan

4/7, Begum III Street, Royapettah, Chennai – 14

Hindi Gadhya Mala Dr. Syed Rahamathulla, PoornimaPrakashan

4/7, Begum III Street, Royapettah, Chennai

| Subject      |                 | Subject    | Name:        | FRENC    | CH - I                    | 7        | Γ/L/      |        | T/S         | .Lr    |            | \/D                                     |          |
|--------------|-----------------|------------|--------------|----------|---------------------------|----------|-----------|--------|-------------|--------|------------|-----------------------------------------|----------|
| Code:        |                 |            |              |          |                           | F        | ETL       | L      |             |        | P          | P/R                                     | С        |
| HBFR2200     | 1               | Prerequ    | isite : N    | one      |                           |          | Ту        | 3      | 0/0         | )      |            | 0/0                                     | 3        |
| L : Lecture, | <br>Γ : Tutoria | al.SLr : S | upervise     | ed Learr | ning, P: Pı               | roiect   | . R : Res | earch. | C : Cred    | its. T | <br>/L/ETL | :Theory /                               | Lab /    |
| Embedded 1   |                 |            | о. р о. т.о. |          | 6,                        | o je o c | ,         | ,      | 0.0.00      | , .,   | _,         | ,,,,,,,,,,,,,,,,,,,,,,,,,,,,,,,,,,,,,,, | /        |
| OBJECTIVES   |                 |            |              |          |                           |          |           |        |             |        |            |                                         |          |
| 1. The stude | nts will a      | cquire     | a differ     | ent pers | spective c                | of the   | ir own c  | ulture | in relation | on to  | the Fr     | ench cultu                              | ıre      |
| 2. The stude |                 | •          |              | •        | •                         |          |           |        |             |        |            |                                         |          |
| 3. The stude |                 |            |              |          |                           |          | •         |        | d rhythr    | ns an  | d basi     | c usage.                                |          |
| 4. The stude |                 | -          |              |          |                           |          |           |        | -           |        |            | _                                       |          |
| COURSE O     | OUTCON          | AES (Co    | os)          |          |                           |          | -         |        |             |        |            |                                         |          |
| Students cor | npleting        | this cour  | se were      | able to  |                           |          |           |        |             |        |            |                                         |          |
| CO1          | Identi          | fy the Fr  | ench lai     | nguage i | from oth                  | er Eur   | ropean    | langua | ge and t    | o sho  | w and      | d tell Frenc                            | ch       |
|              | words           | and exp    | ression      |          |                           |          |           |        |             |        |            |                                         |          |
| CO2          |                 |            |              |          | e works d                 |          |           |        |             |        |            |                                         |          |
| CO3          |                 | _          |              | _        | _                         | _        | -         |        | ith som     | eone   | with I     | ife skill qu                            | estion   |
|              |                 |            |              | -        | ibe perso                 |          |           |        |             |        |            |                                         |          |
| CO4          |                 |            |              |          |                           |          |           |        |             |        | •          | nce of Fran                             | nce in   |
|              |                 |            |              | -        | as in the                 |          |           |        |             | •      | _          |                                         |          |
|              | _               | -          | -            | -        |                           |          | -         |        |             |        |            | in English                              |          |
|              | -               |            |              |          |                           |          |           | mpare  | with cur    | rent   | scenar     | rio, Answe                              | r with   |
|              |                 |            |              |          | on ever                   |          |           |        |             |        |            |                                         |          |
| CO5          |                 | •          | _            |          | o introdu<br>ong as otl   |          |           |        |             | •      | •          | ions abou                               | τ        |
| CO6          |                 |            |              |          | ting by Int<br>eaks can h |          | _         |        |             |        | pressi     | ons as long                             | as the   |
| CO7          |                 |            |              |          |                           |          |           |        |             |        | onality    | ,address e                              | tc. on a |
|              | •               | egistratio |              |          |                           |          |           |        |             |        |            |                                         |          |
| Mapping of   |                 | 1          |              |          | 1                         |          |           | -      |             |        |            | T                                       | ı        |
| Cos/POs      | PO1             | PO2        | PO3          | PO4      | PO5                       | PO6      | _         | PO     |             | 9      |            |                                         |          |
| CO1          | 3               | 2          | 2            | 2        | 2                         | 1        | 2         | 2      | 3           |        |            |                                         |          |
| CO2          | 2               | 2          | 2            | 2        | 1                         | 1        | 3         | 2      | 3           |        |            |                                         |          |
| CO3          | 2               | 3          | 2            | 3        | 1                         | 1        | 2         | 2      | 3           |        |            |                                         |          |
| CO4          | 3               | 3          | 3            | 2        | 2                         | 2        | 2         | 3      | 3           |        |            |                                         |          |
| CO5          | 2               | 2          | 2            | 3        | 3                         | 2        | 3         | 2      | 3           |        |            |                                         |          |
| CO6          | 3               | 3          | 2            | 2        | 3                         | 3        | 3         | 3      | 3           |        |            |                                         |          |
| CO7          | 3               | 3          | 2            | 2        | 3                         | 3        | 3         | 3      | 3           |        | 24         | ]                                       |          |
| COs/PSOs     | PSO1            |            | PSO2         |          |                           |          | SO3       |        |             | PSC    | J4         |                                         |          |
| CO1          | 2               |            | 3            |          |                           | 3        |           |        |             | 3      |            |                                         |          |
| CO2          |                 |            | 2            |          |                           | 3        |           |        |             | 3      |            |                                         |          |
| CO3          | 3               |            | 3            |          |                           | 3        |           |        |             | 3      |            |                                         |          |
| CO4          | 2               |            | 2            |          |                           | 3        |           |        |             | 3      |            |                                         |          |
| CO5          | 3               |            | 2            |          |                           | 2        |           |        |             | 3      |            |                                         |          |

3/2/1 Indicates Strength Of Correlation, 3 – High, 2- Medium, 1- Low

Engg.Science

Humanities & social

Science

Program Core Program Elective Open Elective

Practical/Project

Basic Sciences

Category

Page **20** of **126** 

Internships/Technical Skills Soft Skills

| Subject Code: | Subject Name: FRENCH - I | T/L/ ETL | L | T / S.Lr | P/R | С |
|---------------|--------------------------|----------|---|----------|-----|---|
| HBFR22001     | Prerequisite : None      | Ту       | 3 | 0/0      | 0/0 | 3 |

L: Lecture, T: Tutorial, SLr: Supervised Learning, P: Project, R: Research, C: Credits, T/L/ETL: Theory / Lab / Embedded Theory and Lab

UNIT I 9 Hrs

#### Se saluer, La Graphie- écrire (compréhension orale, expression orale)

- Se Présenter, La langue française, La Graphie écrire L'alphabet, L'abécédaire, Les Accents et les Ponctuations, L'interaction de base.
  - > Clip audios: Exercices orales, compositions orales et épreuves orales. (20 –durée moins de 2 minutes)
  - > Audio clips- For oral expressions, oral assignments and oral test-20 duration less than 2 minutes (10 oral exercises, 6 audio reading compositions& 4 tests).

UNIT II 9 Hrs

#### S'informer-Interactions aidant des Compétences De base

- Des modèles interrogatifs, Les nombres, demander le cout /le prix, Demander l'heure, Les jours, Les mois de l'année.
- Clip audios: Exercices orales, compositions orales et épreuves orales. (20 –durée moins de 2 minutes)
- Audio clips- For oral expressions, oral assignments and oral test-20 duration less than 2 minutes (10 oral exercises, 6 audio reading compositions& 4 tests).

UNIT III 9 Hrs

#### Localiser -La France

- Quelque symbole de la France.La carte de l'Europe, La France dans le contexte international, La France et les Fuseaux horaires, La francophonie, L'union Européen, La France physique, industrielle, touristique rt administrative, Quelque symbole de Paris.
  - Clip audios: Exercices orales, compositions orales et épreuves orales. (20 –durée moins de 2 minutes)
  - Audio clips- For oral expressions, oral assignments and oral test-20 duration less than 2 minutes (10 oral exercises, 6 audio reading compositions 4 tests).

UNIT IV 9 Hrs

#### Lire et prononcer Le française

- Les son française, les voyelles françaises, les sons nasaux, les consonné, Quelque sons uniques. Les syllabus français, Les Rythme de la langue française.
  - ➤ Clip audios : Exercices orales, compositions orales et épreuves orales.(20 –durée moins de 2 minutes)
  - > Audio clips- For oral expressions, oral assignments and oral test-20 duration less than 2 minutes (10 oral exercises ,6 audio reading

UNIT V 9 Hrs

#### Observer et Comprendre

- La vie de la France quotidienne, En cas d'urgence. La grammaire initiale
  - Clip audios: Exercices orales, compositions orales et épreuves orales. (20 –durée moins de 2 minutes)
  - ➤ Audio clips For oral expressions, oral assignments and oral test -20 duration less than 2 minutes (10 oral exercises, 6 audio Reading compositions & 4 tests).

**Total No of Hours: 45** 

#### Reference Books:

- 1. Parlez-vous français? Partie 1 Dr.M. Chandrika. V. Unni & Mrs. Meena Mathews 2019 by Universal publisher
- 2. CLE INTERNATIONAL Lectures Clé en français facile. (2012) Hachette Paris
- 3. Cosmopolite: Livre d'élève A1 by Nathalie Hirsch sprung, Tony Tricot, Claude Le Ninan
- 4. Latitudes-1 Régine Mérieux & Yves l'oiseau, Didier 2017
- 5. Alter Ego 1 Catherine Dolez, Sylvie Pons: (2014) Hachette, Paris

|               | ENGLISH I (Common to all UG Courses under H&S | L | T | P | С |
|---------------|-----------------------------------------------|---|---|---|---|
| Subject Code: | Total contact hours – 45                      | 3 | 0 | 0 | 3 |
| HBEN          | Prerequisite – English Language               |   |   |   |   |
| 22001         | Course designed by – Department of English    |   |   |   |   |

### **Course Objectives**

- Develop English Language skills (LSRW) to communicate in English without any inhibition.
- 2. Learn vocabulary and syntax to be fluent in English for social and academic communication
- 3. Demonstrate content knowledge through appropriate language use for academic success.
- Develop in them analytical and interpretative skills for research, projects, placement etc.,
- Engage in academic and business writing with a focus on social and professional ethics.

#### **Course Outcomes (COs)**

- Possess Language skills (LSRW) to communicate in English without any inhibition.
- Express with appropriate lexis and syntax in English for social and academic communication
- Demonstrate content knowledge through appropriate language use for academic success.
- Analyse and interpret any genre of literature in English for research, projects, placement etc.,
- Engage themselves in organized academic and business writing with professional ethics.

# **Program Specific Outcomes (PSOs)**

Demonstrating mastery of the components of English language and literature.

Open I

- Explaining through literature in English, diverse historical cultural and social ethics
- Applying literary critical perspectives to generate original analysis of literature in English
- 4. Promoting cultural values and real-life skills through English language and Literature

#### Mapping of course outcomes (COs) with Program Outcomes (POs)& Program Specific Outcomes (3/2/1 indicates the strength of correlation) 3= High; 2= Medium; 1= Low PO2 PO3 PO5 PO6 PO7 **PSO PSO** CO PO1 PO4 PO8 PO9 **PSO** PSO 3. Category Program Elective Skill component Interdisciplinar Skill enhancing Program core Elective nternship y/ Allied Practical Elective H&S

| Page | 22 | Λf | 1 | 26 |
|------|----|----|---|----|

Others

|               | ENGLISH I (Common to all UG Courses under H&S | L | T | P | С |
|---------------|-----------------------------------------------|---|---|---|---|
| Subject Code: | Total contact hours – 45                      | 3 | 0 | 0 | 3 |
| HBEN          | Prerequisite – English Language               |   |   |   |   |
| 22001         | Course designed by – Department of English    |   |   |   |   |

#### **Unit I: Prose**

- 1. Beware the Loss of Bio-Diversity
- 2. The Unsung Hero of COVID-19 in India
- 3. Grading Down Plastics
- 4. My Vision for India

#### **Unit II: Poetry**

- 1. On Killing a Tree
- 2. The Road Not Taken
- 3. Anthem for Doomed Youth

### **Unit III: Short Story**

- 1. Portrait of a Lady
- 2. Uncle Podger Hangs a Picture
- 3. A Retrieved Information

#### **Unit IV: Drama**

- 1. The Never-Never Nest
- 2. Frederick Douglas

### Unit V: Functional Grammar - Charts & LSRW Development

#### Functional Grammar: (Grammar exercises spread up in all four units)

Parts of speech- use of articles- prepositions – their uses – verb + prepositions- words followed by prepositions – modals -tenses- active -passive- impersonal passive forms- concord- conditional sentences – question tags - Common errors - Punctuation

 $\label{lem:vocabulary} Vocabulary\ development-\ word\ formation\ -\ prefixes-suffixes\ -\ synonyms-antonyms\ -\ homophones\ -\ homophones\$ 

#### Charts/Diagrams and their interpretation - their use

Tables- Tree diagram - Pie chart- Flow chart- Bar chart

Letters: Formal and Informal

#### **LSRW** Development

LSRW development through audio, video and tasks for the content of lessons under each unit.

#### **Course Outcomes:**

On completing the course the students will

- 1. Possess Language skills (LSRW) to communicate in English without any inhibition.
- 2. Have learnt vocabulary and syntax to be fluent in English for social and academic communication
- 3. Demonstrate content knowledge through appropriate language use for academic success.
- 4. Analyze and interpret any genre of literature in English for research, projects, placement etc.,
- Engage themselves in organized academic and business writing with a focus on social and professional ethics.

**Total No of Hours: 45** 

### Prescribed Text:

1. Dr. M. Chandrasena Rajeswaran & Dr. R. Pushkala .Pinnacle: A Skills Integrated EnglishText Book for Under Graduate Students.

### **Suggested Reading**

2. Wren and Martin: Grammar and Composition, Chand & Co, 2006

| Subject C               | ode    |                                                                                                    |          |           | ANAT(<br>LLIED                   |                   |       | T<br>L<br>ET        | /      | L              |       | T/SLr         |                    | P/R                                   | С              |
|-------------------------|--------|----------------------------------------------------------------------------------------------------|----------|-----------|----------------------------------|-------------------|-------|---------------------|--------|----------------|-------|---------------|--------------------|---------------------------------------|----------------|
| HBAV22                  | ID1    | Pre                                                                                                    | requisi  | te : No   | one                              |                   |       | T                   | y      | 2              | 0,    | /1            | 1/0                |                                       | 4              |
| L : Lectur<br>T/L/ETL : |        |                                                                                                    |          |           |                                  | •                 | _     |                     | ject ] | R : R          | eseai | rch C : C     | Credits            |                                       |                |
| OBJECT                  | IVES   |                                                                                                    |          |           |                                  |                   |       |                     |        |                |       |               |                    |                                       |                |
| >                       | ]      | Γo enh                                                                                                    | ance th  | e stude   | ents to ur                       | derstand          | l the | e conc              | epts   | of dra         | wing  | g in all fo   | rms and            | l perspectiv                          | ves.           |
| >                       | N      | Makes                                                                                                    | them f   | amiliar   | ize abou                         | t the faci        | al e  | expres              | sions  | S              |       |               |                    |                                       |                |
| >                       | 7      | Γo und                                                                                                    | lerstanc | l basics  | of 2D a                          | nd 3D Sł          | hap   | es                  |        |                |       |               |                    |                                       |                |
| >                       | N      | Makes                                                                                                    | them to  | o unde    | stand ab                         | out came          | era   | angle               |        |                |       |               |                    |                                       |                |
| >                       |        |                                                                                                    |          |           |                                  | bout cold         |       |                     |        |                |       |               |                    |                                       |                |
| COURSE                  |        |                                                                                                    |          |           |                                  |                   |       |                     |        |                |       |               |                    |                                       |                |
| Students of             |        |                                                                                                    |          |           | ere able                         | e to              |       |                     |        |                |       |               |                    |                                       |                |
| CO1                     |        |                                                                                                    |          |           |                                  |                   | of    | hasio               | e ana  | ntomi          | cal r | elationsl     | nins rel           | evant to th                           | ne.            |
|                         |        | Inderstand the fundamental elements of basic anatomical relationships relevant to the escriptive drawing of the human form. |          |           |                                  |                   |       |                     |        |                |       |               |                    |                                       |                |
|                         | desc   | oriper v                                                                                                    | - C GIU  | ving or   | the hai                          | 11411 1011        |       |                     |        |                |       |               |                    |                                       |                |
| CO2                     | Apr    | olv the                                                                                                    | e struct | ural a    | nd tonal                         | drawin            | σ sl  | kills t             | 0.00   | nvev           | the   | complex       | ity of t           | he human                              |                |
|                         |        | Apply the structural and tonal drawing skills to convey the complexity of the human form.                                   |          |           |                                  |                   |       |                     |        |                |       |               |                    |                                       |                |
|                         | 1011   |                                                                                                    |          |           |                                  |                   |       |                     |        |                |       |               |                    |                                       |                |
| CO3                     | Ana    | lvze t                                                                                                    | he Mu    | ıscular   | skeleta                          | l structu         | re o  | of the              | hur    | nan h          | odv   |               |                    |                                       |                |
|                         | - 1110 | ily ze (                                                                                                    |          | - Se arar | BROTOTA                          | Buracia           |       |                     | - 1101 |                | ouj.  | •             |                    |                                       |                |
| CO4                     | Eva    | luate                                                                                                    | the dra  | wing      | processe                         | es, creat         | ive   | outce               | ome    | s and          | thei  | r own de      | evelopn            | nent.                                 |                |
|                         |        |                                                                                                    |          | - 6       |                                  |                   |       |                     |        |                |       |               | r                  |                                       |                |
| CO5                     | Crea   | ate art                                                                                                    | t forms  | susing    | technic                          | ues and           | l m   | ethod               | ls ap  | propr          | iate  | to the in     | tended             | results.                              |                |
|                         |        |                                                                                                    |          |           |                                  | •                 |       |                     |        |                |       |               |                    |                                       |                |
| Mapping                 | of C   | ourse                                                                                                    | Outco    | ome w     | ith Pro                          | gram O            | uto   | come                | (PC    | <b>)</b> s)    |       |               |                    |                                       |                |
| Cos/POs                 | P      | O1                                                                                                    | PO2      | PO3       | PO4                              | PO5               | P     | 06                  | PO     | 7 P            | 8C    | PO9           |                    |                                       |                |
| CO1                     |        | 3                                                                                                    | 3        | 2         | 2                                | 2                 |       | 1                   | 1      | _              | 0     | 2             |                    |                                       |                |
| CO2                     |        | 3                                                                                                    | 3        | 2         | 3                                | 3                 |       | 2                   | 3      |                | 2     | 3             |                    |                                       |                |
| CO3                     |        | 3                                                                                                    | 3        | 3         | 3                                | 2                 |       | 1                   | 2      |                | 2     | 3             |                    |                                       |                |
| CO4                     |        | 2                                                                                                    | 3        | 3         | 3                                | 3                 |       | 1                   | 2      |                | 3     | 3             |                    |                                       |                |
| CO5                     |        | 2                                                                                                    | 2        | 2         | 3                                | 3                 |       | 2                   | 3      |                | 1     | 3             |                    |                                       |                |
| COs/PSOs                |        |                                                                                                    | PSO      | 1         | 1                                | PSO2              |       |                     |        | PSC            | )3    |               |                    |                                       |                |
| CO1                     |        |                                                                                                    |          | 3         |                                  |                   | 3     |                     |        |                |       | 3             |                    |                                       |                |
| CO2                     |        |                                                                                                    |          | 3         |                                  |                   | 3     |                     |        |                |       | 3             |                    |                                       |                |
| CO3                     |        |                                                                                                    |          | 3         |                                  |                   | 3     |                     |        |                |       | 3             |                    |                                       |                |
| CO4                     |        |                                                                                                    |          | 2         |                                  |                   | 3     |                     |        |                |       | 3             |                    |                                       |                |
| CO5                     |        |                                                                                                    |          | 2         |                                  |                   | 2     |                     |        |                |       | 3             |                    | · · · · · · · · · · · · · · · · · · · |                |
| 3/2/1 Indi              |        |                                                                                                    |          |           |                                  |                   |       |                     |        |                |       |               |                    |                                       |                |
| Category                |        | sic<br>iences                                                                                                    | Eng.S    | science   | Humanitie<br>& social<br>Science | s Program<br>Core | m     | Program<br>Elective |        | pen<br>lective | Prac  | tical/Project | Internsh<br>Skills | nips/Technical                        | Soft<br>Skills |
|                         |        |                                                                                                    |          |           |                                  |                   |       |                     |        |                | Ì     |               |                    |                                       |                |

| Subject Code | Subject Name : ANATOMY | T/  | L   | T/SLr | P/R | С |
|--------------|------------------------|-----|-----|-------|-----|---|
|              | DRAWING- ALLIED – I    | L/  |     |       |     |   |
|              |                        | ETP |     |       |     |   |
| HBAV22ID1    | Prerequisite : None    | Ту  | 2   | 0/1   | 1/0 | 4 |
| T T . TO T   |                        | D   | D D | 1.0.0 | 1'. |   |

L: Lecture T: Tutorial SLr: Supervised Learning P: Project R: Research C: Credits

T/L/ETL: Theory / Lab / Embedded Theory and Lab

UNIT I 12 Hrs

Elements of Drawing - Basic Line Arts - Drawing Basic Shapes - Forms & Shapes.

UNIT II 12 Hrs

Forms and Symmetry - Basic Forms in Animation - Construction of Different Forms

UNIT III 12 Hrs

Converting 2D shape into 3D Forms – Shading Invisible Lines - Camera Angles – Color Wheel - Light & Source of Light - Pencil Shading –

UNIT IV 12 Hrs

Basic Forms with Shading - Sketching Perspective of Object - One Point, Two Point, Three Point, Forced, Aerial

UNIT V 12 Hrs

Line of Action - Understanding Composition of the Figure - Putting Basic forms on the Line of Action - Proportions of Model - Still Life - Creating a Layout - Staging Characters on Layout.

Total No. of Hrs: 60

#### **TEXT BOOK:**

1. Thomson & Arthur(2011) Anatomy of the Artist, Oxford, Clarendon Press.

#### **REFERENCES:**

- 1 . Aditya Chari, Figure drawing made easy
- 2. Valerie L. Winslow(2008), Classic Human Anatomy: The Artist's Guide to Form, Function, and Movement Hardcover
- 3. Wynn Kapit & Lawrence M. Elson(2013), The Anatomy Coloring Book.

.

| Subject Co  | ode      |                                                                                 |           |                     | IATION<br>ICATIO | N       | Ty/<br>Lb/<br>ETL | ]             | L        | T/SLr          |        | P/R              | С   |  |  |
|-------------|----------|---------------------------------------------------------------------------------|-----------|---------------------|------------------|---------|-------------------|---------------|----------|----------------|--------|------------------|-----|--|--|
| HBAV22      | 2001     | Prerequ                                                                         | isite : N | Vone                |                  |         | Ty                | 3             | (        | )/1            | 0/     | 0 4              | 1   |  |  |
| L : Lecture | T : Tu   |                                                                                 |           |                     | Learning         | P: Pr   | oject             | R:            | Resea    | rch C : C      | redits | <u> </u>         |     |  |  |
| T/L/ETL:    | Theory   | / Lab / l                                                                       | Embedd    | ed Theo             | ory and L        | ab      |                   |               |          |                |        |                  |     |  |  |
| OBJECTI     | IVES     |                                                                                 |           |                     |                  |         |                   |               |          |                |        |                  |     |  |  |
| >           | To       | make the                                                                        | student   | understa            | nd the con       | ncepts  | of Hu             | ımar          | n com    | nunicatio      | 1      |                  |     |  |  |
| >           | Ens      | ures the                                                                        | students  | understa            | nd the cor       | ncepts  | of an             | imat          | ion      |                |        |                  |     |  |  |
| >           | Mal      | kes the st                                                                      | udents fa | miliariz            | e about th       | e colo  | ors               |               |          |                |        |                  |     |  |  |
| >           |          | dent learr                                                                      |           |                     |                  |         |                   |               |          |                |        |                  |     |  |  |
|             |          |                                                                                 |           |                     | •                |         |                   |               |          |                |        |                  |     |  |  |
| >           |          | To Make the students to understand the industry and to visualize  TCOMES (Cos)  |           |                     |                  |         |                   |               |          |                |        |                  |     |  |  |
|             |          | TCOMES (Cos) leting this course were able to                                    |           |                     |                  |         |                   |               |          |                |        |                  |     |  |  |
| CO1         | Differe  | ferentiate the types communication like Signs, Symbols & Code systems.          |           |                     |                  |         |                   |               |          |                |        |                  |     |  |  |
| CO2         | Under    | Inderstand the History of Animation and Introduction to Animation Technologies. |           |                     |                  |         |                   |               |          |                |        |                  |     |  |  |
| CO3         | Apply    | the desig                                                                       | n with it | s princip           | oles.            |         |                   |               |          |                |        |                  |     |  |  |
| CO4         | Analyz   | ze the ele                                                                      | ments of  | Design,             | Color Wl         | heel, l | Lighti            | ng a          | nd Sha   | ding.          |        |                  |     |  |  |
| CO5         | Create   | designs                                                                         | using ele | ments pr            | rinciples a      | nd co   | lors.             |               |          |                |        |                  |     |  |  |
| Mapping     | of Cour  | se Outc                                                                         | ome wi    | th Prog             | ram Ou           | tcom    | e (PC             | )s)           |          |                |        |                  |     |  |  |
| Cos/POs     | PO       | 1 PO2                                                                           | PO3       | PO4                 | PO5              | PO6     | PC                | )7            | PO8      | PO9            |        |                  |     |  |  |
| CO1         | 3        | 3                                                                               | 2         | 3                   | 2                | 3       | _                 | 3             | 3        | 2              |        |                  |     |  |  |
| CO2         | 3        | 3                                                                               | 3         | 2                   | 3                | 2       | 2                 | 2             | 1        | 2              |        |                  |     |  |  |
| CO3         | 3        | 3                                                                               | 3         | 2                   | 1                | 3       | 3                 | 3             | 3        | 2              |        |                  |     |  |  |
| CO4         | 3        | 2                                                                               | 2         | 2                   | 2                | 3       | 2                 | 2             | 2        | 3              |        |                  |     |  |  |
| CO5         | 3        | 2                                                                               | 1         | 2                   | 2                | 1       |                   | 1             | 2        | 3              |        |                  |     |  |  |
| COs/PSOs    | ·        | PSO                                                                             | D1        | ·                   | PSO2             |         |                   | P             | SO3      |                |        |                  |     |  |  |
| CO1         |          |                                                                                 | 3         |                     |                  | 2       |                   |               |          | 2              |        |                  |     |  |  |
| CO2         |          |                                                                                 | 3         |                     |                  | 0       |                   |               |          | 1              |        |                  |     |  |  |
| CO3         |          |                                                                                 | 3         |                     |                  | 1       |                   |               |          | 1              |        |                  |     |  |  |
| CO4         |          |                                                                                 | 3         |                     |                  | 2       |                   | $\perp$       |          | 2              |        |                  |     |  |  |
| CO5         |          |                                                                                 | 3         |                     | TT' 1 '          | 2       | 1'                |               | <u> </u> | 2              |        |                  |     |  |  |
| 3/2/1 Indic | ates Str |                                                                                 | f Correl  | ation, 3 Humanitie  |                  |         |                   | 1, 1-<br>Open |          | ctical/Project | Inter  | nships/Technical | Sof |  |  |
| Category    | Science  |                                                                                 | g.science | & social<br>Science | Core             | Elec    |                   | Electi        |          | cucai/F10ject  | Skill  |                  | Ski |  |  |
|             |          |                                                                                 |           |                     | 1                |         |                   |               |          |                | 1      |                  |     |  |  |

| Subject Code                                                                           | Subject Name : ANIMATION & | Ty/ | L   | T/SLr | P/R | С |  |  |  |
|----------------------------------------------------------------------------------------|----------------------------|-----|-----|-------|-----|---|--|--|--|
|                                                                                        | VISUAL COMMUNICATION       | Lb/ |     |       |     |   |  |  |  |
|                                                                                        |                            | ETL |     |       |     |   |  |  |  |
| HBAV22001                                                                              | Ту                         | 3   | 0/1 | 0/0   | 4   |   |  |  |  |
| L : Lecture T : Tutorial SLr : Supervised Learning P: Project R : Research C : Credits |                            |     |     |       |     |   |  |  |  |

T/L/ETL: Theory / Lab / Embedded Theory and Lab

UNIT I 12 Hrs

Concept, definition and elements of human communication - Intrapersonal communication -Interpersonal communication - Group Communication - Public Communication - Verbal & Nonverbal communication - Visual Communication - Signs, Symbols & Code systems.

**UNIT II** 12 Hrs

History of Animation - Animation: Meaning, definition & types - Basic Principles of Animation - Anatomy & Body Language.

**UNIT III** 12 Hrs

Introduction to Design - History of Design - Basic Design - Elements of design, principles of design - Rules for making good design - Graphic Design Process.

**UNIT IV** 12Hrs

Colour Wheel - Primary and Secondary Colors - Black & White - Warm and Cool Colors -Understanding Lights – Lighting and Shading - Thinking in various point of view.

UNIT V 12 Hrs

History of Typography - Expressive Typography - Choosing a Typeface - Family classification of type.

Total no of Hours: 60

#### **TEXT BOOK:**

Paul Martin Lester (2006) Visual Communication: Image with messages (5th ed.), Thomson Wadsworth

#### REFERENCES

Lester, E (2000) Visual Communications: Images with Messages. Thomson Learning Schildgen, T (1998). Pocket Guide to color with digital applications. Thomson Learning Picture this: Media Representation of Visual Arts and artists. University of Luton Press Palmer, Frederic: Visual Elements of Art and Design, 1989, Longman Porter, Tom and Goodman, Sue: Manual of Graphic Technique 2: For Architects, Graphic Designers, and Artists, 1982, Astragal Books. London Palmer. F: Visual Awareness (Batsford, 1972)

| Subject Code : | Subject Name:         | Ty/ | L | T/SLr | P/R | С |
|----------------|-----------------------|-----|---|-------|-----|---|
|                | ENVIRONMENTAL STUDIES | Lb/ |   |       |     |   |
|                |                       | ETL |   |       |     |   |
| HBCC22001      | Prerequisite : None   | Ty  | 3 | 0/0   | 0/0 | 3 |

L:Lecture T:Tutorial P:Project C:Credits

### **OBJECTIVES**

- To acquire knowledge of the Environment and Ecosystem & Biodiversity
- To acquire knowledge of the different types of Environmental pollution
- To know more about Natural Resources and social issues and the Environment To attain familiarity of human population and Environment

# COURSE OUTCOMES (Cos)

Students completing this course were able to

| CO1 | To known about Environment and Ecosystem & Biodiversity                               |
|-----|---------------------------------------------------------------------------------------|
| CO2 | To clearly comprehend air, water, Soil, Marine, Noise, Thermal and Nuclear Pollutions |
|     | and Solid Waste management and identify the importance of natural resources.          |
| CO3 | To know about the natural resources and environmental problems associated with        |
|     | climate change, global warming, acid rain, ozone layer depletion etc., and            |
|     | explain possible solution.                                                            |

# **Mapping of Course Outcome with Program Outcome (POs)**

| Cos/POs  | PO1               | PO2   | PO3     | PO4                               | PO5             | PO6                | PO7 | PO8 | PO9           |                     |              |                |
|----------|-------------------|-------|---------|-----------------------------------|-----------------|--------------------|-----|-----|---------------|---------------------|--------------|----------------|
| CO1      | 2                 | 1     | 1       | 1                                 | 2               | 1                  |     | 2   | 2             |                     |              |                |
| CO2      | 2                 | 1     | 1       | 1                                 | 2               | 1                  |     | 2   | 2             |                     |              |                |
| CO3      | 2                 | 1     | 1       | 1                                 | 2               | 1                  |     | 2   | 2             |                     |              |                |
| Category | Basic<br>Sciences | Engg. | Science | Humanities<br>& social<br>Science | Progra:<br>Core | m Progra<br>Electi |     |     | tical/Project | Internshi<br>Skills | ps/Technical | Soft<br>Skills |
|          |                   |       |         | $\sqrt{}$                         |                 |                    |     |     |               |                     |              |                |

| Subject Code :                                  | Subject Name:         | Ty/ | L | T/SLr | P/R | С |  |  |  |
|-------------------------------------------------|-----------------------|-----|---|-------|-----|---|--|--|--|
|                                                 | ENVIRONMENTAL STUDIES | Lb/ |   |       |     |   |  |  |  |
|                                                 |                       | ETL |   |       |     |   |  |  |  |
| HBCC22001                                       | Prerequisite : None   | Ty  | 3 | 0/0   | 0/0 | 3 |  |  |  |
| L : Lecture T : Tutorial P : Project C: Credits |                       |     |   |       |     |   |  |  |  |

### UNIT I ENVIRONMENT AND ECOSYSTEMS

9 Hrs

Definition, scope and importance of environment – need for public awareness – concept, structure and function of an ecosystem – producers, consumers and decomposers – energy flow in the ecosystem. Biodiversity at National and local levels – India

### UNIT II ENVIRONMENTAL POLLUTION

9 Hrs

Definition – causes, effects and control measures of: (a) Air pollution (b) Water pollution (c) Soil pollution (d) Marine pollution (e) Noise pollution (f) Nuclear hazards (g) E-Wastes and causes, effects and control measures

#### UNIT III NATURAL RESOURCES

9 Hrs

Forest resources: Use and over-exploitation, deforestation. Water resources: Use and over-utilization of surface and ground water, floods, drought, conflicts over water, dams-benefits and problems. Food resources: World food problems, changes caused by agriculture and overgrazing, effects of modern agriculture, fertilizer-pesticide problems.

#### UNIT IV SOCIAL ISSUES AND THE ENVIRONMENT

9 Hrs

From unsustainable to sustainable development – urban problems related to energy – water conservation, rain water harvesting, watershed management – resettlement and rehabilitation of people; its problems and concerns climate change, global warming, acid rain, ozone layer depletion, nuclear accidents, central and state pollution control boards- Public awareness.

#### UNIT V HUMAN POPULATION AND THE ENVIRONMENT

0 Ur

Population growth, variation among nations – population explosion, environment and human health – human rights – value education – HIV / AIDS – women and child welfare – role of information technology in environment and human health

Total no of Hours: 45

#### **TEXT BOOKS**:

1. Gilbert M.Masters, 'Introduction to Environmental Engineering and Science', 2nd edition,

Pearson Education (2004).

Benny Joseph, 'Environmental Science and Engineering', Tata McGrawHill,NewDelhi, (2006).

| Subject  | Code               |                                                                                             |           |                     | alization<br>ge Editin | ıg L             | `y/<br>.b/<br>TP                              | L                |       | T/SLr        |        |         | P/R          | C                |
|----------|--------------------|---------------------------------------------------------------------------------------------|-----------|---------------------|------------------------|------------------|-----------------------------------------------|------------------|-------|--------------|--------|---------|--------------|------------------|
| HBAV2    | 2FT1               | Prerequ                                                                                     | isite · N | one                 |                        |                  | <u>ге                                    </u> | 2                | 0     | /0           |        | 2/0     |              | 3                |
|          |                    | utorial SI                                                                                  |           |                     | Learning               |                  |                                               |                  | -     | -            |        | -, -    |              |                  |
|          |                    | y / Lab /                                                                                   |           |                     |                        |                  | ojee.                                         |                  | .0500 |              | CIU.   | GI CO   |              |                  |
| OBJEC    |                    | <u>,</u>                                                                                    |           |                     | <i>y</i>               |                  |                                               |                  |       |              |        |         |              |                  |
|          |                    | sures that                                                                                  | the stud  | lent can            | create any             | y kind o         | of lay                                        | outs, f          | or pr | int medi     | a.     |         |              |                  |
|          |                    | ides the s                                                                                  |           |                     |                        |                  |                                               |                  |       |              |        |         |              |                  |
|          |                    | akes sure                                                                                   |           |                     |                        |                  |                                               |                  |       |              |        | the no  | eed          |                  |
|          |                    | udents will<br>make the                                                                     |           |                     |                        |                  |                                               |                  |       |              | pts    |         |              |                  |
| COURS    |                    | COMES                                                                                       |           | s gain K            | nowieuge               | OII IIIG         | usu y                                         | ехреп            | CHCC  | 3            |        |         |              |                  |
|          |                    | ing this                                                                                    |           | vere abl            | e to                   |                  |                                               |                  |       |              |        |         |              |                  |
| CO1      |                    | will be a                                                                                   |           |                     |                        | concep           | ots of                                        | docun            | nent  | setups       |        |         |              |                  |
| CO2      | Students           | will be a                                                                                   | ble to ur | nderstand           | d about th             | e layer          | work                                          | ing an           | d tec | hniques      |        |         |              |                  |
| CO3      | Students           | will start                                                                                  | to apply  | y the filt          | er concep              | t to ima         | ige ed                                        | diting           |       |              |        |         |              |                  |
| CO4      | Students           | Students will be able to analyze the difference in colour tones and usages in image editing |           |                     |                        |                  |                                               |                  |       |              |        |         |              |                  |
| CO5      | Students           | will crea                                                                                   | te differ | ent prod            | ucts and o             | lesigns          | in th                                         | e softw          | are   |              |        |         |              |                  |
| Mappin   | g of Cou           | rse Out                                                                                     | come w    | ith Pro             | gram O                 | utcom            | e (P                                          | Os)              |       |              |        |         |              |                  |
| Cos/POs  |                    |                                                                                             | PO3       | PO4                 | PO5                    | PO6              | PO                                            |                  | 3C    | PO9          | PO     | 10      | PO11         | PO12             |
| CO1      | 2                  | 2                                                                                           | 2         | 1                   | 1                      | 2                | 3                                             |                  | 3     | 3            |        |         |              |                  |
| CO2      | 3                  | 3                                                                                           | 3         | 3                   | 3                      | 3                | 3                                             |                  | 3     | 3            |        |         |              |                  |
| CO3      | 3                  | 3                                                                                           | 2         | 3                   | 2                      | 2                | 3                                             |                  | 2     | 3            |        |         |              |                  |
| CO4      | 3                  | 2                                                                                           | 3         | 3                   | 2                      | 2                | 3                                             |                  | 2     | 3            |        |         |              |                  |
| CO5      | 3                  | 3                                                                                           | 3         | 3                   | 3                      | 3                | 3                                             |                  | 3     | 3            |        |         |              |                  |
| COs/PSOs |                    | PSO                                                                                         | 1         |                     | PSO2                   |                  |                                               | PSC              | 3     |              |        | PSC     | )4           |                  |
| CO1      |                    |                                                                                             | 3         |                     |                        | 2                |                                               |                  |       | 3            |        |         |              |                  |
| CO2      |                    |                                                                                             | 3         |                     |                        | 3                |                                               |                  |       | 3            |        |         |              |                  |
| CO3      |                    |                                                                                             | 2         | 3                   |                        |                  |                                               | 3                |       |              |        |         |              |                  |
| CO4      |                    |                                                                                             | 2         |                     |                        | 2                |                                               |                  |       | 2            |        |         |              |                  |
| CO5      |                    |                                                                                             | 3         |                     |                        | 3                |                                               | <u> </u>         |       | 3            |        |         |              |                  |
|          | dicates S          | trength C                                                                                   |           | lation,             |                        |                  |                                               |                  |       | tion1/Persis | t Terr | tornah! | as/Taohnis-1 | S <sub>C</sub> A |
| Category | Science<br>Science |                                                                                             | .Science  | & social<br>Science | S Program<br>Core      | Progra<br>Electi |                                               | Open<br>Elective | Prac  | tical/Projec |        | ills    | ps/Technical | Soft<br>Skills   |
|          | Science            |                                                                                             |           |                     |                        |                  |                                               |                  |       |              |        |         |              |                  |

| Subject Code                             | Subject Name: Visualization  | Ty/ | L | T/SLr | P/R | С |  |  |  |
|------------------------------------------|------------------------------|-----|---|-------|-----|---|--|--|--|
|                                          | Techniques and Image Editing | Lb/ |   |       |     |   |  |  |  |
|                                          |                              | ETP |   |       |     |   |  |  |  |
| HBAV22ET1                                | Prerequisite : None          | ETP | 2 | 0/0   | 2/0 | 3 |  |  |  |
| T. T. T. T. T. T. T. T. T. T. T. T. T. T |                              |     |   |       |     |   |  |  |  |

 $L: Lecture \ T: Tutorial \ SLr: Supervised \ Learning \ P: Project \ R: Research \ C: Credits$ 

T/L/ETL: Theory / Lab / Embedded Theory and Lab

UNIT I 12 Hrs

Introduction to Image Editing - Image Size and Resolution - Creating a New Document - Color Modes- Opening & Placing Images - Saving a Document - Tool Bar - Selection Tools - Retouching Tools - Copying & Pasting a Selection - Copy & Copy Merge - Paste & Paste Special

UNIT II 12 Hrs

Layers & Uses - Adjustment Layer - Working with Layer Comps - Organizing Layers - Linking Layers - Layer Effects - Blending Modes - Painting Tools - Type Tools - Shape Tools - Work Path - Clipping Path

UNIT III 12 Hrs

Filters - Image menu options - Filter Gallery - Liquefy - Oil Paint - Blur Options - Distort Options - Noise Options - Sharpen & Stylize - Render Filter - Sharpen, smudge Tool - Histogram

UNIT IV 12 Hrs

Color Correction - Masking - Double Exposure- Matte Painting - Glowing Object Effect - Neon Effect

UNIT V 12 Hrs

Logo Design - Poster Layout - Image Mockup - Magazine Cover - Photo Re-touch - Saving Files

Total No. of Hrs: 60

#### **TEXT BOOK:**

1. Adobe Creative Team(Author) (2010)Adobe Photoshop CS6 Classroom in a Book,Adobe Press

#### **REFERENCES:**

- 2. Mike Wooldridge & Brianna Stuart, (2012) Teach yourself Visually Adobe Photoshop, Wiley
- 3. The Photoshop Workbook: Professional Retouching and Compositing Tips, Tricks Glyn Dewis

| Subject ( | Code         |                      |         |                     | JECT-      |                                       | Гу/   | L            |          | T/SLr         |           | P/R           | С      |  |
|-----------|--------------|----------------------|---------|---------------------|------------|---------------------------------------|-------|--------------|----------|---------------|-----------|---------------|--------|--|
|           |              | $\mathbf{G}$         | RAPH    | IC DES              | IGN        |                                       | Lb/   |              |          |               |           |               |        |  |
| TID 4 1/2 | <b>37</b> 01 | D                    | • • • • | T                   |            |                                       | ETL_  | 0            |          | /0            | 4.0       |               | 2      |  |
| HBAV2     |              | Prerequiutorial SI   |         |                     | Loomin     | L<br>Q D: D:                          |       | 0<br>• D • I |          | /0            | 4/0       |               | 2      |  |
|           |              | y / Lab /            | -       |                     |            | _                                     | rojec | ı K : I      | Kesea    | urch C : v    | Creans    |               |        |  |
| OBJEC'    |              | y / Luo /            | Linoca  | ded The             | ory and    | Luo                                   |       |              |          |               |           |               |        |  |
| > DJEC    |              | ves them             | hands o | n experie           | ence in ci | eating                                | broch | ures a       | nd pa    | mphlets       | which er  | nsures the    | em a   |  |
| (         |              | delivery i           |         |                     |            | <i>5</i>                              |       |              | . 1      | · r           |           |               |        |  |
| >         | Gı           | uides the s          | tudents | in creati           | ng layou   | ts accor                              | rding | to the       | need     |               |           |               |        |  |
| >         |              | ndures the           |         |                     | _          |                                       | -     |              |          |               |           |               |        |  |
| >         |              | udents car           |         | •                   | -          |                                       |       |              |          |               | ets       |               |        |  |
| SOLID O   |              | udents cou           |         | to identi           | fy the co  | ntents i                              | neede | d to be      | e inse   | rted          |           |               |        |  |
|           |              | COMES<br>ting this o | ` /     | ware all            | a to       |                                       |       |              |          |               |           |               |        |  |
| CO1       |              | ung uns c            |         |                     |            | <u> </u>                              |       |              |          |               |           |               |        |  |
| CO2       |              |                      |         |                     |            | ation                                 | c     |              |          |               |           |               |        |  |
| CO3       |              |                      |         |                     |            | specifications t formats for printing |       |              |          |               |           |               |        |  |
| CO4       |              | s will anal          |         |                     |            |                                       |       |              |          |               |           |               |        |  |
| CO5       |              | s can creat          |         |                     |            |                                       |       |              |          |               |           |               |        |  |
|           |              |                      |         |                     |            |                                       | (T)   | <u> </u>     |          |               |           |               |        |  |
| Cos/POs   |              | PO2                  | PO3     | PO4                 | PO5        | utcom<br>PO6                          | PC    |              | PO8      | PO9           | PO10      | PO11          | PO12   |  |
| COS/POS   |              |                      |         | PO4                 |            |                                       |       |              |          |               | POIU      | POII          | PO12   |  |
| CO2       | 3            | 3                    | 3       | -                   | 2          | 3                                     | 3     | 3            |          | 3             |           |               |        |  |
| CO3       | 3            | 2                    | 3       | -                   | 3          | 3                                     | 2     | 2            |          | 3             |           |               |        |  |
|           | 2            | 2                    | 2       | 1                   | -          | 2                                     | 2     | 3            |          | 3             |           |               |        |  |
| CO4       | 3            | 2                    | 3       | 2                   | 3          | 2                                     | 3     | 3            |          | 3             |           |               |        |  |
| CO5       | 2            | 3                    | 3       | _                   | -          | 3                                     | 2     | 2            |          | 3             |           |               |        |  |
| COs/PSOs  |              | PSO                  |         |                     | PSO2       |                                       |       | PSC          | <u> </u> |               | PSO       | O4            |        |  |
| CO1       |              |                      | 2       |                     |            | 2                                     |       |              |          | 3             |           |               |        |  |
| CO2       |              |                      | 2       |                     |            | 2                                     |       |              |          | 3             |           |               |        |  |
| CO3       |              |                      | 2       |                     |            | 3                                     |       |              |          | 3             |           |               |        |  |
|           |              |                      |         |                     |            |                                       |       |              |          |               |           |               |        |  |
| CO4       | 2 3          |                      |         |                     |            |                                       |       |              |          | 3             |           |               |        |  |
| CO5       |              |                      | 2       |                     |            | 3                                     |       |              |          | 3             |           |               |        |  |
| 2/2/1 Inc | licatos C    | trength C            | of Comm | lation (            | 2 Ц;аь     | 2 14                                  | odin  | n 1          | Low      |               |           |               |        |  |
| Category  | Basic        | <u> </u>             | Science | Humanities          |            |                                       |       | Open         |          | tical/Project | Internshi | ips/Technical | Soft   |  |
| Janugory  | Science      |                      |         | & social<br>Science | Core       | Elect                                 |       | Elective     |          |               | Skills    |               | Skills |  |
|           |              |                      |         |                     |            |                                       |       |              | 1        |               |           |               |        |  |
|           |              |                      |         |                     |            |                                       |       |              |          |               | -         |               | -      |  |

| Subject Code                                                                           | Subject Name : PROJECT-I GRAPHIC DESIGN | Ty/<br>Lb/ | L | T/SLr | P/R | С |  |  |  |
|----------------------------------------------------------------------------------------|-----------------------------------------|------------|---|-------|-----|---|--|--|--|
|                                                                                        | GRAI IIIC DESIGN                        | ETL        |   |       |     |   |  |  |  |
| HBAV22L01                                                                              | Prerequisite : None                     | Lb         | 0 | 0/0   | 4/0 | 2 |  |  |  |
| L : Lecture T : Tutorial SLr : Supervised Learning P: Project R : Research C : Credits |                                         |            |   |       |     |   |  |  |  |

T/L/ETL: Theory / Lab / Embedded Theory and Lab

# **Project:**

Create a 4 page brochure for a "Business company" (or) "Travel Agency" displaying all details and features containing

- USP (Unique Selling Point)
- Images Required
- Logo
- Address
- Contact Details

| Subject Code | Subject Name : COMMUNICATION SKILL (ENGLISH COMMUNICATION LAB ) (Internal evaluation) | Ty/<br>Lb/<br>ETL | L | T/SLr | P/R | С |
|--------------|---------------------------------------------------------------------------------------|-------------------|---|-------|-----|---|
| HBCC22I01    | Prerequisite : Plus 2 English                                                         | IE                | 0 | 0/0   | 2/0 | 1 |

L : Lecture T : Tutorial SLr : Supervised Learning P: Project R : Research C : Credits

 $\ensuremath{\text{T/L/ETL}}$  : Theory / Lab / Embedded Theory and Lab

### **OBJECTIVES**

- > Understand the concepts of communication and the use of language as a medium of communication.
- > Shed off language anxieties and gain confidence to speak in English with activities focused on grammar and conversation.
- Listen and speak for interpersonal communication and academic activities.
- Read and write for lifelong learning, knowledge enhancement and research.

| COURSE<br>Students c |                  |                                                                          |             | ole to                           |           |            |                 |                  |           |               |                   |                 |                |
|----------------------|------------------|--------------------------------------------------------------------------|-------------|----------------------------------|-----------|------------|-----------------|------------------|-----------|---------------|-------------------|-----------------|----------------|
| CO1                  |                  |                                                                          | a medium    |                                  | nication  | for acade  | emic and        | l professi       | onal atta | ainment       |                   |                 |                |
| CO2                  | Shed             | off langua                                                               | ige anxieti | es and gain                      | n confide | nce to sp  | eak witl        | n differen       | t kinds   | of people in  | varied co         | ontexts.        |                |
| CO3                  | Lister           | isten and speak for interpersonal communication and academic activities. |             |                                  |           |            |                 |                  |           |               |                   |                 |                |
| CO4                  | Read             | and write                                                                | for lifelon | g learning                       | , knowled | lge enha   | ncement         | and rese         | arch.     |               |                   |                 |                |
| CO5                  | Comr             | nunicate t                                                               | o work in   | teamsand t                       | follow so | cial ethic | s in the        | global cu        | ılture.   |               |                   |                 |                |
| Mapping              | of Cours         | se Outcon                                                                | ne with Pr  | ogram O                          | itcome (1 | POs)       |                 |                  |           |               |                   |                 |                |
| Cos/POs              | PO1              | PO2                                                                      | PO3         | PO4                              | PO5       | PO6        | PC              | )7               | PO8       | PO9           |                   |                 | ,              |
| CO1                  | 3                | 3                                                                        | 2           | 3                                | 2         | 2          |                 | 1                | 3         | 3             |                   |                 |                |
| CO2                  | 3                | 3                                                                        | 3           | 3                                | 2         | 2          |                 | 1                | 2         | 3             |                   |                 |                |
| CO3                  | 3                | 3                                                                        | 2           | 3                                | 3         | 2          |                 | 1                | 2         | 3             |                   |                 |                |
| CO4                  | 3                | 3                                                                        | 3           | 3                                | 3         | 2          |                 | 1                | 2         | 3             |                   |                 |                |
| CO5                  | 3                | 3                                                                        | 3           | 3                                | 2         | 2          |                 | 1                | 2         | 3             |                   |                 |                |
| COs/PSOs             |                  | PSO1                                                                     |             | PS                               | O2        |            |                 |                  | SO3       |               |                   |                 |                |
| CO1                  |                  | 3                                                                        |             | 3                                |           |            |                 | 3                |           |               |                   |                 |                |
| CO2                  |                  | 3                                                                        |             | 3                                |           |            |                 | 3                |           |               |                   |                 |                |
| CO3                  |                  | 3                                                                        |             | 3                                |           |            |                 | 3                |           |               |                   |                 |                |
| CO4                  |                  | 3                                                                        |             | 3                                |           |            |                 | 3                |           |               |                   |                 |                |
| CO5                  |                  | 3                                                                        |             | 3                                |           |            |                 | 3                |           |               |                   |                 |                |
| 3/2/1 Indic          | ates Stre        | ngth Of C                                                                | Correlation | . 3 – High,                      | 2- Medii  | um, 1- L   | ow              |                  |           |               |                   |                 |                |
| Category             | Basic<br>Science | Engg                                                                     |             | Humanitie<br>& social<br>Science |           | ram Pr     | ogram<br>ective | Open<br>Elective |           | tical/Project | Interns<br>Skills | ships/Technical | Soft<br>Skills |

| Subject Code | Subject Name :                | Ty/ | L | T/SLr | P/R | С |
|--------------|-------------------------------|-----|---|-------|-----|---|
|              | COMMUNICATION SKILL (ENGLISH  | Lb/ |   |       |     |   |
|              | COMMUNICATION LAB ) (Internal | ETL |   |       |     |   |
|              | evaluation)                   |     |   |       |     |   |
| HBCC22I01    | Prerequisite : Plus 2 English | IE  | 0 | 0/0   | 2/0 | 1 |

L: Lecture T: Tutorial SLr: Supervised Learning P: Project R: Research C: Credits

T/L/ETL: Theory / Lab / Embedded Theory and Lab

#### **Prefatory note:**

The paper seeks to train students in communicative skills and also give a firm foundation in listening and speaking by engaging students with authentic audios and videos; the students will immensely benefit from strategy instruction for effective reading and writing; they will be able to recognize the importance of grammar and vocabulary for effective reading and writing. The present global scenario requires increasing need for clear and cordial communication with people from different culture. Cultural Intelligence is given as a unit to help students learn about low and high context cultures. It aligns with the University's mission of disseminating knowledge in the pursuit of education, learning and research at the highest international levels of excellence.

Methodology: Flipped Classrooms and Mobile Assisted Language Learning

#### **Course Objective**

#### The students will be facilitated to

Use English as a medium of communication for academic and professional attainment Shed off language anxieties and gain confidence to speak with different kinds of people in varied contexts.

Listen and speak for interpersonal communication and academic activities.

Read and write for lifelong learning, knowledge enhancement and research.

Communicate to work in teamsand follow social ethics in the global culture.

### **Unit-I Listening**

Listening for Social and Academic purposes Non-verbal and coverable communication

Imitating for pronunciation, intonation, word stress, etc.,

**Cognitive Activity:** Note taking during lecture sessions

#### **Unit-II Speaking**

The art of speaking and negotiating

#### **Interpersonal Communication**

Opening conversation Persuading Introducing oneself Warning

Asking about others Expressing regret

Making small talk Agreeing
Asking for directions Disagreeing

Enquiring Ending a conversation

Saving what you intend to design a conversation

Thanking Saying what you intend to do

Appreciating Expressing dislikes

Offering help Comparing Requesting Complaining

#### **Academic Communication**

Instructional conversations

**Power Point Presentation** 

Narrating about incidents

Public speaking – explaining success stories of self and others

**Group Discussion** 

Interview for Projects and Placement

#### **Unit-III Reading skills**

Types and mechanics of reading

Tips for effective reading

**Reading Strategies** 

Cognitive Strategy: Note Making, Comprehension exercise, oral and written review,

#### **Unit- IV Writing Skills**

The Process of Writing

Grammar, vocabulary, discourse markers and sentence construction

Writing& Rewriting: drafting, revising, editing.

Writing as a scaffolding activity

Summarising

**Paraphrasing** 

**Precis writing** 

Short notes and Essay writing

#### **Unit -V Intercultural communication skills**

Go local

Group behavior

E mail and intercultural communication

High and low context cultures

Cultural diversity in terms of time and space

**ASSESSMENT** Clubbed with each unit in the form of Audio listening, watching Videos, quiz, roleplay – public speaking, PPT presentation, reading and writing.

#### **Course Outcome**

#### On completing the course, the students will be able to

Use English as a medium of communication for academic and professional attainment Shed off language anxieties and gain confidence to speak with different kinds of people in varied contexts.

Listen and speak for interpersonal communication and academic activities.

Read and write for lifelong learning, knowledge enhancement and research.

Communicate to work in teams and follow social ethics in the global culture.

**Total No of Hours: 30** 

#### **Prescribed Text**

J. C. Richards with J. Hull &S.Proctor, Interchange, Level 2, Cambridge University Press, 2015 Recommended Reading

P.D. Chaturvedi& M. Chaturvedi, Communication Skills, Pearson, 2012

Anderson, Kenneth Joan Maclean and Tony Lynch. Study Speaking, Cambridge: CUP 2004

Dutt, Kiranmai, P., GeethaRajeevan, CLN Prakash, A Course in Communication Skills, Delhi:

Foundations Books, 2008

Sethi, J., P.V. Dhamija. A Course in Phonetics and Spoken English2nd Ed. New Delhi, Prentice Hall of India Pvt Ltd.2005.

Yadugiri, M.A., The Pronunciation of English, New Delhi, Viva Books, 2013.

Bailey, Stephen: Academic Writing: A Practical Guide for Students, London and New york: Routledge Falmer, 2004.

M.C. Rajeswaran, Permuting Role play in Oral Skill Assessment, International Journal of Innovative Research & Studies, Vol. 13, Issue 12, pp. 91-100, Dec. 2014

| Subject Code | Subject Name:            | Ty/ | L | T/SLr | P/R | С |
|--------------|--------------------------|-----|---|-------|-----|---|
|              | SOFT SKILL - I (Internal | Lb/ |   |       |     |   |
|              | evaluation)              | ETL |   |       |     |   |
| HBCC22I02    | Prerequisite : None      | IE  | 0 | 0/0   | 2/0 | 1 |

L: Lecture T: Tutorial SLr: Supervised Learning P: Project R: Research C: Credits T/L/ETL: Theory / Lab / Embedded Theory and Lab

### **OBJECTIVES**

- Become good listeners to get engaged in interactive communication for effective team building. Develop assertive and adaptive behavior to be leaders

|                                                      |                                                                                                | nteraction<br>cessary fo                         |           |                   |                                 |     |                | nd profe | essic | onal environme  | nts |     |   |   |  |
|------------------------------------------------------|------------------------------------------------------------------------------------------------|--------------------------------------------------|-----------|-------------------|---------------------------------|-----|----------------|----------|-------|-----------------|-----|-----|---|---|--|
|                                                      |                                                                                                |                                                  |           |                   |                                 |     |                |          |       | and profession. |     |     |   |   |  |
| COURSE O                                             |                                                                                                |                                                  |           |                   |                                 |     |                |          |       |                 |     |     |   |   |  |
| Students con                                         |                                                                                                |                                                  |           |                   |                                 |     |                |          |       |                 |     |     |   |   |  |
| CO1                                                  | Become good listeners to get engaged in interactive communication for effective team building. |                                                  |           |                   |                                 |     |                |          |       |                 |     |     |   |   |  |
| CO2                                                  | Develop assertive and adaptive behaviour to be leaders                                         |                                                  |           |                   |                                 |     |                |          |       |                 |     |     |   |   |  |
| CO3                                                  | Develop peer interaction for a successful lifelong learning.                                   |                                                  |           |                   |                                 |     |                |          |       |                 |     |     |   |   |  |
| CO4                                                  | Learn skills necessary for a cooperative living in academic and professional environments      |                                                  |           |                   |                                 |     |                |          |       |                 |     |     |   |   |  |
| CO5                                                  | Use soft skills for the purposes of research and follow ethics in society and profession       |                                                  |           |                   |                                 |     |                |          |       |                 |     |     |   |   |  |
| Mapping of Course Outcome with Program Outcome (POs) |                                                                                                |                                                  |           |                   |                                 |     |                |          |       |                 |     |     |   |   |  |
| Cos/POs                                              | PO1                                                                                            | PO2                                              | PO3       | PO                | ļ.                              | PO: | 5              | PO6      |       | PO7             | PO8 | PO9 |   |   |  |
| CO1                                                  | 3                                                                                              | 3                                                | 3         |                   | 1                               |     | 2              | 2        |       | 1               | 2   |     | 3 |   |  |
| CO2                                                  | 3                                                                                              | 3                                                | 3         |                   | 1                               |     | 2              | 2        |       | 1               | 2   |     | 3 |   |  |
| CO3                                                  | 3                                                                                              | 3                                                | 3         |                   | 1                               | 2   |                | 2 1      |       | 1               | 2   | 3   |   |   |  |
| CO4                                                  | 3                                                                                              | 3                                                | 3         |                   | 3                               |     | 3              | 2        |       | 2               |     | 1 2 |   | 3 |  |
| CO5                                                  | 3                                                                                              | 3                                                | 3         |                   | 3                               |     | 3              | 2        |       | 1               | 2   |     | 3 |   |  |
| COs/PSOs                                             | PSO1 PSO2                                                                                      |                                                  |           |                   |                                 |     |                |          | PSO3  |                 |     |     |   |   |  |
| CO1                                                  | 3                                                                                              |                                                  |           |                   | 2                               |     |                |          | 2     |                 |     | 2   |   |   |  |
| CO2                                                  | 2 2                                                                                            |                                                  |           |                   | 2                               |     | 2              |          |       |                 | 2   |     |   |   |  |
| CO3                                                  |                                                                                                | 3 2                                              |           |                   |                                 | 2   |                |          |       | 2               |     |     |   |   |  |
| CO4                                                  | 3 2                                                                                            |                                                  |           |                   |                                 | 2   |                |          |       | 2               |     |     |   |   |  |
| CO5                                                  | 3 2                                                                                            |                                                  | 2         | 2                 |                                 | 2   |                |          |       |                 |     |     |   |   |  |
| 3/2/1 Indicates S                                    | Strength C                                                                                     | Of Correlati                                     | on, 3 – F | ligh, 2- Me       | dium, 1- L                      | ow  |                |          | ·     |                 |     |     |   |   |  |
| Category                                             | Basic<br>Science                                                                               | Engg.Science Humanities Program Program Open Pra |           | Practical/Project | Internships/Technical<br>Skills |     | Soft<br>Skills |          |       |                 |     |     |   |   |  |

| Page | 37 | of | 126 |
|------|----|----|-----|
|------|----|----|-----|

| Subject Code | Subject Name:            | Ty/ | L | T/SLr | P/R | С |
|--------------|--------------------------|-----|---|-------|-----|---|
|              | SOFT SKILL - I (Internal | Lb/ |   |       |     |   |
|              | evaluation)              | ETL |   |       |     |   |
| HBCC22I02    | Prerequisite : None      | IE  | 0 | 0/0   | 2/0 | 1 |

T/L/ETL: Theory / Lab / Embedded Theory and Lab

# **Prefatory Note**

This paper aims to equip students with skills essential for work place and global environment to which they will move on from the university, once they complete the course. As such, this paper provides students with a set of ten interlinked soft skills: Listening, team work, emotional intelligence, assertiveness, learning to learn, problem solving, attending interviews, adaptability, non-verbal communication and written communication. Students will get engaged in pair work, group work, role play, discussion, presentation, story telling, writing assignments etc.,

Unit -I

Listening, Speaking, Reading and Writing skills (LSRW)

Unit -II

Team work skills: adaptability, emotional intelligence, learning skills

Unit -III

Leadership Qualities: assertiveness, reasoning, compassion and compatibility

Unit -IV

Problem solving: willingness to learn, creative thinking, developing observation skills

Unit -V

Interview skills: employability skills, resume writing

**Total No of Hours: 30** 

Suggested reading

S.P. Dhanavel, English and Soft Skills, Vol. 1, Orient Blackswan Pvt. Ltd. 2010

# **Semester-2**

| Subject<br>Code:<br>HBTA22002 | Subject Name:<br>TAMIL PAPER - II | T /L/<br>ETL | L | T /<br>S.Lr | P/<br>R | С |
|-------------------------------|-----------------------------------|--------------|---|-------------|---------|---|
|                               | Prerequisite:                     | Ty           | 3 | 0/0         | 0/0     | 3 |

L : Lecture T : Tutorial SLr : Supervised Learning P: Project R : Research C : Credits Theory / Lab / Embedded Theory and Lab

T/L/EL:

### Theory / Euro / Enhocuted Theory and Euro

# **OBJECTIVES**

- Communicating with friends from around the world via social networking opportunities.
- To develop 21st century learners who love & appreciate Tamil language.
- Learn significance of spoken skill.
- The relationship between language &culture and the implications for language teaching
- Travelling to other countries and learning about other cultures.

# COURSE OUTCOMES (Cos)

Students completing this course were able to

| State Title Compr. | this tourse were to                                                     |
|--------------------|-------------------------------------------------------------------------|
| CO1                | Strengthen literacy skills                                              |
| CO2                | Engage in learning Tamil language and culture in a meaningful setting   |
| CO3                | Engross in independent and life-long learning                           |
| CO4                | Develop a strong foundation in listening & speaking skills.             |
| CO5                | Arouse students interest and ignite the joy of learning Tamil language. |
| 3.5 . 0.0          | 0.4. 141.0. 0.4. (00.)                                                  |

Mapping of Course Outcome with Program Outcome (POs)

| Cos/POs | PO<br>1 | PO2 | PO3 | PO4 | PO5 | PO6 | PO7 | PO<br>8 | PO9 |
|---------|---------|-----|-----|-----|-----|-----|-----|---------|-----|
| CO1     | 3       | 3   | 2   | 3   | 2   | 3   | 3   | 3       | 2   |
| CO2     | 2       | 2   | 3   | 2   | 3   | 2   | 2   | 3       | 3   |
| CO3     | 3       | 3   | 2   | 3   | 2   | 3   | 3   | 3       | 2   |
| CO4     | 2       | 2   | 3   | 2   | 2   | 2   | 2   | 3       | 2   |
| CO5     | 3       | 3   | 3   | 3   | 3   | 3   | 2   | 2       | 3   |

3/2/1 Indicates Strength Of Correlation, 3 – High, 2- Medium, 1- Low

Mapping of Course Outcome with Program Specific Outcome (PSOs)

|      | PSO 01 | PSO 02 | PSO 03 | PSO 04 |
|------|--------|--------|--------|--------|
| CO 1 | 3      | 3      | 3      | 3      |
| CO 2 | 2      | 2      | 3      | 3      |
| CO 3 | 3      | 3      | 3      | 3      |
| CO 4 | 2      | 2      | 3      | 3      |
| CO 5 | 3      | 3      | 3      | 2      |

| 2/2/1 Indicates | Ctuonoth | Of Completion   | 2 III.ah  | 2 Madium     | 1 I om    |
|-----------------|----------|-----------------|-----------|--------------|-----------|
| 3/2/1 Indicates | Strength | Of Correlation. | 3 — H19n. | . Z- Meannm. | . I - LOW |

| Category | Basic    | Eng   | Humanities | Progra | Program  | Open     | Practical/Project | Internships/Technical | Soft Skills |
|----------|----------|-------|------------|--------|----------|----------|-------------------|-----------------------|-------------|
|          | Sciences | g.Sci | & social   | m Core | Elective | Elective |                   | Skills                |             |
|          |          | ence  | Science    |        |          |          |                   |                       |             |
|          |          | _     |            |        |          |          |                   |                       |             |

# இளநிலை மாணாக்கருக்கு

B.A/B.Sc/B.Com/B.B.A/B.C.A/B.PES

# **HBTA21002**

# முதலாம் ஆண்டு - இரண்டாம் பருவம்

கற்றல் நோக்கம்: 1.தமிழர் பண்பாட்டினை அறியச் செய்தல்

- 2. கடிதம் எழுதும் திறன் வளர்த்தல்
- 3.தமிழ் இலக்கிய வரலாற்றினை அறிதல்

# அலகு - 1 சங்க இலக்கியம்

9 மணி நேரம்

- 1. புறநானூறு பா.எண் 183,184,192
- 2. குறுந்தொகை பா. எண் 2,40,167
- 3. நெடுநல்வாடை 1 முதல் 44 வரிகள் வரை
- 4.கலித்தொகை பா.எண் 102,133

# அலகு - 2 காப்பியம்

1. சிலப்பதிகாரம் - வழக்கு உரை காதை முழுவதும்

# அலகு - 3 நீதி இலக்கியம்

- 1.திருக்குறள் 34,72,96,102,103,116,124,136,158,395 (10 குறள்கள்)
- 2.நாலடியார் 1,11,29,32,43,51,74,103,116,135 ( 10 பாடல்கள்)
- 3.ஆசாரக்கோவை 20,23,25,76,96 (5 பாடல்கள்)
- 4.திரிகடுகம் 7,12,27,31,38,(5 பாடல்கள்)

# அலகு - 4 தமிழ் இலக்கிய வரலாறு

- 1. பக்தி இலக்கியம்
- 2. சிற்றிலக்கியம்

# அலகு - 5 இலக்கணம்

- 1.வல்லினம் மிகும் இடங்கள்
- 2. வல்லினம் மிகா இடங்கள்
- 3. வினா வகைகள்
- 4. விடை வகைகள்

# மொழிப்பயிற்சி

- 1. கடிதம் எழுதும் முறை
- 2. செய்வினை செயப்பாட்டு வினை
- 3.மயங்கொலிப் பிழையை நீக்குக

Total No of Hours: 45

| Subject Co         | de               | LAN                   |          | t Name :<br>GE HINI            | OI-II           |        | Ty/ I<br>ET         |            | L          | T/S            | SLr     |                   | P/R               | С              |
|--------------------|------------------|-----------------------|----------|--------------------------------|-----------------|--------|---------------------|------------|------------|----------------|---------|-------------------|-------------------|----------------|
| HBHI2200           | )2               | Prerequisit           | e : Kno  | wledge in                      | Hindi           |        | Ty                  |            | 3          | 0/0            |         | 0/                | /0                | 3              |
| L : Lecture T      | : Tutorial Sl    | Lr : Supervised       |          |                                |                 | ch C : |                     |            | T/L/F      | ETL : Theory / | Lab / E | Embedd            | led Theory and La | ab             |
| OBJECTI            | VES              |                       |          |                                |                 |        |                     |            |            |                |         |                   |                   |                |
| >                  |                  | Understand            | the Ar   | ncient Hind                    | di plays        | and    | its aspe            | cts.       |            |                |         |                   |                   |                |
| >                  | 2.To             | understand            | the me   | dival stori                    | es and v        | vell k | known i             | novels     |            |                |         |                   |                   |                |
| >                  | 3.To             | know the              | echniqu  | ies in writ                    | ing Ann         | otati  | on and              | Transla    | ition      |                |         |                   |                   |                |
| COURSE             | OUTCO            | MES (Cos)             |          |                                |                 |        |                     |            |            |                |         |                   |                   |                |
| Students co        | ompleting        | this course           | were ab  | le to                          |                 |        |                     |            |            |                |         |                   |                   |                |
| CO1                |                  | roduce stude<br>ters. | nts to t | he real wo                     | rld situa       | ition  | with the            | e help o   | of Plays   | s and stories  | writte  | en by             | various poets     | and            |
| CO2                | Un               | derstand the          | Literat  | ure in broa                    | ader area       | as tha | an mere             | ly conf    | ined to    | the subject    |         |                   |                   |                |
| CO3                | Ev               | aluate the c          | oncept o | of Hindi fr                    | om past         | to p   | resent a            | nd to s    | tudy th    | e society clo  | sely t  | throug            | gh Literature.    |                |
| CO4                | Ma               | ke the best           | ise of H | Iindi langu                    | age in v        | ario   | us strea            | ms.        |            |                |         |                   |                   |                |
| CO5                |                  | lps in their (        |          |                                |                 |        |                     | iage       |            |                |         |                   |                   |                |
| Mapping of Cos/POs | of Course<br>PO  | Outcome v             | _        |                                |                 |        |                     | DO.        | DO5        | , DOS          | D/      | 00                |                   |                |
| COS/POS<br>CO1     | 3                | <i>J</i> 1            | PO2      | <b>PO</b> 3                    | 2               | 04     | <b>PO5</b>          | <b>PO6</b> | <b>PO7</b> | PO8 3          | 3       | 09                |                   |                |
|                    |                  |                       |          |                                |                 |        |                     |            |            |                |         |                   |                   |                |
| CO2                | 3                |                       | 3        | 3                              | 3               |        | 2                   | 3          | 3          | 3              | 2       |                   |                   |                |
| CO3                | 3                |                       | 3        | 2                              | 3               |        | 3                   | 3          | 3          | 3              | 2       |                   |                   |                |
| CO4                | 2                |                       | 3        | 3                              | 3               |        | 3                   | 2          | 2          | 3              | 3       |                   |                   |                |
| CO5                | 3                |                       | 3        | 3                              | 3               |        | 3                   | 2          | 2          | 3              | 3       |                   |                   |                |
| COs/PSOs           |                  |                       | PSO      | 1                              |                 | O2     | I                   |            | PSC        | O3             | I .     |                   | PSO4              |                |
| CO1                |                  |                       | 3        |                                | 3               |        |                     |            | 3          |                |         |                   |                   |                |
| CO2                |                  |                       | 3        |                                | 3               |        |                     |            | 3          |                |         |                   |                   |                |
| CO3                |                  |                       | 3        |                                | 3               |        |                     |            | 3          |                |         |                   |                   |                |
| CO4                |                  |                       | 3        |                                | 3               |        |                     |            | 3          |                |         |                   |                   |                |
| CO5                |                  |                       | 3        |                                | 3               |        |                     |            | 3          |                |         |                   |                   |                |
| 3/2/1 Indic        | ates Stren       | gth Of Corre          |          | 3 – High,                      | 2- Medi         | ium,   | 1- Low              |            |            |                |         |                   |                   |                |
| Category           | Basic<br>Science | Engg.Scie             | &        | lumanities<br>social<br>cience | Program<br>Core | 1      | Program<br>Elective |            | ective     | Practical/Proj |         | Interns<br>Skills | ships/Technical   | Soft<br>Skills |
|                    |                  |                       |          | $\sqrt{}$                      |                 |        |                     |            |            |                |         |                   |                   |                |

| Subject Code               | Subject Name : LANGUAGE HINDI-II                   | Ty/ Lb/<br>ETL | L       | T/SLr                | P/R                   | С |
|----------------------------|----------------------------------------------------|----------------|---------|----------------------|-----------------------|---|
| HBHI22002                  | Prerequisite : Knowledge in Hindi                  | Ty             | 3       | 0/0                  | 0/0                   | 3 |
| L : Lecture T : Tutorial S | Lr : Supervised Learning P: Project R : Research C | : Credits      | T/L/ETL | : Theory / Lab / Emb | pedded Theory and Lab |   |

### UNIT – I One Act Play – novel and translation of hindi language)

- 1. AuranzebkiAakhiriRaat
- Mukthidhan
- 3. Practice of AnnotationWriting
- 4. Practice of Summary and Literary evaluationWriting

# UNIT - II One Act Play - novel and translation of hindi language)

- 1. LaksmikaSwagat
- 2. Mithayeewala
- 3. Practice of AnnotationWriting
- 4. Practice of Summary and Literary evaluationWriting

## UNIT-III One Act Play – novel and translation of hindi language)

- 1. BasantRitukaNatak
- 2. SebAurDev
- 3. Practice of AnnotationWriting
- 4. Practice of Summary and Literary evaluationWriting

## UNIT-IV One Act Play – novel and translation of hindi language)

- 1. BahutBadaSawal
- 2. VivahkiTeenKathayen
- 3. Practice of AnnotationWriting
- 4. Practice of Summary and Literary evaluationWriting

### UNIT-V(Translation of Hindi Lanaguage to English language-paragraph, technical terms)

1. Translation Practice. (English to Hindi)

Total No of Hours: 45

- 1. AathEkanki, Edited by Devendra Raj Ankur, Mahesh AnandVaaniprakashan, 4695, 21- A Dariyagunj, New Delhi-110002
- 2. SwarnaManjari, Edited by Dr.Chitti Annapurna, Rajeshwari Publications21/3, Mothilal street, (opp.Ranganthan Street) T.Nagar, Chennai-600017.
- 3. PrayojanMulakHindi: Dr.SyedRahmathullah, PoornimaPrakashan,4/7, Begum III street, Royapettah, Chennai-14.
- 4. AnuvadAbhyas Part III Dakshin Hindi PracharSabha, T.Nagar ,Chennai -17

| Subject<br>Code: | Subject Name: FRENCH - II | T/L/<br>ETL | L | T / S.Lr | P/R | С |
|------------------|---------------------------|-------------|---|----------|-----|---|
| HBFR22002        | Prerequisite : None       | Ту          | 3 | 0/0      | 0/0 | 3 |

 $L: Lecture, T: Tutorial, SLr: Supervised\ Learning,\ P:\ Project,\ R:\ Research,\ C:\ Credits,\ T/L/ETL: Theory\ /\ Lab\ /\ Embedded\ Theory\ and\ Lab$ 

# **OBJECTIVES**

- 1. The students will acquire a different perspective of their own culture in relation to the French culture
- 2. The students will discover new attitudes towards familiar practices
- 3. The students will acquire a sense of the French language, its music and rhythms and basic usage.

| 4. The sti   |                           |                                                                                                    |          |                       |                   |                      |         |         |        |        |      |          | sic usage.<br>r states |         |
|--------------|---------------------------|----------------------------------------------------------------------------------------------------|----------|-----------------------|-------------------|----------------------|---------|---------|--------|--------|------|----------|------------------------|---------|
| COURSE       | OUTCO                     | MES (C                                                                                                    | Cos) Stu | dents cor             | npleting          | this co              | urse v  | vere ab | ole to |        |      |          |                        |         |
| CO1          |                           | y the Fr<br>pression                                                                                                    |          | nguage fr             | om othe           | er Euro <sub>l</sub> | pean    | langua  | ige ar | nd to  | sho  | w and    | tell French            | words   |
| CO2          | Under                     | stand ho                                                                                                    | w the I  | anguage               | works d           | iscover              | ing th  | e pron  | uncia  | ation  |      |          |                        |         |
| CO3          |                           | _                                                                                                    |          | logues of<br>Describe | _                 | -                    |         | eract v | vith s | omeo   | ne v | with lif | e skill ques           | stion – |
| CO4          | world<br>contex<br>France | cover France and its physical tributes, develop an idea about the importance of France in the rld affairs, Analyze ideas in the content of short paragraphs, paintings etc., and everyday itexts. Appreciate the culture and uniqueness of France. Discuss in English various aspects of nce and a new cultural events and compare with current scenario, Answer with confidence in all sentences on everyday life.                                                                                                    |          |                       |                   |                      |         |         |        |        |      |          |                        |         |
| CO5          | Develo<br>persor          | velop enough confidence to introduce oneself and ask others simple questions about rsonal details. Interact as long as other person speaks slowly and clearly.                                                                                                    |          |                       |                   |                      |         |         |        |        |      |          |                        |         |
| CO6          | as the                    | Plan a rendezvous, a casual meeting by Interacting with basic sentences and expressions as long as the person to with whom he/she speaks can help to reformulate the sentences                                                                                                    |          |                       |                   |                      |         |         |        |        |      |          |                        |         |
| CO7          | etc. or                   | a hotel                                                                                                    | registra | ation car             | d /passp          | ort etc.             |         | ire .wr | rite o | nes na | ame  | s, nati  | onality ,ad            | dress   |
| Mapping of   |                           |                                                                                                    |          |                       |                   |                      |         |         |        | 1      |      |          | 1                      | •       |
| Cos/POs      | PO1                       | PO2                                                                                                    | PO3      | PO4                   | PO5               | PO6                  | PO7     | PO      | 28C    | PO9    | )    |          |                        |         |
| CO1          | 3                         | 2                                                                                                    | 2        | 2                     | 2                 | 1                    | 2       |         | 2      | 3      |      |          |                        |         |
| CO2          | 2                         | 2                                                                                                    | 2        | 2                     | 1                 | 1                    | 3       |         | 2      | 3      |      |          |                        |         |
| CO3          | 2                         | 3                                                                                                    | 2        | 3                     | 1                 | 1                    | 2       |         | 2      | 3      |      |          |                        |         |
| CO4          | 3                         | 3                                                                                                    | 3        | 2                     | 2                 | 2                    | 2       |         | 3      | 3      |      |          |                        |         |
| CO5          | 2                         | 2                                                                                                    | 2        | 3                     | 3                 | 2                    | 3       |         | 2      | 3      |      |          |                        |         |
| CO6          | 3                         | 3                                                                                                    | 2        | 2                     | 3                 | 3                    | 3       |         | 3      | 3      |      |          |                        |         |
| CO7          | 3                         | 3                                                                                                    | 2        | 2                     | 3                 | 3                    | 3       |         | 3      | 3      |      |          |                        |         |
| COs/PSOs     | PSO1                      |                                                                                                    | PSO2     |                       |                   | PS                   | 03      |         |        |        | PS   | 04       |                        |         |
| CO1          |                           | 3                                                                                                    |          | 3                     |                   |                      |         | 3       |        |        |      |          | 3                      |         |
| CO2          |                           | 2                                                                                                    |          | 2                     |                   |                      |         | 3       |        |        |      |          | 3                      |         |
| CO3          |                           | 3                                                                                                    |          | 3                     |                   |                      |         | 3       |        |        |      |          | 2                      |         |
| CO4          |                           | 2                                                                                                    |          | 2                     |                   |                      |         | 3       |        |        |      |          | 3                      |         |
| CO5          |                           | 3                                                                                                    |          | 2                     |                   |                      |         | 2       |        |        |      |          | 3                      |         |
| 3/2/1 Indica | tes Stren                 |                                                                                                    |          | on, 3 – H             | igh <u>,</u> 2- N | <u>1edium</u>        | , 1- Lo | )W      |        |        |      |          |                        |         |
| Category     | Basic<br>Scienc           | Strength Of Correlation, 3 – High, 2- Medium, 1- Low  Basic Engg. Science Science Scie |          |                       |                   |                      |         |         |        |        |      |          |                        |         |
|              |                           | 1                                                                                                    |          | v/                    | 1                 | ı                    |         |         | 1      |        |      |          |                        | 1       |

| Subject Code:                                                                                                    | Subject Name: FRENCH - II | T/L/ ETL | L | T / S.Lr | P/R | С |  |  |
|----------------------------------------------------------------------------------------------------|---------------------------|----------|---|----------|-----|---|--|--|
| HBFR22002                                                                                                    | Prerequisite : None       | Ту       | 3 | 0/0      | 0/0 | 3 |  |  |
| Laboration To Tatastic Class Committee de Lamatica De Daviert De Daviert De Condita TV/ETL The second of Laboration and Lab |                           |          |   |          |     |   |  |  |

L: Lecture, T: Tutorial, SLr: Supervised Learning, P: Project, R: Research, C: Credits, T/L/ETL: Theory / Lab / Embedded Theory and Lab

#### UNIT I 9hrs

### Compétences communicatives, phonologiques, linguistiques, grammaticales et culturelles

Se saluer, prendre congé, se présenter quelqu'un/quelque chose, Salutations, présentatifs, détails d'identité, professions, quartiers

Genres, nombres, articles, présentatifs, pluriels des noms, c'est/il est, pronoms toniques

Salutations française, comportement des salutations, les quartiers parisiens, le peintre Monet

Clip audios: Exercices orales, compositions orales et épreuves orales. (20 –durée moins de 2 minutes)

**Audio clips**- For oral expressions, oral assignments and oral test-20- duration less than 2 minutes (10 oral exercises, 6 audio reading compositions 4 tests).

### UNIT II 9hrs

### Compétences communicatives, phonologiques, linguisiques, grammaticales et culturelles

Dialogue de la vie d'étudiant, des liens familiaux, de l'appartenance, des habitudes ; poème, le son « eu » énonces a répéter, lecture guidée.

S'exprimer de la fréquence, des habitudes, articles, present de l'indicatif, verbes a la terminaison – er, adjectifs possessifs et qualificatifs, locutions avec « avoir »

Demander l'heure, Les jours, Les mois de l'année.

Clip audios: Exercices orales, compositions orales et épreuves orales. (20 –durée moins de 2 minutes)

**Audio clips**- For oral exercises, oral assignments and oral test-20 duration less than 2 minutes (10 oral exercise ,6 audio reading compositions 4 tests).

### UNIT III 9hrs

### Compétences communicatives, phonologiques, linguistiques, grammaticales et culturelles

Parler des voyages, identifier les vêtements, caractériser de personnes, faire des exclamations, s'informer sur la vie d'étudiant français.

Poème, le « son i », décrire des personnes, prononcer le nom des pays et des nationalités, appréciation/exclamation Transport et voyages, les pays, nationalités, la mode, la partie du corps ,Adjectifs de nationalités et genres, adjectifs réguliers/irréguliers, prépositions de lieux, verbes aller- venir et verbes a la terminaison –ir

L'aéroport de Roissy, a la douane, les vêtements, a mode a paris, quelques professions, le sport et la sante ; a Joconde, la BD,

Clip audios: Exercices orales, compositions orales et épreuves orales. (20 –durée moins de 2 minutes)

**Audio clips**- For oral expressions, oral assignments and oral test-20-duration less than 2 minutes (10 oral exercises ,6 audio Reading compositions 4 tests)

### UNIT IV 9hrs

## Compétences communicatives, phonologiques, linguistiques, grammaticales et culturelles

Communication au restaurant, des recettes, le gout et les préférences identifier le type des restaurants.

Poème, le son « o » énonces simples, des sons nasaux, exercices de répétition

Les repas français recette activités et sportives

Clip audios: Exercices orales, compositions orales et épreuves orales. (20 –durée moins de 2 minutes)

**Audio clips**- For oral expressions, oral assignments and oral test-20 duration less than 2 minutes (10 oral exercises ,6 audio reading

### UNIT V 9hrs

### Compétences communicatives, phonologiques, linguistiques, grammaticales et culturelles

Planifier des vacances, parler des concours, du sport, du temps qu'il fait, s'exprimer au comparatif

Poème le son « yu », répétition d'énonces, lire de noms de quelques villes

Activités de vacances, mots de localisation, plan de Paris, le climat et l'écologie, un concours international, les saisons Adjectifs de couleur, nombres ordinaux, quelques verbes irréguliers,

3 temps autour du présent « de » et « a » et des verbes. Différentes formes du négatif, « il fait » le comparaient le superlatif absolu

Auberges de jeunesse, vacance, plan de Parise arrondissements quelques monuments parisiens, tourisme fluvial français

Clip audios: Exercices orales, compositions orales et épreuves orales. (20 –durée moins de 2 minutes)

Audio clips- For oral expressions, oral assignements and oral test-20 duration less than 2 minutes (10 oral exercices ,6 audio Reading compositions 4 tests).

Total No of Hours: 45

### Reference Books:

Parlez-vous français? Partie 1 - Dr.M.Chandrika.V.Unni &Mrs. Meena Mathews 2019 by Universal publisher

CLE INTERNATIONAL Lectures Clé en français facile. (2012) Hachette Paris

**Cosmopolite**: Livre de eleve A1 by Nathalie Hirsch sprung, Tony **Latitudes-1** by Régine Mérieux & Yves l'oiseau, Didier 2017

Tricot, Claude Le Ninan

Alter Ego 1 - Catherine Dolez, Sylvie Pons : (2014) Hachette, Paris

| HBEN  | LANGUAGE II - ENGLISH II                                                 | Ty/Lb/ | L | T/   | P/R | С |  |  |  |  |  |
|-------|--------------------------------------------------------------------------|--------|---|------|-----|---|--|--|--|--|--|
| 22002 | (Common to all UG Courses under H&S)                                     | ЕТР    |   | S.Lr |     |   |  |  |  |  |  |
|       | Total contact hours – 45                                                 | Ту     | 3 | 0/0  | 0   | 3 |  |  |  |  |  |
|       | Prerequisite – English Language                                          |        |   |      | •   |   |  |  |  |  |  |
|       | T/L/:Theory/LabL:LectureT:TutorialP:Practical/ProjectR:ResearchC:Credits |        |   |      |     |   |  |  |  |  |  |

### **Course Objectives**

- 1. Develop four language skills appropriate to the level of education.
- 2. Demonstrate knowledge of vocabulary and sentence construction in appropriate contexts.
- 3. Express diverse forms of knowledge in different social and cultural contexts.
- 4. Attain a comprehensive knowledge of communication skills to useethically.
- 5. Develop organized academic and business writing for professional careers.

### **Course Outcomes (COs)**

- 1. Develop four language skills appropriate to the level of education.
- 2. Demonstrate knowledge of vocabulary and sentence construction in appropriate contexts.
- 3. Express diverse forms of knowledge in different social and cultural contexts.
- 4. Attain a comprehensive knowledge of communication skills to useethically.
- 5. Develop organized academic and business writing for professional careers.

### **Program Specific Outcomes (PSOs)**

- Demonstrating mastery of the components of English language and literature.
- Explaining through literature in English, diverse historical cultural and social ethics
- Applying literary critical perspectives to generate original analysis of literature in English
- Promoting cultural values and real-life skills through English language and Literature

### Mapping of course outcomes (COs) with Program Outcomes (POs)& Program Specific Outcomes

(3/2/1 indicates the strength of correlation) 3= High; 2= Medium; 1= Low

| CO     | PO1   | PO2 | PO3          | PO4              | PO5           | PO6                           | PO7                         | PO8             | PO9       | PSO     | PSO        | PSO | PSO  |
|--------|-------|-----|--------------|------------------|---------------|-------------------------------|-----------------------------|-----------------|-----------|---------|------------|-----|------|
|        |       |     |              |                  |               |                               |                             |                 |           | 1       | 2          | 3   | 4    |
| 1      | 3     | 3   | 3            | 3                | 3             | 3                             | 3                           | 1               | 3         | 3       | 3          | 3   | 3    |
| 2      | 3     | 3   | 3            | 3                | 3             | 3                             | 3                           | 1               | 3         | 3       | 3          | 3   | 3    |
| 3      | 3     | 3   | 3            | 3                | 3             | 3                             | 3                           | 1               | 3         | 3       | 3          | 3   | 3    |
| 4      | 3     | 3   | 3            | 3                | 3             | 3                             | 3                           | 1               | 3         | 3       | 3          | 3   | 3    |
| 5      | 3     | 3   | 3            | 3                | 3             | 3                             | 3                           | 1               | 3         | 3       | 3          | 3   | 3    |
| 3. Cat | egory | H&S | Program core | Program Elective | Open Elective | Interdisciplinar<br>y/ Allied | Skill enhancing<br>Elective | Skill component | Practical | Project | Internship | Oth | ners |
|        |       | ٧   | ٧            |                  |               |                               |                             |                 |           |         |            |     |      |

| Course Code                                                              |                                | Ty/Lb/ | L | T/   | P/R | С |  |  |  |
|--------------------------------------------------------------------------|--------------------------------|--------|---|------|-----|---|--|--|--|
|                                                                          | LANGUAGE-II : ENGLISH II       | ETP    |   | S.Lr |     |   |  |  |  |
| HBEN22002                                                                | (Common to all UG H&S Courses) | Ту     | 3 | 0/0  | 0/0 | 3 |  |  |  |
| T/L/:Theory/LabL:LectureT:TutorialP:Practical/ProjectR:ResearchC:Credits |                                |        |   |      |     |   |  |  |  |

9 Hours

### Course Objective

UnitI:

Develop four language skills appropriate to the level of education.

Demonstrate knowledge of vocabulary and sentence construction in appropriate contexts.

Express diverse forms of knowledge in different social and cultural contexts.

Attain a comprehensive knowledge of communication skills to useethically.

Develop organized academic and business writing for professional careers.

All the World's a Stage – William Shakespeare

Speech of Barack Obama

The Verger-Somerset Maugham

UnitII: 9 Hours

Spider and the Fly - Mary Howitt

"They thought that a bullet would silence us, but they failed". - Malala Yousafzai

Refund - Fritz Karinthy

UnitIII: 9 Hours

Night of the Scorpion-Nissim Ezekiel

On Running after one's hat- G.K.Chesterton

The Last Leaf - O. Henry

UnitIV: 9 Hours

Polonius Advice to Laertes-William Shakespeare

'We Must Continue to Dream Big': An open letter from Serena Williams

The Necklace - Guy de Maupassant

UnitV: 9 Hours

Functional English: Letter Writing (Formal, Informal, Email)

Resume

Précis

**Reading Comprehension** 

Developing the hints

Course Outcome: On completion of the course, the students will be able to

Develop four language skills appropriate to the level of education.

Demonstrate knowledge of vocabulary and sentence construction in appropriate contexts.

Express diverse forms of knowledge in different social and cultural contexts.

Attain a comprehensive knowledge of communication skills to use ethically.

Develop organized academic and business writing for professional careers.

PrescribedText:

'Greatest Speeches of the Modern World', Rupa Publications India, 2018.

Woudhuysen H.R. 'The Arden Shakespeare third series', the Arden Shakespeare Publishers, 2020.

Karinthy. Fritz, 'Refund: A Play in One Act', French. Samuel, 1938.

Simpson H. C & Wilson E. H, 'A Senior Anthology of Poetry', Macmillan Education, 1952.

O'Brien. Terry, '50 Greatest Short Stories', Rupa Publications India; First Edition, 2015.

J.C.RichardswithJ.Hull&S.Proctor,Interchange,Level3,CambridgeUniversityPress,2021.

MarkHancock, English Pronunciation in Use, CUP, 2016.

M.ChandrasenaRajeswaran&R.Pushkala,CommunicationLabWorkbook2022.

M.ChandrasenaRajeswaran, R.Pushkala & S.Bhuvaneswari Pinnacle: ASkills Integrated Text, 2022

Dutt, K, Rajeevan, G& Prakash, , A Course on Communication Skills, 1stedn, CUP, Chennai, 2008

Suggested Links:

https://www.poetrybyheart.org.uk/poems/the-spider-and-the-fly/Reference.

https://poets.org/poem/unknown-citizen

| Subject Code | Subject Name : ALLIED -II | Ty/ | L | T/SLr | P/R | С |
|--------------|---------------------------|-----|---|-------|-----|---|
|              | ART & AESTHETICS          | Lb/ |   |       |     |   |
|              |                           | ETL |   |       |     |   |
| HBAV22ID2    | Prerequisite : None       | Ту  | 3 | 0/0   | 0/0 | 3 |

T/L/ETL: Theory / Lab / Embedded Theory and Lab

# **OBJECTIVES**

CO<sub>5</sub>

- Students learn about history of Art.
- Introduction to the different forms of temple architecture in India.
- Introduction to the concept of Rasa theory.
- To have insight on various western art forms.
- Introduction to History of Art in India and the West.

# **COURSE OUTCOMES (Cos)**

Students completing this course were able to

- CO:1-Learn about elements of Art and Aesthetics.
- CO:2- Learn about the theories of Art
- CO:3- Gain knowledge about the art forms in North India
- CO:4- Get insight on post modern art.
- CO:4- Learn about the different forms of art in the West

| Mapping of | Course | Outco | me wit | h Prog | ram O | utcome | (POs) |
|------------|--------|-------|--------|--------|-------|--------|-------|
|            |        |       |        |        |       |        |       |

| Cos/POs  | PO1 | PO2 | PO3 | PO4 | PO5  | PO6 | PO7 | PO8  | PO9 |  |  |  |
|----------|-----|-----|-----|-----|------|-----|-----|------|-----|--|--|--|
| CO1      | 3   | 3   | 3   | 2   | 2    | 3   | 3   | 3    | 3   |  |  |  |
| CO2      | 3   | 2   | 3   | 3   | 3    | 2   | 3   | 3    | 3   |  |  |  |
| CO3      | 3   | 2   | 3   | 2   | 1    | 1   | 3   | 3    | 3   |  |  |  |
| CO4      | 3   | 2   | 3   | 2   | 1    | 1   | 3   | 3    | 3   |  |  |  |
| CO5      | 3   | 2   | 3   | 3   | 1    | 1   | 3   | 3    | 3   |  |  |  |
|          |     |     |     |     |      |     |     |      |     |  |  |  |
| COs/PSOs |     | PSO | 1   |     | PSO2 |     |     | PSO3 |     |  |  |  |
| CO1      |     |     | 3   |     | 1    |     |     | 3    |     |  |  |  |
| CO2      | 2 3 |     |     | 1   |      |     | 3   |      |     |  |  |  |
| CO3 3    |     |     |     | 1   |      | 3   |     |      | •   |  |  |  |
| CO4      |     |     | 3   |     |      | 1   |     |      | 3   |  |  |  |

3/2/1 Indicates Strength Of Correlation 3 – High 2- Medium 1- Low

| 3/2/1 Indicat | es Buenge | ii Oi Coiic  | iation, 5           | 111511, 2 | TVICUIU. | III, I L | O VV              |                       |        |
|---------------|-----------|--------------|---------------------|-----------|----------|----------|-------------------|-----------------------|--------|
| Category      | Basic     | Engg.Science | Humanities          | Program   | Program  | Open     | Practical/Project | Internships/Technical | Soft   |
|               | Sciences  |              | & social<br>Science | Core      | Elective | Elective |                   | Skills                | Skills |
|               |           |              |                     |           |          |          |                   |                       |        |

| Subject Code                                                                           | Subject Name : ALLIED -II | Ty/ | L | T/SLr | P/R | С |  |  |  |
|----------------------------------------------------------------------------------------|---------------------------|-----|---|-------|-----|---|--|--|--|
|                                                                                        | ART & AESTHETICS          | Lb/ |   |       |     |   |  |  |  |
|                                                                                        |                           | ETL |   |       |     |   |  |  |  |
| HBAV22ID2                                                                              | Prerequisite : None       | Ту  | 3 | 0/0   | 0/0 | 3 |  |  |  |
| L : Lecture T : Tutorial SLr : Supervised Learning P: Project R : Research C : Credits |                           |     |   |       |     |   |  |  |  |
| T/L/ETL: Theory / Lab / Embedded Theory and Lab                                        |                           |     |   |       |     |   |  |  |  |

UNIT I: 9hrs

Principles of art in Indian art; principles of image making; Six limbs of Indian paintings, (shadanga) and six Chinese canons; Theories of Rasa,. Visual and performing art. Paintings in Chitrasutra.

UNIT II: 9hr

Art history, criticism and aesthetic theories: Development of formalism (Wolfflin, Reigl, Roger Fry,

Greenberg), Visual Perception (Rudolf Arnheim) and New Art History (Bryson, Hal Foster).

UNIT III: 9hrs

Formal and stylistic aspect of Indian sculpture and architecture. Indian paintings: Ajanta , mural tradition, manuscripts, Rajasthani, Malwa, Pahari and Deccani; Indian Iconography; Abstract trends in 60s and 70s, Modern Trends.

UNIT IV: 9hrs

Egyptian Art – Greek Art – Roman Art - European Art - Greek, Roman, Early Christian art, Byzantine, Gothic, Renaissance.

UNIT V: 9hrs

Theory of Avante-Garde - Implication of theories of Semiotics - Structuralism, Post - modernism and Feminism on Art thinking and writing.

Total No. of Hrs: 45

### **REFERENCE:**

The Bloomsbury Research Handbook of Indian Aesthetics and ...books.google.co.in > books

Arindam Chakrabarti · 2016

Art, Beauty, and Creativity: Indian and Western Aestheticsbooks.google.co.in > books

Shyamala Gupta · 1999 ·

| Subject Code | Subject Name:         | Ty/ | L | T/SLr | P/R | С |
|--------------|-----------------------|-----|---|-------|-----|---|
|              | AUDIO & VIDEO EDITING | Lb/ |   |       |     |   |
|              |                       | ETL |   |       |     |   |
| HBAV22002    | Prerequisite : None   | Ту  | 3 | 0/1   | 0/0 | 4 |

 $L: Lecture \quad T: Tutorial \quad SLr: Supervised \ Learning \quad P: Project \quad R: Research \quad C: Credits \\ T/L/ETL: Theory / Lab / Embedded \ Theory \ and \ Lab$ 

# **OBJECTIVES**

- > Based on the script created, the student will produce a 2D animation short film.
- > Ensures that the animation comes out effectively with the addition of sound and video as per the script requirement.
- > Students could able to alter the audio transitions according to the characters need
- > Students will gain knowledge to work for films editing
- > Students will be provided knowledge on Industrial works and needs

# COURSE OUTCOMES (Cos)

Students completing this course were able to

| CO1 | Understand the concept of video and audio editing                           |
|-----|-----------------------------------------------------------------------------|
| CO2 | Learn about the different options and functions                             |
| CO3 | Start applying different transitions according to the video and audio needs |
| CO4 | Start analyzing different editing styles                                    |
| CO5 | Create different edited videos and audios                                   |

# **Mapping of Course Outcome with Program Outcome (POs)**

| Cos/POs  | PO1 | PO2  | PO3 | PO4 | PO5  | PO6 | PO7 | PO8  | PO9 |  |  |  |
|----------|-----|------|-----|-----|------|-----|-----|------|-----|--|--|--|
| CO1      | 3   | 0    | 0   | 1   | 1    | 0   | 3   | 0    | 2   |  |  |  |
| CO2      | 3   | 1    | 1   | 1   | 1    | 0   | 2   | 0    | 2   |  |  |  |
| CO3      | 3   | 1    | 3   | 0   | 2    | 2   | 2   | 0    | 2   |  |  |  |
| CO4      | 3   | 1    | 3   | 0   | 2    | 1   | 3   | 0    | 3   |  |  |  |
| CO5      | 3   | 1    | 3   | 1   | 3    | 2   | 3   | 1    | 3   |  |  |  |
| COs/PSOs |     | PSO1 |     |     | PSO2 |     |     | PSO3 |     |  |  |  |
| CO1      |     |      | 3   |     |      | 1   |     |      | 3   |  |  |  |
| CO2      |     |      | 3   |     |      | 1   |     |      | 2   |  |  |  |
| CO3      |     |      | 2   |     |      | 2   |     |      | 3   |  |  |  |
| CO4      |     |      | 2   |     |      | 2   |     |      | 3   |  |  |  |
| a o =    |     | I -  | _   |     |      |     |     |      |     |  |  |  |

3/2/1 Indicates Strength Of Correlation, 3 – High, 2- Medium, 1- Low

| Category | Basic<br>Sciences | Engg.Science | Humanities<br>& social<br>Science | Program<br>Core | Program<br>Elective | Open<br>Elective | Practical/Project | Internships/Technical<br>Skills | Soft<br>Skills |
|----------|-------------------|--------------|-----------------------------------|-----------------|---------------------|------------------|-------------------|---------------------------------|----------------|
|          |                   |              |                                   |                 |                     |                  |                   |                                 |                |

| Subject Code                                    | Subject Name:                     | Ty/   | L       | T/SLr      | P/R      | С     |  |  |
|-------------------------------------------------|-----------------------------------|-------|---------|------------|----------|-------|--|--|
|                                                 | AUDIO & VIDEO EDITING             | Lb/   |         |            |          |       |  |  |
|                                                 |                                   | ETL   |         |            |          |       |  |  |
| HBAV22002                                       | Prerequisite : None               | Ту    | 3       | 0/1        | 0/0      | 4     |  |  |
| L: Lecture T: T                                 | Cutorial SLr: Supervised Learning | ng P: | Project | R : Resear | ch C: Cr | edits |  |  |
| T/L/ETL: Theory / Lab / Embedded Theory and Lab |                                   |       |         |            |          |       |  |  |

UNIT I 12 Hrs

Fundamentals of sound - Analog format - Digital format - Understanding the Interface - Preferences - Creating new audio file - sample rate- channels - bit depth , Audio file formats

UNIT II 12Hrs

Waveform - Importing audio - Editing the audio - copying and pasting audio - cropping the audio - mixing audio - marking - Audio transitions - Fade in - Fade out - Linear fade - Logarithmic fade - cosine fade - saving files - exporting files

UNIT III 12 Hrs

Multi Track Editor - Automatic Speech Alignment - Recording - Noise Restoration - Filters and Effects - Special Effects - Guitar Suite Effect - Vocal Enhancer Effect - About Video Editing - Video Broadcast Standards - Terminologies - Stages of Video Making

UNIT IV 12 Hrs

Creating a new project - New Sequence - Video Editing Tools - Importing files - Adding and Re-arranging clips - Ripple Delete - Cropping Video - Video Mask - Time Ramping and Time Re-mapping - Adding titles to the video - Applying transition to the title - Editing the clip - Saving a project - Setting the preferences - Types of Cuts and Transitions - Video File formats

UNIT V 12 Hrs

Video Filters - Effects Control - Color tones and psychology feels - Color Correction option - Adjustment Layer - Keying - Graphics Panel - Editing the audio for Video - Volume Adjustments - Exporting & Rendering files

Total No. of Hrs: 60

# **TEXT BOOK:**

- 1. Scott Garrigus(2001), Sound Forge Power(1st ed.), Course Technology PTR
- 2. Adobe Creative Team(2012), Adobe Premiere Pro CS6 Class Room in a Book(1st ed.), Adobe

- 3. Dave D Peck(2002), Video Editing with Adobe Premiere, Cengage Learning
- 4. Digital Video Editing Fundamentals- Wallace Jackson

| Subject Code | Subject Name : PHOTOGRAPHY | Ty/<br>Lb/<br>ETL | L | T/SLr | P/R | С |
|--------------|----------------------------|-------------------|---|-------|-----|---|
| HBAV22003    | Prerequisite : None        | Ty                | 2 | 0/1   | 1/0 | 4 |

T/L/ETL: Theory / Lab / Embedded Theory and Lab

# **OBJECTIVES**

- > Student learn about camera and its control.
- > Introduction to the concept the photography.
- ➤ Give them Hands on experience in natural, macro, product and advertising photography
- > Introduction of photo journalism and the current trends of news photography.
- Ensures the student to take Digital photographs with professionalism.

# **COURSE OUTCOMES (Cos)**

Students completing this course were able to

- CO- 1 : Students learn about Basic Photography, Understanding ISO work and other manual controls
- CO-2: Students gain knowledge about different Types of Lenses concepts and lighting
- CO- 3: Students get insight about types of photography
- CO- 4 : Students will be able to understand the concept of Photo journalism

| CO- 5 : St   | tudents   | will be | e able t | o unde    | rstand   | the cor  | cept ( | of Digit | tal Pho | tograph | ıy |  |
|--------------|-----------|---------|----------|-----------|----------|----------|--------|----------|---------|---------|----|--|
| Mapping o    | f Cour    | se Outo | ome wi   | ith Pro   | gram C   | Outcom   | e (PO  | s)       |         |         |    |  |
| Cos/POs      | PO1       | PO2     | PO3      | PO4       | PO5      | PO6      | PO7    | PO8      | PO9     |         |    |  |
| CO1          | 3         | 3       | 2        | 2         | 2        | 3        | 3      | 2        | 3       |         |    |  |
| CO2          | 3         | 3       | 2        | 2         | 2        | 3        | 3      | 1        | 2       |         |    |  |
| CO3          | 3         | 3       | 2        | 2         | 1        | 3        | 3      | 3        | 2       |         |    |  |
| CO4          | 3         | 3       | 2        | 2         | 1        | 3        | 3      | 3        | 3       |         |    |  |
| CO5          | 3         | 3       | 3        | 2         | 1        | 3        | 3      | 3        | 3       |         |    |  |
|              |           |         |          |           |          |          |        |          |         |         |    |  |
| COs/PSOs     |           | PSO     | 1        |           | PSO2     |          |        | PSO3     |         |         |    |  |
| CO1          |           |         | 3        |           |          | 3        |        |          | 3       |         |    |  |
| CO2          |           |         | 3        |           |          | 3        |        |          | 3       |         |    |  |
| CO3          |           |         | 3        |           | 3        |          |        |          | 3       |         |    |  |
| CO4          |           |         | 3        |           | 3        |          |        |          | 3       |         | ·  |  |
| CO5          |           |         | 3        |           |          | 3        |        | 3        |         |         |    |  |
| 3/2/1 Indica | ates Stre | ength O | f Corre  | lation, 3 | 3 – Higł | n, 2- Me | edium, | 1- Low   |         | •       |    |  |

| 3/2/1 Indic | ates Streng       | gth Of Corr  | elation, 3 -                      | - High,         | 2- Medi             | um, 1- I         | Low               |                                 |                |
|-------------|-------------------|--------------|-----------------------------------|-----------------|---------------------|------------------|-------------------|---------------------------------|----------------|
| Category    | Basic<br>Sciences | Engg.Science | Humanities<br>& social<br>Science | Program<br>Core | Program<br>Elective | Open<br>Elective | Practical/Project | Internships/Technical<br>Skills | Soft<br>Skills |
|             |                   |              |                                   | V               |                     |                  |                   |                                 |                |

| Subject Code | Subject Name : PHOTOGRAPHY | Ty/<br>Lb/ | L     | T/SLr | P/R | С |
|--------------|----------------------------|------------|-------|-------|-----|---|
|              |                            | ETL        |       |       |     |   |
| HBAV22003    | Prerequisite : None        | Ту         | 2     | 0/1   | 1/0 | 4 |
| T T          | T : 1 0                    | ŗ .        | . D D | 1 0 0 | 11. |   |

T/L/ETL: Theory / Lab / Embedded Theory and Lab

UNIT I 12 Hrs

Basic Photography: Human Eye and Camera – Basic Camera – Aperture, Shutter Speed, focal Length, depth of Field, Types of Cameras — Getting the right exposure -Setting aperture --Altering the shutter speed -Understanding ISO -How aperture, shutter speed, and ISO work together - Other manual controls

**UNIT II** 

12 Hrs

Types of Lenses –Tripod and its importance - Vantage points – how it affect your photo Lines, curves, and shapes in your photographs - importance of foreground interest Rule of thirds -Understanding Lighting – indoor and outdoor, Exposing and Focusing Types of Lighting – Natural and Artificial – Filters – Flashes – Exposure Meters – Differential Focus

UNIT III 12 Hrs

Nature Photography – Landscape photography – how lighting affects your photo – Macro Photography - Focusing in macro photography - Macro images of insects - How lighting affects macro photography – Portrait – wedding photography. Product and advertising photography - selecting one or more specialties -Photographing products -How to choose your lighting - finding potential clients UNIT IV

Photo journalism - History of photo journalism - principles and ethics of photo journalism - qualities, role and responsibility of photo journalist - Photographs for photo features, photo stories and photo essays - types of news stories.

**UNIT V** 

12 Hrs

Digital Photography - Introduction of Digital Photography - Major Features and Functions, Resolution - Pixels, Megapixels, File formats - ASA/ DIN and JPEG/RAW, Advanced technique - White Balance, Scanner, image sensor, Advantages of Digital Photography, Smart Phone Photography, Impact of Social Media.

Total No. of Hrs: 60

**TEXT BOOK:** 

Michael Freeman J *The Photographer's Eye* REFERENCES:

<u>Tony Northrup</u> (2011) *Tony Northrup's Dslr Book : How to Create Stunning Digital Photography*(1<sup>st</sup> ed.), Mason Press

Doug Harman(2007), The Digital Photography Handbook(2<sup>nd</sup> ed.), Quercus

VirBala Aggarwal and V.S.Gupta, 2002 (second reprint), Handbook of Journalism and Mass Communication, Concept Publishing Company, New Delhi

| Subject Co   | de        | A T.                                              | Subjec                            |           |           |               | `y/       | L       | T/SLr       | ]        | P/R      | С       |  |  |
|--------------|-----------|---------------------------------------------------|-----------------------------------|-----------|-----------|---------------|-----------|---------|-------------|----------|----------|---------|--|--|
|              |           | AUI                                               | % OIO                             | VIDEC     | )-LAB     |               | .b/<br>TL |         |             |          |          |         |  |  |
| HBAV22       | L02       | Prerequ                                           | isite : N                         | one       |           | Li            |           | 0       | 0/0         | 4/0      |          | 2       |  |  |
| L : Lecture  |           | utorial                                           |                                   |           | sed Lear  |               | P: Pr     | oiect   | R : Rese    | arch (   | C : Cred | lits    |  |  |
| T/L/ETL:     |           |                                                   |                                   |           |           |               |           | J       |             |          |          |         |  |  |
| OBJECTI      |           |                                                   |                                   |           |           |               |           |         |             |          |          |         |  |  |
|              | make the  |                                                   | confiden                          | t in tern | ns of edi | ting the      | existin   | g sound | s and at th | e same t | ime do a | perfect |  |  |
| > Ma         | akes then | n confider                                        | t to in m                         | aking a   | simple 1  | movie us      | sing ed   | iting.  |             |          |          |         |  |  |
| COURSE       | OUTC      | OMES (                                            | Cos)                              |           |           |               |           |         |             |          |          |         |  |  |
| Students co  |           |                                                   |                                   | re able   | to        |               |           |         |             |          |          |         |  |  |
|              | _         |                                                   |                                   |           |           |               |           |         |             |          |          |         |  |  |
| CO1          | remen     | iber the t                                        | echniqu                           | es of e   | diting    |               |           |         |             |          |          |         |  |  |
| CO2          | unders    | stand diff                                        | and different concepts of editing |           |           |               |           |         |             |          |          |         |  |  |
| CO3          | start a   | tart apply different transition styles for titles |                                   |           |           |               |           |         |             |          |          |         |  |  |
| CO4          | analyz    | e and rec                                         | tify the                          | mistak    | es in vi  | deo and       | l audio   | editin  | g           |          |          |         |  |  |
| CO5          | create    | concept                                           | video w                           | ith aud   | lio and v | video ed      | liting    |         |             |          |          |         |  |  |
| Mapping of   | of Cour   | se Outco                                          | me wit                            | h Prog    | ram Ou    | ıtcome        | (POs      | )       |             |          |          |         |  |  |
| Cos/POs      | PO        | l PO2                                             | PO3                               | PO4       | PO5       | PO6           | PO7       | POS     | PO9         |          |          |         |  |  |
| COS/FOS      | 2         | 2                                                 | 2                                 | 0         | 0         | 1             | 1         | 1       | 3           |          |          |         |  |  |
| CO2          | 3         | 2                                                 | 2                                 | 0         | 1         | 0             | 1         | 1       | 3           |          |          | 1       |  |  |
| CO3          | 2         | 3                                                 | 3                                 | 1         | 2         | 1             | 2         | 1       | 3           |          |          |         |  |  |
| CO4          | 2         | 2                                                 | 1                                 | 1         | 2         | 1             | 2         | 2       | 3           |          |          |         |  |  |
| CO5          | 3         | 2                                                 | 1                                 | 1         | 1         | 2             | 3         | 1       | 3           |          |          |         |  |  |
| COs/PSOs     | •         | D===:                                             |                                   | •         | DG C C    | •             | •         |         |             |          | -        | •       |  |  |
|              |           | PSO1                                              | 2                                 |           | PSO2      |               |           | PSC     |             |          |          |         |  |  |
| CO1          |           |                                                   | 3                                 |           |           | 2             |           |         | 3           |          |          |         |  |  |
| CO2          |           |                                                   | 1                                 |           |           | 1 2           |           | +       | 3           |          |          |         |  |  |
| CO3          |           |                                                   | 1                                 |           |           | $\frac{2}{2}$ |           |         | 2           |          |          |         |  |  |
| CO5          |           |                                                   | 3                                 |           |           | 3             |           | 1       | 3           |          |          |         |  |  |
| 3/2/1 Indic  | ates Str  | ength Of                                          | Correla                           | tion, 3   | – High.   |               | lium.     | 1- Low  |             | l        |          |         |  |  |
| 2, 2, 1 marc | ·         | 5 01                                              | a ·                               |           | 111811,   | _ 17100       | ********  |         |             | 1        |          |         |  |  |

| 3/2/1 Illulcat | es Suengu         | ii Oi Coilei | ation, 5 –                        | 111gn, 2-       | Wiediui             | п, 1- до         | JW                |                                 |                |
|----------------|-------------------|--------------|-----------------------------------|-----------------|---------------------|------------------|-------------------|---------------------------------|----------------|
| Category       | Basic<br>Sciences | Engg.Science | Humanities<br>& social<br>Science | Program<br>Core | Program<br>Elective | Open<br>Elective | Practical/Project | Internships/Technical<br>Skills | Soft<br>Skills |
|                |                   |              |                                   |                 |                     |                  |                   |                                 |                |

| Subject Code                                                                      | Subject Name:       | Ty/ | L | T/SLr | P/R | С |  |
|-----------------------------------------------------------------------------------|---------------------|-----|---|-------|-----|---|--|
|                                                                                   | AUDIO & VIDEO-LAB   | Lb/ |   |       |     |   |  |
|                                                                                   |                     | ETL |   |       |     |   |  |
| HBAV22L02                                                                         | Prerequisite : None | Lb  | 0 | 0/0   | 4/0 | 2 |  |
| L: Lecture T: Tutorial SLr: Supervised Learning P: Project R: Research C: Credits |                     |     |   |       |     |   |  |
| T/L/ETL: Theory / Lab / Embedded Theory and Lab                                   |                     |     |   |       |     |   |  |

- 1. Create a short movie about any film actor or director
- 2. Create a movie with different period of video and new audio
- 3. Create a movie trailer for a documentary movie
- 4. Make a documentary movie with some social theme / message

# Total No. of Hrs needed to complete the Lab: 60

- 1. Dave D Peck(2002), *Video Editing with Adobe Premiere*, Cengage Learning
- 2. Digital Video Editing Fundamentals- Wallace Jackson

| Subject Code | Subject Name: PROJECT-II | Ty/        | L | T/SLr | P/R | С |
|--------------|--------------------------|------------|---|-------|-----|---|
|              | PHOTOGRAPHY              | Lb/<br>ETL |   |       |     |   |
| HBAV22L03    | Prerequisite : None      | Lb         | 0 | 0/0   | 4/0 | 2 |

T/L/ETL: Theory / Lab / Embedded Theory and Lab

# **OBJECTIVES**

- Introduction to Basic Camera and Professional camera operating.
- Students are introduced Low Shutter Photography.
- Students learn how to place the lights in indoor and outdoor Photography.
- Students will know the language of photography.
- Ensure the students can create a Photo Album with these elements.

| • En        | isure the                                                                       | stuaen  | ts can  | create                | a Pnote          | ) Albui | n wi                            | tn tne | ese e             | eiements        | S              |  |  |
|-------------|---------------------------------------------------------------------------------|---------|---------|-----------------------|------------------|---------|---------------------------------|--------|-------------------|-----------------|----------------|--|--|
| COURSE      |                                                                                 |         |         |                       |                  |         |                                 |        |                   |                 |                |  |  |
| Students co |                                                                                 |         |         |                       |                  |         |                                 |        |                   |                 |                |  |  |
| CO1         | rememb                                                                          |         |         |                       |                  |         |                                 |        |                   |                 | ing.           |  |  |
| CO2         | understa                                                                        | and the | shoot   | Indoo                 | and O            | utdoor  | pho                             | togra  | phy.              |                 |                |  |  |
| CO2         | taka various abotas an different Apartura ICO Shutter Speed                     |         |         |                       |                  |         |                                 |        |                   |                 |                |  |  |
| CO3         | take various photos on different Aperture, ISO, Shutter Speed.                  |         |         |                       |                  |         |                                 |        |                   |                 |                |  |  |
| CO4         | analyze the concept of the photography language, the placement of the light and |         |         |                       |                  |         |                                 |        |                   |                 |                |  |  |
|             | ideologi                                                                        | ical of | photog  | graphy.               |                  |         |                                 |        |                   |                 |                |  |  |
| CO5         | to create an album.                                                             |         |         |                       |                  |         |                                 |        |                   |                 |                |  |  |
| Mapping of  | of Course                                                                       | Outco   | me wi   | th Prog               | ram O            | utcome  | (PO                             | s)     |                   |                 |                |  |  |
| Cos/POs     | PO1                                                                             | PO2     | PO3     | PO4                   | PO5              | PO6     | PO                              | 7 P    | O8                | PO9             |                |  |  |
| CO1         | 3                                                                               | 2       | 3       | 3                     | 2                | 3       | 3                               |        | 2                 | 3               |                |  |  |
| CO2         | 3                                                                               | 2       | 3       | 3                     | 2                | 3       | 3                               |        | 3                 | 2               |                |  |  |
| CO3         | 3                                                                               | 2       | 3       | 3                     | 2                | 2       | 3                               |        | 2                 | 2               |                |  |  |
| CO4         | 3                                                                               | 2       | 3       | 3                     | 2                | 3       | 3                               |        | 3                 | 3               |                |  |  |
| CO5         | 3                                                                               | 3       | 3       | 3                     | 2                | 3       | 3                               |        | 3                 | 3               |                |  |  |
| ~~ ~~       |                                                                                 |         |         |                       |                  |         |                                 |        |                   |                 |                |  |  |
| COs/PSOs    |                                                                                 | PSO     |         |                       | PSO2             |         |                                 | PSC    |                   |                 |                |  |  |
| CO1         |                                                                                 |         | 3       |                       |                  | 3       |                                 |        |                   | 3               |                |  |  |
| CO2         |                                                                                 |         | 3       |                       |                  | 3       |                                 |        |                   | 3               |                |  |  |
| CO3         |                                                                                 |         | 3       |                       |                  | 3       |                                 |        |                   | 3               |                |  |  |
| CO4         |                                                                                 |         | 3       |                       |                  | 3       |                                 |        |                   | 3               |                |  |  |
| CO5         |                                                                                 |         | 3       |                       |                  | 3       |                                 |        |                   | 3               |                |  |  |
| 3/2/1 Indic |                                                                                 |         |         |                       |                  |         |                                 |        |                   |                 | 1              |  |  |
| Category    | Basic<br>Sciences                                                               | Engg.   | Science | Humanitie<br>& social |                  |         | Open Practical/Project Elective |        | Interns<br>Skills | ships/Technical | Soft<br>Skills |  |  |
|             |                                                                                 |         |         | Science               | Core Elective El |         |                                 |        |                   |                 |                |  |  |
|             |                                                                                 |         |         |                       |                  |         |                                 |        |                   | √               |                |  |  |

| Subject Code                                    | Subject Name : PROJECT-II                                                              | Ty/ | L | T/SLr | P/R | С |  |  |  |
|-------------------------------------------------|----------------------------------------------------------------------------------------|-----|---|-------|-----|---|--|--|--|
|                                                 | PHOTOGRAPHY                                                                            | Lb/ |   |       |     |   |  |  |  |
|                                                 |                                                                                        | ETL |   |       |     |   |  |  |  |
| HBAV22L03                                       | Prerequisite : None                                                                    | Lb  | 0 | 0/0   | 4/0 | 2 |  |  |  |
| L: Lecture T: 7                                 | L : Lecture T : Tutorial SLr : Supervised Learning P: Project R : Research C : Credits |     |   |       |     |   |  |  |  |
| T/L/ETL: Theory / Lab / Embedded Theory and Lab |                                                                                        |     |   |       |     |   |  |  |  |

# **Project:**

Create a photo album with the flashing titles, photos not less than 40, album includes stills on nature, **Portraiture, landscapes** 

| Subject<br>Code:   | Subject Na        | ame :<br>ER SOFTWARE                                                       | LAR (MO                      | DD EVCE         |                      |           | y/<br>/    | L          | T/        |                         | P/R              | С          |  |
|--------------------|-------------------|----------------------------------------------------------------------------|------------------------------|-----------------|----------------------|-----------|------------|------------|-----------|-------------------------|------------------|------------|--|
| HBCC22L01          |                   | INT, PAINT, I                                                              |                              |                 | L,                   |           | .b/<br>.TL |            | S.Lr      |                         |                  |            |  |
|                    | Prerequisi        |                                                                            |                              |                 |                      | L         |            | 1          | 0/0       |                         | 1/0              | 2          |  |
| L : Lecture T :    |                   |                                                                            | d Learning                   | P : Proje       | ect R : Res          |           |            | edits      |           | <u>L</u> _              | , -              |            |  |
| Ty/Lb/ETL : Th     |                   |                                                                            | _                            | -               |                      |           |            |            |           |                         |                  |            |  |
| <b>OBJECTIVES:</b> | -                 |                                                                            |                              |                 |                      |           |            |            |           |                         |                  |            |  |
| To train stude     | nts how to        | use MS Office                                                              | applicatio                   | ns use in       | office wo            | rk such   | as cr      | eating     | profess   | sional-c                | quality          | y          |  |
| documents; st      | ore, organiz      | ze and analyze                                                             | e informat                   | ion; arith      | metic ope            | rations   | and        | functio    | ns.       |                         |                  |            |  |
| MS Excel to er     | nable the st      | udents for cre                                                             | ating table                  | es, scatte      | r plots, an          | d comp    | letin      | g data     | analysi   | s.                      |                  |            |  |
| Gain knowled       | ge in practio     | cal application                                                            | s of Word                    | d, Excel, P     | ower poin            | it, Paint | t and      | Intern     | et.       |                         |                  |            |  |
| COURSE OUT         | COMES (CO         | s) : ( 3- 5)                                                               |                              |                 |                      |           |            |            |           |                         |                  |            |  |
| CO1                | Demonstr          | ate the usage                                                              | of various                   | operatio        | ns in MS \           | Vord      |            |            |           |                         |                  |            |  |
| CO2                | Perform ca        | alculations in                                                             | Microsoft                    | Excel usi       | ng both m            | anually   | inpu       | tting fo   | ormulas   | and bu                  | uilt-in          | 1          |  |
|                    | functions.        |                                                                            |                              |                 |                      |           |            |            |           |                         |                  |            |  |
| CO3                | Develop d         | ynamic slide p                                                             | resentatio                   | ons with a      | animation,           | , narrat  | ion, i     | images     | , and m   | uch mo                  | ore,             |            |  |
|                    | digitally ar      | digitally and effectively.                                                 |                              |                 |                      |           |            |            |           |                         |                  |            |  |
| CO4                | Create dra        | Create drawings to include clipart, color, shape, size, text, enhance text |                              |                 |                      |           |            |            |           |                         |                  |            |  |
| CO5                | Understan         | nding how to s                                                             | earch spe                    | cific webs      | site, sendi          | ng mail   | s etc      |            |           |                         |                  |            |  |
| Mapping of Co      | ourse Outco       | omes with Pro                                                              | gram Out                     | comes (P        | Os)                  |           |            |            |           |                         |                  |            |  |
| COs/POs            | PO1               | PO2                                                                        | PO3                          | PO4             | PO5                  | P         | <b>PO6</b> | PC         | )7        | PO8                     | PC               | )9         |  |
| CO1                | 3                 | 3                                                                          | 1                            | 2               | 1                    | 2         | 2          | 3          |           | 2                       | 2                |            |  |
| CO2                | 3                 | 2                                                                          | 3                            | 2               | 2                    | 2         | ?          | 3          |           | 2                       | 3                |            |  |
| CO3                | 3                 | 3                                                                          | 1                            | 2               | 1                    | 2         | 2          | 3          |           | 2                       | 2                |            |  |
| CO4                | 3                 | 2                                                                          | 1                            | 1               | 1                    | 2         | 2          | 2          |           | 2                       | 2                |            |  |
| CO5                | 3                 | 3                                                                          | 1                            | 1               | 1                    | 2         | -          | 3          |           | 2                       | 3                |            |  |
| 22 / 222           |                   |                                                                            |                              |                 |                      |           |            |            |           |                         |                  |            |  |
| COs / PSOs         | PSO1              |                                                                            |                              | PSO2            |                      |           |            | PSO3       |           |                         |                  |            |  |
| CO1                |                   | 3                                                                          |                              |                 | 1                    |           |            |            |           | 3                       |                  |            |  |
| CO2                |                   | 3                                                                          |                              |                 | 1                    |           |            |            |           | 2                       |                  |            |  |
| CO3                |                   | 2                                                                          |                              |                 | 2                    |           |            |            |           | 3                       |                  |            |  |
| CO4                |                   | 2                                                                          |                              |                 | 2                    |           |            |            |           | 3                       |                  |            |  |
| CO5                |                   | 3                                                                          |                              |                 | 3                    |           |            |            |           | 3                       |                  |            |  |
| 3/2/1 indicate     | es Strength       | of Correlation                                                             | n 3- High                    | , 2- Medi       | um, 1-Lov            | v         |            | 1          | ı         |                         |                  |            |  |
|                    | Ses               | Engineeri<br>ng<br>Sciences                                                | Humaniti<br>es and<br>Social | am              | am<br>/es            | 94        | Ç          | cal        | ובר       | ishi<br>kill            | compone<br>Inter | disciplina |  |
|                    | Basic<br>Sciences | ginŧ<br>enc                                                                | Humar<br>es and<br>Social    | Program<br>Core | Program<br>Electives | Open      |            | Practical  | , Fruject | Internshi<br>ps / Skill | np<br>er         | cip        |  |
| ory                | Ba:<br>Sci        | Eng<br>ng<br>Sci                                                           | Hu<br>es<br>Soo              | Progr<br>Core   | Prc<br>Ele           | Op<br>Fle | ב          | Pre<br>/ n | 7         | Int<br>ps               | comp<br>Inter    | dis        |  |
| Category           |                   |                                                                            |                              |                 |                      |           |            | ✓          |           |                         |                  |            |  |

| Subject   | Subject Name :                                            | Ty/ | L    | T/   | P/R | С |
|-----------|-----------------------------------------------------------|-----|------|------|-----|---|
| Code:     | COMPUTER SOFTWARE LAB (WORD, EXCEL,                       | Lb/ |      | S.Lr |     |   |
| HBCC22L01 | POWERPOINT, PAINT, INTERNET)                              | ETL |      |      |     |   |
|           | Prerequisite: NIL                                         | Lb  | 1    | 0/0  | 1/0 | 2 |
| 1 1       | The fell Charles and the discourt of Decision D. Decision |     | dec. |      |     |   |

Ty/Lb/ETL: Theory/Lab/Embedded Theory and Lab

UNIT 1: OFFICE APPLICATIONS - I

MS OFFICE: MS-WORD

**UNIT 2: OFFICE APPLICATIONS - II** 

MS OFFICE: MS-EXCEL

UNIT 3: OFFICE APPLICATIONS - III MS OFFICE: MS-POWER POINT

UNIT 4: MICROSOFT PAINT EXERCISES - IV

UNIT 5: INTERNET & ITS APPLICATIONS- V

### SUGGESTED HANDS ON EXERCISES OFFICE APPLICATIONS - I

Preparing a Govt. Order / Official Letter / Business Letter / Circular Letter

Covering formatting commands - font size and styles - bold, underline, upper case, lower case, superscript, subscript, indenting paragraphs, spacing between lines and characters, tab settings etc.

### Preparing a news letter:

To prepare a newsletter with borders, two columns text, header and footer and inserting a graphic image and page layout.

# Creating and using styles and templates

To create a style and apply that style in a document

To create a template for the styles created and assemble the styles for the template.

### Creating and editing the table

To create a table using table menu

To create a monthly calendar using cell editing operations like inserting, joining, deleting, splitting and merging cells

To create a simple statement for math calculations viz. Totalling the column.

## Creating numbered lists and bulleted lists

To create numbered list with different formats (with numbers, alphabets, roman letters) To create a bulleted list with different bullet characters.

# Printing envelopes and mail merge.

To print envelopes with from addresses and to addresses

To use mail merge facility for sending a circular letter to many personsTo use mail merge facility for printing mailing labels.

Using the special features of wordTo find and replace the text

To spell check and correct.

To generate table of contents for a documentTo prepare index for a document.

Create an advertisementPrepare a resume.

### SUGGESTED HANDS ON EXERCISES OFFICE APPLICATIONS - II

Using formulas and functions:

To prepare a Worksheet showing the monthly sales of a company in different branchoffices (Showing Total Sales, Average Sales).

Prepare a Statement for preparing Result of 10 students in 5 subjects (using formula toget Distinction, A Grade, B Grade, C Grade and Fail under Result column against each student).

## Operating on the sheets:

Finding, deleting and adding records, formatting columns, row height, merging, splitting columns etc. Connecting the Worksheets and enter the data.

### Creating a Chart:

To create a chart for comparing the monthly sales of a company in different branch offices.

### Using the data consolidate command:

To use the data consolidate command to calculate the total amount budgeted for all departments (wages, travel and entertainment, office supplies and so on) or to calculate the average amount budgeted for – say, department office expenses.

Sorting Data, Filtering Data and creation of Pivot tables.

### SUGGESTED HANDS ON EXERCISES OFFICE APPLICATIONS - III

Creating a new Presentation based on a template – using Auto content wizard, design template and Plain blank presentation.

Creating a Presentation with Slide Transition – Automatic and Manual with different effects.

Creating a Presentation applying Custom Animation effects –

Applying multiple effects to the same object and changing to a different effect and removing effects.

Creating and Printing handouts.

### SUGGESTED HANDS ON EXERCISES OFFICE APPLICATIONS - IV

To show your understanding of Microsoft Paint, label the drawing with the following labels: zoom tool, eraser, line thickness, example clipart, arrow shape, line tool, get more colors, add text, document title, save icon, undo, select, rotate, icon, fill, freehand tool, copy, color 2. You only need to use each label once.

### Microsoft Paint Exercise

- A. Create a logo for a business.
- B. Examples: for a computer shop, a greengrocer, a garage, an education centre, a restaurant, a sports club, or anything you choose!
- C. Get ideas by looking at other business/popular logos.
- D. You can insert clipart.
- E. Save your drawing as Logo.
- F. Print your logo. Use Page Setup to fit your logo to the page.
- \*Ensure your logo represents the business and contains some text.

# SUGGESTED HANDS ON EXERCISES OFFICE APPLICATIONS - V

Searching for a web site / application / text documents viewing and downloading.

Create an E-mail account, Retrieving messages from inbox, replying, attaching files filtering and forwarding

Operating on a Tablet / Smart Phone - browsing and practising on some important applications (UcBrowser, Skype) - operating on internet – creating and sending messages / mails using the applications like WhatsApp and WeChat - downloading text and media files and video conferencing using Skype.

**Total No of Hours: 60** 

| B.Sc.                                                                                 | SOFT SKILL II (B.Sc/BBA/BCOM/BSW Programs)                                                           | L                                    | Т        | Р      | С         |  |  |  |  |  |  |
|---------------------------------------------------------------------------------------|----------------------------------------------------------------------------------------------------|--------------------------------------|----------|--------|-----------|--|--|--|--|--|--|
|                                                                                       | Total contact hours – 15                                                                             | Total contact hours – 15 0 0/0 2/0 1 |          |        |           |  |  |  |  |  |  |
| HBCC22I03                                                                             | Prerequisite –UG I year English                                                                      |                                      |          |        |           |  |  |  |  |  |  |
|                                                                                       | Course designed by – Department of English                                                           |                                      |          |        |           |  |  |  |  |  |  |
| Objectives:                                                                           | Objectives:                                                                                          |                                      |          |        |           |  |  |  |  |  |  |
| Cultivate em                                                                          | ployability skills that they get employed even before they leave th                                  | e un                                 | iversit  | у.     |           |  |  |  |  |  |  |
| Build self-es                                                                         | teem and a sense of self-worth to be good team members                                               |                                      |          |        |           |  |  |  |  |  |  |
| Cultivate em                                                                          | pathy to think from others' point of view to be good team leaders                                    | 5.                                   |          |        |           |  |  |  |  |  |  |
| Evolve as go                                                                          | Evolve as good global citizens with insights into social and professional ethics.                    |                                      |          |        |           |  |  |  |  |  |  |
| Develop lifelong learning skills to adapt in the multicultural context of workplaces. |                                                                                                    |                                      |          |        |           |  |  |  |  |  |  |
| Course Outcomes (Cos)                                                                 |                                                                                                    |                                      |          |        |           |  |  |  |  |  |  |
| 001                                                                                   | Cultivate employability skills that they get employed even before                                    | they                                 | / leave  | the u  | niversity |  |  |  |  |  |  |
| 002                                                                                   | Build self-esteem and a sense of self-worth to be good team men                                      | nber                                 | S        |        |           |  |  |  |  |  |  |
| 003                                                                                   | Cultivate empathy to think from others' point of view to be good                                     | l tea                                | m lead   | lers.  |           |  |  |  |  |  |  |
| 004                                                                                   | Evolve as good global citizens with insights into social and profess                                 | siona                                | al ethic | CS     |           |  |  |  |  |  |  |
| 005                                                                                   | Develop lifelong learning skills to adapt in the multicultural conte                                 | xt of                                | work     | places |           |  |  |  |  |  |  |
| Program Spe                                                                           | ecific Objectives                                                                                    |                                      |          |        |           |  |  |  |  |  |  |
| PSO1                                                                                  | Understanding of the basic concepts of English language and liter                                    | atur                                 | e.       |        |           |  |  |  |  |  |  |
| PSO2                                                                                  | Learning through literature in English, diverse historical cultural a                                | nd s                                 | ocial e  | thics  |           |  |  |  |  |  |  |
| PSO3                                                                                  | Application of literary critical perspectives to generate original analysis of literature in English |                                      |          |        |           |  |  |  |  |  |  |
| PSO4                                                                                  | Promotion of cultural values and real-life skills through English language and literature            |                                      |          |        |           |  |  |  |  |  |  |

| Mappin | g of course  | outcome   | es (COs) wit  | h Progra  | m Outcome  | es (POs)    |         |            |        |       |
|--------|--------------|-----------|---------------|-----------|------------|-------------|---------|------------|--------|-------|
|        | -            |           | th of correla | _         |            |             | = Low   |            |        |       |
| COs    | POs          | PO2       | PO3           | PO4       | PO5        | PO6         | PO      | 7          | PO8    | PO9   |
| 1      | Н            | Н         | Н             | L         | М          | М           | L       |            | M      | Н     |
| 2      | Н            | Н         | Н             | L         | М          | М           | L       |            | M      | Н     |
| 3      | Н            | Н         | Н             | L         | М          | М           | L       |            | M      | Н     |
| 4      | Н            | Н         | Н             | Н         | Н          | М           | L       |            | M      | Н     |
| 5      | Н            | Н         | Н             | Н         | Н          | М           | L       |            | M      | Н     |
|        | Mapping of   | of course | outcomes      | (Cos) wi  | th program | Specific o  | utcomes | (PSOs)     |        |       |
| COs    | PSO1         |           | PSO2          |           | PSO3       |             | PSC     | )4         |        |       |
| CO1    | Н            |           | М             |           | M M        |             |         |            |        |       |
| CO2    | М            |           | М             |           | M          |             |         |            |        |       |
| CO3    | Н            |           | М             |           | M          |             |         |            |        |       |
| CO4    | Н            |           | М             |           | М          |             | M       |            |        |       |
| CO5    | Н            |           | М             |           | М          |             | M       |            |        |       |
| H/M//L | Indicates St | rength o  | of Correlatio | n : H- Hi | gh; M- Med | lium; L- Lo | W       |            |        |       |
| Catego | Basic        | Engg.     | Program       | Progr     | Professi   | Profess     | Open    | Practical  | Soft S | kills |
| ry     | Sciences     | Scien     | core          | am        | onal       | ional       | Electi  | Project/   | (H)    |       |
|        |              | ce        |               | Electi    | Core       | Electiv     | ve      | Seminar/   |        |       |
|        |              |           |               | ve        |            | е           |         | Internship |        |       |
|        |              |           |               |           |            |             |         |            | V      |       |

| B.Sc.     | SOFT SKILL II (B.Sc/BBA/BCOM/BSW Programs) | L | T   | Р   | С |
|-----------|--------------------------------------------|---|-----|-----|---|
|           | Total contact hours – 15                   | 0 | 0/0 | 2/0 | 1 |
| HBCC22I03 | Prerequisite –UG I year English            |   |     |     |   |
|           | Course designed by – Department of English |   |     |     |   |

## **Prefatory Note**

This paper aims to equip the advanced learners with skills essential for work place and global environment to which they will move on from the university, once they complete the course. As such, it covers a range of indispensable soft skills and values such as, self-esteem, empathy, public relations, positivity, reliability, professionalism, leadership and intercultural communication, interview skills, etc.. Together with the effective English communication in global contexts, these skills, if cultivated and strengthened, can immensely help the students become employable in the multinational companies as good global citizens abiding the social and professional ethics in cross-cultural diversity.

# **Course Objective**

The students will be facilitated to

- 1. Cultivate employability skills that they get employed even before they leave the university.
- 2. Build self-esteem and a sense of self-worth to be good team members
- 3. Cultivate empathy to think from others' point of view to be good team leaders.
- 4. Evolve as good global citizens with insights into social and professional ethics.
- 5. Develop lifelong learning skills to adapt in the multicultural context of workplaces.

### Unit -I

Conversational skills, Self-esteem skills, empathy, public relations

### **Unit-II**

Positivity, reliability, professionalism

### **Unit-III**

Leadership

Problem solving

### **Unit-IV**

Intercultural communication skills

Global Manthra: Go local, Cultural sensitivity, Group behavior

Cultural intelligence: Low and High context, e mail and inter cultural communication

### Unit -V

Group discussion &Interview skills

**Total No of Hours: 30** 

# **Suggested reading**

- 1. S.P. Dhanavel, English and Soft Skills, Vol.2 Orient Blackswan Pvt. Ltd. 2010
- 2. P.D. Chaturvedi and M. Chaturvedi, Communication Skills, Pearson, 2012

| Subject Code | Subject Name:       | Ty/ | L | T/SLr | P/R | С |
|--------------|---------------------|-----|---|-------|-----|---|
|              | ALLIED-III STORY    | Lb/ |   |       |     |   |
|              | BOARDING            | ETL |   |       |     |   |
| HBAV22ID3    | Prerequisite : None | Ty  | 2 | 0/0   | 1/0 | 3 |

T/L/ETL: Theory / Lab / Embedded Theory and Lab

# **OBJECTIVES**

- > Introduction to Story board.
- > Students learn to create thumb mail sketches with different perspective.
- ➤ Make him to familiarize the character creation and development.
- ➤ To make the students learn about shapes in motion, and directing shots.
- > To make the student to pre visualize the whole script and create a sequence and help the student to create a product delivery on time.

# COURSE OUTCOMES (Cos)

Students completing this course were able to

| Stadelita | s completing this course were to                                                               |
|-----------|------------------------------------------------------------------------------------------------|
| CO1       | demonstrate how to construct storyboards as a brief form of storytelling                       |
| CO2       | demonstrate how to create the mechanics of storyboarding                                       |
| CO3       | demonstrate knowledge of camera angles and terminology conducive to storyboard and film making |
| CO4       | demonstrate knowledge of storyboard narrative.                                                 |
| CO5       | demonstrate a knowledge of production writing as it relates to 3D animation                    |

# **Mapping of Course Outcome with Program Outcome (POs)**

| Cos/POs  | PO1 | PO2 | PO3 | PO4 | PO5  | PO6 | PO7 | PO8  | PO9 | PO10 | PO11 | PO12 |
|----------|-----|-----|-----|-----|------|-----|-----|------|-----|------|------|------|
| CO1      | 1   | 2   | 2   | 2   | 3    | 2   | 3   | 2    | 3   |      |      |      |
| CO2      | 3   | 3   | 3   | 3   | 1    | 3   | 3   | 1    | 3   |      |      |      |
| CO3      | 3   | 2   | 1   | 3   | 3    | 2   | 2   | 3    | 2   |      |      |      |
| CO4      | 3   | 3   | 3   | 3   | 1    | 2   | 1   | 3    | 2   |      |      |      |
| CO5      | 1   | 2   | 2   | 3   | 3    | 2   | 2   | 2    | 3   |      |      |      |
| COs/PSOs |     | PSO | 1   |     | PSO2 |     |     | PSO3 |     | PS   | O4   |      |
| CO1      |     |     | 3   |     |      | 2   |     |      | 3   |      |      |      |
| CO2      |     |     | 3   |     |      | 3   |     |      | 2   |      |      |      |
| CO3      |     |     | 3   |     |      | 1   |     |      | 2   |      |      |      |
| CO4      | •   |     | 3   | ·   | •    | 2   |     | •    | 2   |      | •    |      |
|          |     |     |     |     |      |     |     |      |     |      |      |      |

CO5 3 2 3 3/2/1 Indicates Strength Of Correlation, 3 – High, 2- Medium, 1- Low

| Category | Basic<br>Sciences | Engg.Science | Humanities<br>& social<br>Science | Program<br>Core | Program<br>Elective | Open<br>Elective | Practical/Project | Internships/Technical<br>Skills | Soft<br>Skills |
|----------|-------------------|--------------|-----------------------------------|-----------------|---------------------|------------------|-------------------|---------------------------------|----------------|
|          |                   |              |                                   | $\sqrt{}$       |                     |                  |                   |                                 |                |

| Subject Code | Subject Name:       | Ty/ | L      | T/SLr | P/R | С |
|--------------|---------------------|-----|--------|-------|-----|---|
|              | ALLIED-III STORY    | Lb/ |        |       |     |   |
|              | BOARDING            | ETL |        |       |     |   |
| HBAV22ID3    | Prerequisite : None | Ту  | 2      | 0/0   | 1/0 | 3 |
| T T . T . T  | 1 1 1 CT C          | ъ.  | . D. D | 1.0.0 | 11. |   |

 $L: Lecture \ T: Tutorial \ SLr: Supervised \ Learning \ P: \ Project \ R: Research \ C: Credits \ T/L/ETL: Theory / Lab / Embedded \ Theory \ and \ Lab$ 

UNIT I 9 Hrs

What are story boards? – Usage of story boards – Story board terminology – Advantages of Story board – Points to remember – Using Arrows in Story boards.

UNIT II 9

Hrs

Benefits to Production, Animation, Visual Effects Industry, Quick Thumbnail Story Boards – Thumbnail sketches – Shot variations, Perspective Basics – One Point, Two Point, Three Point, Forced and Aerial.

UNIT III 9

Hrs

Character Creation and Development – Psychology of Characters, Human Sketches and Figures – Proportions of a Body, Human Figures in Action.

UNIT IV

Hrs

Shapes in Motion – Line of Action – Drawing a Car, Animal Characters, Mountain, Road, and Landscape with Mountains, Cityscape, and Villa etc....

UNIT V Hrs

Contrast & Mood, Directing Shots, Visual Sequence Direction – Story Board Numbering, Storyboarding a Single Panel, From Script to Story Boarding.

Total No. of Hrs: 45

### **TEXT BOOK:**

1. John Hart (2007) *The Art of the Story Board*(2nd ed.), Focal Press.

- 1. Fred Patten(2012), The Story Board Artist: Guide to Freelancing in Film, TV and Advertising.
- 2. John Hart (2007), *The Art of the Storyboard: A Filmmaker's Introduction*(2nd ed.), Focal Press.

| Subject Code | Subject Name :      | Ty/ | L | T/SLr | P/R | С |
|--------------|---------------------|-----|---|-------|-----|---|
|              | SCRIPT WRITING      | Lb/ |   |       |     |   |
|              |                     | ETL |   |       |     |   |
| HBAV22004    | Prerequisite : None | Ty  | 3 | 0/0   | 1/0 | 4 |

T/L/ETL : Theory / Lab / Embedded Theory and Lab

# **OBJECTIVES**

- To Student learns to write a script on his own for a movie or a short film.
- Gives the confidence to the student to write a script for a show
- To make the student understand about Script Writing
- To prepare them understand about Writing for Documentary
- To makes them understand about Script Writing for television

| •         | ro makes          | tnem                                    | unaers   | tand ab                           | out Scr         | ipt wr            | ıtıng | ior t          | eiev | 1S1On         |                     |               |                |
|-----------|-------------------|-----------------------------------------|----------|-----------------------------------|-----------------|-------------------|-------|----------------|------|---------------|---------------------|---------------|----------------|
|           | E OUTC            |                                         |          |                                   |                 |                   |       |                |      |               |                     |               |                |
|           | completin         | ng this c                               | course v | vere abl                          | e to            |                   |       |                |      |               |                     |               |                |
| CO1       | Familia           | rize tl                                 | ne for   | mat fo                            | r writ          | ing th            | e Sy  | nop            | sis  |               |                     |               |                |
| CO2       | Unders            | tand                                    | about    | scene                             | s to se         | equer             | ices  |                |      |               |                     |               |                |
| CO3       | Unders            | tand                                    | about    | Script                            | for Sh          | nort F            | ilms  |                |      |               |                     |               |                |
| CO4       | Familia           | rize is                                 | Char     | acters                            | of TV           | script            | -     |                |      |               |                     |               |                |
| CO5       | Unders            | Understand about Script for advertising |          |                                   |                 |                   |       |                |      |               |                     |               |                |
| Mappin    | g of Cour         | se Out                                  | come w   | ith Pro                           | gram O          | utcom             | e (PC | Os)            |      |               |                     |               |                |
| Cos/POs   | PO1               | PO2                                     | PO3      | PO4                               | PO5             | PO6               | PO    | 7 P            | O8   | PO9           |                     |               |                |
| CO1       | 3                 | 3                                       | 2        | 2                                 | 2               | 3                 | 3     |                | 3    | 3             |                     |               |                |
| CO2       | 3                 | 3                                       | 3        | 3                                 | 2               | 3                 | 3     |                | 2    | 3             |                     |               |                |
| CO3       | 3                 | 3                                       | 1        | 3                                 | 2               | 3                 | 3     |                | 2    | 3             |                     |               |                |
| CO4       | 3                 | 3                                       | 1        | 2                                 | 2               | 3                 | 3     |                | 2    | 3             |                     |               |                |
| CO5       | 3                 | 3                                       | 1        | 2                                 | 2               | 3                 | 3     |                | 2    | 3             |                     |               |                |
|           |                   |                                         |          |                                   |                 |                   |       |                |      |               |                     |               |                |
| COs/PSOs  |                   | PSO                                     | 1        |                                   | PSO2            |                   |       | PSC            | )3   |               |                     |               |                |
| CO1       |                   |                                         | 3        |                                   |                 | 3                 |       |                |      | 3             |                     |               |                |
| CO2       |                   |                                         | 3        |                                   |                 | 3                 |       |                |      | 3             |                     |               |                |
| CO3       |                   |                                         | 3        |                                   |                 | 3                 |       |                |      | 3             |                     |               |                |
| CO4       |                   |                                         | 3        |                                   |                 | 3                 |       |                |      | 3             |                     |               |                |
| CO5       |                   | 3 3 3                                   |          |                                   |                 |                   |       |                |      |               |                     |               |                |
| 3/2/1 Ind | icates Str        |                                         |          |                                   |                 |                   |       | -              | _    |               |                     |               |                |
| Category  | Basic<br>Sciences | Engg                                    | .Science | Humanities<br>& social<br>Science | Program<br>Core | m Progr<br>Electi |       | pen<br>lective | Prac | tical/Project | Internshi<br>Skills | ips/Technical | Soft<br>Skills |
|           |                   |                                         |          |                                   |                 |                   |       |                |      |               |                     |               |                |

| Subject Code | Subject Name :      | Ty/ | L   | T/SLr | P/R | С |
|--------------|---------------------|-----|-----|-------|-----|---|
|              | SCRIPT WRITING      | Lb/ |     |       |     |   |
|              |                     | ETL |     |       |     |   |
| HBAV22004    | Prerequisite : None | Ту  | 3   | 0/0   | 1/0 | 4 |
| T T          | T : 1 0             | ъ.  | D D | 1.0.0 | 1.  |   |

T/L/ETL: Theory / Lab / Embedded Theory and Lab

UNIT – I 12 Hrs

Script Writing - Where do stories come from? Life as a source -memory, imagination, experience -nature and role of intuition – personal exp - The format for writing the Synopsis, Step-outline, Screenplay and Script for a film.

UNIT – II

Beginning , Middle and End set up , Conflict and Resolution – Action Drama Tension, Mystery, surprise and Originality, Linking Action through Questions and Answers – From scenes to sequences – resolution and character transformation.

UNIT – III 12 Hrs

Writing for Documentary – Script for Short Films – Generating ideas – Themes – Concept – Slug Line - procedure for script writing – theme – one line script – character selection –mystery - surprises and suspense – -conflicts - Static Conflict, Rising Conflict, Foreshadowing Conflict situation – making it interesting - logical thinking

UNIT – IV 12 Hrs

Script Writing for television – Characters of TV script , Types of TVS shows – News – Talk show – Reality shows – Creative Approach – Set Design – Budjet – target Audience

UNIT – V 12 Hrs

Script for advertising – Understanding Product and Brand equity – Demographic appeals – Types of Advertising – Advertising script format – concepts – unique selling point – target group – corporate films

Total No. of Hrs: 60

### **TEXT BOOK:**

1. Michael Straczynski (1996) J The Complete Book of Script Writing., Writers Digest Books

- 1. Syd Field, The Definitive Guide to Screen Writing
- 2. David Trottier, The screenwriter's bible

| Subject Code | Subject Name : ADVERTISING | Ty/<br>Lb/<br>ETL | L | T/SLr | P/R | С |
|--------------|----------------------------|-------------------|---|-------|-----|---|
| HBAV22005    | Prerequisite : None        | Ту                | 3 | 0/1   | 0/0 | 4 |

T/L/ETL: Theory / Lab / Embedded Theory and Lab

# **OBJECTIVES**

- > To make the student knowledgeable in creating advertisements according to the target audience.
- Makes them understand the types of advertisements and the requirements for each type.
- > To make them to create Television Commercial and Radio Spot planning to Execution
- > To ensure students to know about latest Trends in Advertising Field
- > To make students to know about Strategy Planning and Brand Management.

### COURSE OUTCOMES (Cos)

Students completing this course were able to

| CO1 | Understand the basic concepts of Nature & Scope of Advertising                               |
|-----|----------------------------------------------------------------------------------------------|
| CO2 | Learn about Print Media, Desktop publishing, artworks and pre-press technology.              |
| CO3 | Ensure in creating & developing a Television Commercial and Radio Spot planning to Execution |
| CO4 | Analyse and interpret the latest trends in Advertising Field                                 |
| CO5 | Ideate, Learn & Strategize Planning for Advertising and Brand Management.                    |

# **Mapping of Course Outcome with Program Outcome (POs)**

| Cos/POs  | PO1 | PO2 | PO3  | PO4 | PO5          | PO6 | PO7 | PO8  | PO9 |
|----------|-----|-----|------|-----|--------------|-----|-----|------|-----|
| CO1      | 3   | 2   | 3    | 0   | 2            | 2   | 3   | 1    | 3   |
| CO2      | 2   | 0   | 2    | 3   | 3            | 3   | 2   | 1    | 3   |
| CO3      | 3   | 1   | 3    | 3   | 1            | 2   | 1   | 3    | 2   |
| CO4      | 2   | 2   | 2    | 3   | 3            | 3   | 3   | 3    | 3   |
| CO5      | 3   | 2   | 3    | 2   | 1            | 3   | 2   | 3    | 2   |
| COs/PSOs | S   | l   | PSO1 |     | PSO2         |     |     | PSO3 |     |
| CO1      |     |     | 3    |     | 2 3          |     |     |      |     |
| CO2      |     |     | 2    |     | 3 2          |     |     |      |     |
|          |     |     | _    |     | <del> </del> |     |     |      |     |

| CO2 | 2 | 3 | 2 |
|-----|---|---|---|
| CO3 | 3 | 2 | 3 |
| CO4 | 3 | 1 | 2 |
| CO5 | 2 | 1 | 1 |

3/2/1 Indicates Strength Of Correlation, 3 – High, 2- Medium, 1- Low

| Catego | Basic    | Engg. | Humanitie  | Progra | Progra | Open    | Practical/Pro | Internships/Tech | Soft  |
|--------|----------|-------|------------|--------|--------|---------|---------------|------------------|-------|
| ry     | Sciences | Scien | s & social | m      | m      | Electiv | ject          | nical Skills     | Skill |
| -      |          | ce    | Science    | Core   | Electi | e       |               |                  | S     |
|        |          |       |            |        | ve     |         |               |                  |       |
|        |          |       |            |        |        |         |               |                  |       |

| Subject Code | Subject Name : ADVERTISING | Ty/<br>Lb/<br>ETL | L | T/SLr | P/R | С |
|--------------|----------------------------|-------------------|---|-------|-----|---|
| HBAV22005    | Prerequisite : None        | Ту                | 3 | 0/1   | 0/0 | 4 |

T/L/ETL: Theory / Lab / Embedded Theory and Lab

UNIT I:

Advertising - Definition, History- Nature, Scope& Role of Advertising - Advertising as a process of communication. Advertising: Advantages, Disadvantages - Types of advertisement: Consumer, Corporate, Retail, Industrial

UNIT II:

Types of Advertising -Print Advertising: Production Techniques and Methods – Basic Printing Process, Desktop publishing, artworks and pre-press technology. Radio Spot: From concept to production. Television Commercial:From Concept to Production.

UNIT III:

New Media-Digital Era Emergence - Informationalism - Digital Revolution - Information Age. New Media Marketing's Role - Social Media Platforms and Social Network Sites - Microblogging - Video Marketing - Social Media Marketing Strategy

UNIT IV:

Brand Management process, Brand Architecture: Brand Identity, Brand Image, Brand Acquisition, Brand Positioning and De positioning - Brand Communication, Brand Knowledge: Awareness & Image - CBBE (Consumer Based Brand Equity)

UNIT V 12Hrs

Public Relations - PR Campaign Plan Outline – PR Campaign Acknowledgment - Guide on Goals, Objectives, Strategies and Tactics. Strategy Planning and from concept to production, Planning, Production and Execution.

Total No. of Hrs: 60

### **TEXT BOOK:**

1. Charles H. Sandage(1989)Advertising Theory & Practice(12th ed.), Longman Group United Kingdom

- 1. Sotakki C, N (1998), Advertising, Kalyani Publishers
- 2. RUCHI GUPTA(2012), Advertising Principles And Practice(1st ed.) S. Chand Publisher

| Subject Code | Subject Name : 3D MODELLING | Ty/<br>Lb/<br>ETL | L | T/SLr | P/R | С |
|--------------|-----------------------------|-------------------|---|-------|-----|---|
| HBAV22006    | Prerequisite : None         | Ту                | 3 | 0/1   | 0/0 | 4 |

T/L/ETL: Theory / Lab / Embedded Theory and Lab

### **OBJECTIVES**

- > To understand the concepts behind 3 dimensional objects and also the different types of modelling.
- > To familiarize students with special effects and easy methods to create 3D model.
- ➤ To make the students to create 3d interior & exterior assets models.
- > To make students familiarize different types of material and texture by applying.
- To make students understand 3d render in dimensional software.

| COURSE OUTCOMES (Cos)                                             |                                            |  |  |  |  |
|-------------------------------------------------------------------|--------------------------------------------|--|--|--|--|
| Students completing this course were able to                      |                                            |  |  |  |  |
| CO1                                                               | Identify the modelling assets by its tools |  |  |  |  |
| CO2 Understand the of standard primitives and extended primitives |                                            |  |  |  |  |

CO3 Apply spline modelling for creating innovative objects

CO4 Analyze the material and lighting effects

CO5 Create camera output in the viewports.

| Mapping of | Mapping of Course Outcome with Program Outcome (POs) |     |      |     |      |     |      |     |     |
|------------|------------------------------------------------------|-----|------|-----|------|-----|------|-----|-----|
| Cos/POs    | PO1                                                  | PO2 | PO3  | PO4 | PO5  | PO6 | PO7  | PO8 | PO9 |
| CO1        | 3                                                    | 2   | 3    | 2   | 3    | 1   | 3    | 2   | 3   |
| CO2        | 3                                                    | 3   | 3    | 2   | 2    | 1   | 3    | 2   | 3   |
| CO3        | 3                                                    | 2   | 3    | 2   | 3    | 2   | 3    | 2   | 3   |
| CO4        | 3                                                    | 3   | 3    | 2   | 3    | 2   | 3    | 2   | 3   |
| CO5        | 3                                                    | 3   | 3    | 2   | 2    | 1   | 3    | 2   | 3   |
| COs/PSOs   |                                                      | F   | PSO1 |     | PSO2 |     | PSO3 |     |     |
| CO1        | CO1 3                                                |     |      |     | 2    |     | 2    |     |     |
| CO2 2      |                                                      |     |      | 3   |      | 2   |      |     |     |
| CO3 3      |                                                      |     |      | 3   |      | 3   |      |     |     |
|            |                                                      |     |      |     |      |     |      |     |     |

 CO2
 2
 3
 2

 CO3
 3
 3
 3

 CO4
 3
 2
 3

 CO5
 1
 2
 3

 3/2/1 Indicates Strength Of Correlation, 3 – High, 2- Medium, 1- Low
 3
 3

Internships/Tech Catego Basic Engg. Humanitie Progra Progra Open Practical/Pro Soft Sciences Scien s & social nical Skills ry m Electiv ject Skill Science ce Core Electi ve

| Subject Code | Subject Name :      | Ty/ | L | T/SLr | P/R | С |
|--------------|---------------------|-----|---|-------|-----|---|
|              | 3D MODELLING        | Lb/ |   |       |     |   |
|              |                     | ETL |   |       |     |   |
| HBAV22006    | Prerequisite : None | Ty  | 3 | 0/1   | 0/0 | 4 |
|              |                     |     |   |       |     |   |

T/L/ETL: Theory / Lab / Embedded Theory and Lab

UNIT I 12 Hrs

Introduction to Modelling Tools, Viewport Size and Layout, Menus, file formats and operations, Creating and modifying Objects, Rendering, Selection Methods,

UNIT II 12Hrs

Edit Commands - Transformations, Alignments, snapping, Grouping and ungrouping, Cloning, Mirroring and Array, Layers, Modifier Concepts, Modifier Stack Display, Creating Spline Shapes, Editing Shapes, Edit Spline Modifiers, Shape Modifiers.

UNIT III 12Hrs

Compound Objects,- Morph, Scatter, Connect, Conform, Shape merge, Boolean, Terrain , Lofts, Pro Boolean ,Pro cutter, Mesher, Fit, Editing Lofts, Objects and sub objects, Basics of Low Poly Modelling - High Poly Modelling -

UNIT IV 12Hrs

Objects and sub-objects, creating soft selection, standard Techniques of High Poly Modelling – converting a low polygon model into high poly model – symmetry modifier – turbo smooth modifier – polygon count

UNIT V 12Hrs

Creating Models with NURBS – Understanding NURBS-advantages and Limitations of Nurbs- Nurbs at sub – object level- Nurbs surfaces – Nurbs rollout- create curves – create surfaces, creating head with NURBS, Integration of various Modeling techniques.

Total No. of Hrs: 60

### **TEXT BOOK:**

Randi L. Derakhshani, DariushDerakhshani (2017) Autodesk 3DS Max 2013 Essentials(1st ed.) ,
 AutodeskOfficial Press

- 1. Kelly L Murdock , Autodesk 3DS Max Bible.
- 2. Ami Chopine (2011), 3D Art Essentials: The Fundamentals of 3D Modeling, Texturing, and Animation(1st ed.)

| Subject Code | Subject Name :      | Ty/ | L | T/SLr | P/R | С |
|--------------|---------------------|-----|---|-------|-----|---|
|              | 3D MODELLING LAB    | Lb/ |   |       |     |   |
|              |                     | ETL |   |       |     |   |
| HBAV22L04    | Prerequisite : None | Lb  | 0 | 0/0   | 4/0 | 2 |
|              |                     |     |   |       |     |   |

T/L/ETL: Theory / Lab / Embedded Theory and Lab

# **OBJECTIVES**

- > To make the students to create 3d model as per human size measure.
- > To make the students to experience 3d dimensional view & apply material and texture.
- ➤ To make the students create 3d animation render pipeline.
- > To familiarize the rendering in 3d modelling and texture.
- To understand and 3d modelling experience and material uv maps.

| COURSE                                                                        | UTCOMES (Cos)                                                  |  |  |  |  |  |
|-------------------------------------------------------------------------------|----------------------------------------------------------------|--|--|--|--|--|
| Students completing this course were able to                                  |                                                                |  |  |  |  |  |
| CO1 Design interior modelling and exterior modelling in 3d modelling software |                                                                |  |  |  |  |  |
| CO2                                                                           | Model a human measurement in 3d Software                       |  |  |  |  |  |
| CO3                                                                           | Create the material and lighting effects for created modelling |  |  |  |  |  |

CO4 Place different types of lights including point light, spot light and sunlight

CO5 Render the modelling using materials and rendering.

| Mapping of Course Outcome with Program Outcome (POs) |               |     |     |      |     |      |     |     |     |
|------------------------------------------------------|---------------|-----|-----|------|-----|------|-----|-----|-----|
| Cos/POs                                              | PO1           | PO2 | PO3 | PO4  | PO5 | PO6  | PO7 | PO8 | PO9 |
| CO1                                                  | 3             | 3   | 3   | 3    | 1   | 2    | 2   | 1   | 3   |
| CO2                                                  | 3             | 2   | 3   | 3    | 1   | 3    | 3   | 2   | 3   |
| CO3                                                  | 3             | 3   | 3   | 3    | 1   | 2    | 2   | 2   | 3   |
| CO4                                                  | 3             | 2   | 3   | 3    | 1   | 2    | 3   | 2   | 3   |
| CO5                                                  | 3             | 3   | 3   | 2    | 1   | 2    | 2   | 1   | 3   |
| COs/PSOs                                             | COs/PSOs PSO1 |     |     | PSO2 |     | PSO3 |     |     |     |
| CO1 3                                                |               | 3   |     | 2    |     | 3    |     |     |     |
| CO2 2                                                |               |     | 3   |      | 2   |      |     |     |     |
| CO3                                                  |               |     | 3   |      | 2.  |      | 3   |     |     |

| 00012000            | 1501                            | 1202                | 1202 |
|---------------------|---------------------------------|---------------------|------|
| CO1                 | 3                               | 2                   | 3    |
| CO2                 | 2                               | 3                   | 2    |
| CO3                 | 3                               | 2                   | 3    |
| CO4                 | 3                               | 3                   | 3    |
| CO5                 | 3                               | 3                   | 3    |
| 3/2/1 Indicates Str | rength Of Correlation, 3 – High | , 2- Medium, 1- Low |      |
|                     |                                 |                     |      |

| Catego<br>ry | Basic<br>Sciences | Engg.<br>Scien | Humanitie s & social | Progra<br>m | Progra<br>m | Open<br>Electiv | Practical/Pro<br>ject | Internships/Tech nical Skills | Soft<br>Skill |
|--------------|-------------------|----------------|----------------------|-------------|-------------|-----------------|-----------------------|-------------------------------|---------------|
|              |                   | ce             | Science              | Core        | Electi      | e               |                       |                               | S             |
|              |                   |                |                      |             | ve          |                 |                       |                               |               |
|              |                   |                |                      |             |             |                 | $\sqrt{}$             |                               |               |

| Subject Code                                                                           | Subject Name : 3D MODELLING LAB | Ty/<br>Lb/<br>ETL | L | T/SLr | P/R | С |
|----------------------------------------------------------------------------------------|---------------------------------|-------------------|---|-------|-----|---|
| HBAV22L04                                                                              | Prerequisite : None             | Lb                | 0 | 0/0   | 4/0 | 2 |
| L : Lecture T : Tutorial SLr : Supervised Learning P: Project R : Research C : Credits |                                 |                   |   |       |     |   |

T/L/ETL: Theory / Lab / Embedded Theory and Lab

- Create a Lamp Shade with necessary details 1.
- 2. Create a Hall with all necessary amenities and with an Staircase
- 3. Create any 1 animal model
- Create an House with necessary facilities 4.
- Create a Bus Station with a Bus standing in the platform with necessary 5. interior and exterior.

# Total No. of Hrs needed to Complete the Lab: 60

- 1. Kelly L Murdock , Autodesk 3DS Max Bible.
- 2. Ami Chopine (2011), 3D Art Essentials: The Fundamentals of 3D Modeling, Texturing, and Animation(1st ed.)

| Subject Code | Subject Name : PROJECT -III 3D MODELLNG/ ADVERTISING | Ty/<br>Lb/<br>ETL | L | T/SLr | P/R | С |
|--------------|------------------------------------------------------|-------------------|---|-------|-----|---|
| HBAV22L05    | Prerequisite : None                                  | Lb                | 0 | 0/0   | 4/0 | 2 |

L : Lecture T : Tutorial SLr : Supervised Learning P: Project R : Research C : Credits

T/L/ETL: Theory / Lab / Embedded Theory and Lab

# **OBJECTIVES**

- > To make the students to create a 3d model.
- > To make the students to experience 3d dimensional view & apply material and texture.
- > To make the students create 3d animation render pipeline.
- To familiarize the rendering in 3d modelling and texture.
- > To understand and 3d modelling experience and material UV maps.

# COURSE OUTCOMES (Cos)

Students completing this course were able to

| CO1 | Design interior modelling and exterior modelling for a bungalow or Robot in 3d modelling software |
|-----|---------------------------------------------------------------------------------------------------|
| CO2 | Model a human bypid as measurement in 3d Software                                                 |
| CO3 | Create the material and lighting effects for created modelling.                                   |
| CO4 | Place different types of lights including point light, spot light and sunlight.                   |
| CO5 | Render the modelling using materials and rendering.                                               |

Mapping of Course Outcome with Program Outcome (POs)

| Mapping  | or Cours | c Outcome | viui i i ogi a | m Outcome | (I Os) |     |     |      |     |
|----------|----------|-----------|----------------|-----------|--------|-----|-----|------|-----|
| Cos/POs  | PO1      | PO2       | PO3            | PO4       | PO5    | PO6 | PO7 | PO8  | PO9 |
| CO1      | 3        | 3         | 3              | 3         | 1      | 2   | 2   | 1    | 3   |
| CO2      | 3        | 2         | 3              | 3         | 1      | 3   | 3   | 2    | 3   |
| CO3      | 3        | 3         | 3              | 3         | 1      | 2   | 2   | 2    | 3   |
| CO4      | 3        | 2         | 3              | 3         | 1      | 2   | 3   | 2    | 3   |
| CO5      | 3        | 3         | 3              | 2         | 1      | 2   | 2   | 1    | 3   |
| COs/PSOs |          | F         | PSO1           |           | PSO2   |     |     | PSO3 |     |
| CO1      |          |           | 3              |           | 2      |     |     | 3    |     |

| COS/PSOS             | P301                      | P302           | P303 |
|----------------------|---------------------------|----------------|------|
| CO1                  | 3                         | 2              | 3    |
| CO2                  | 2                         | 3              | 2    |
| CO3                  | 3                         | 2              | 3    |
| CO4                  | 3                         | 3              | 3    |
| CO5                  | 3                         | 3              | 3    |
| 2/2/1 Indicates Stud | math Of Completion 2 High | 2 Madium 1 Law |      |

| Catego | Basic    | Engg. | Humanitie  | Progra | Progra | Open    | Practical/Pro | Internships/Tech | Soft  |
|--------|----------|-------|------------|--------|--------|---------|---------------|------------------|-------|
| ry     | Sciences | Scien | s & social | m      | m      | Electiv | ject          | nical Skills     | Skill |
|        |          | ce    | Science    | Core   | Electi | e       |               |                  | S     |
|        |          |       |            |        | ve     |         |               |                  |       |
|        |          |       |            |        |        |         |               |                  |       |

| Subject Code | Subject Name : PROJECT -III 3D MODELLNG/ ADVERTISING | Ty/<br>Lb/<br>ETL | L | T/SLr | P/R | С |
|--------------|------------------------------------------------------|-------------------|---|-------|-----|---|
| HBAV22L05    | Prerequisite : None                                  | Lb                | 0 | 0/0   | 4/0 | 2 |

 $L: Lecture\ T: Tutorial\ SLr: Supervised\ Learning\ P: Project\ R: Research\ C: Credits\ T/L/ETL: Theory\ /\ Lab\ /\ Embedded\ Theory\ and\ Lab$ 

# **ADVERTISING**

Create a 30 Second Television Advertisement for any new Product

# **3D Modeling**

Create a complete model of a bungalow or create a ROBOT

| HBAV22I0           | Trade and the same 15                                                                               |  |  |  |  |  |  |  |  |  |  |
|--------------------|----------------------------------------------------------------------------------------------------|--|--|--|--|--|--|--|--|--|--|
| 11DA V 2210        |                                                                                                    |  |  |  |  |  |  |  |  |  |  |
|                    | Prerequisite – UG I year English                                                                    |  |  |  |  |  |  |  |  |  |  |
|                    | Course designed by – Department of English                                                          |  |  |  |  |  |  |  |  |  |  |
| <b>Objectives:</b> |                                                                                                    |  |  |  |  |  |  |  |  |  |  |
| 1. To u            | 1. To understand the significance of Team Skills and help them in acquiring them.                   |  |  |  |  |  |  |  |  |  |  |
| 2. To h            | 2. To help them design, develop and adapt to situations as an individual and as a team.             |  |  |  |  |  |  |  |  |  |  |
|                    |                                                                                                    |  |  |  |  |  |  |  |  |  |  |
| Course Ou          | comes (Cos)                                                                                         |  |  |  |  |  |  |  |  |  |  |
| C01                | Use common technology messaging tools that are used in enterprises for flow of information          |  |  |  |  |  |  |  |  |  |  |
|                    | and transition from command and control to informal communication during an online/offline          |  |  |  |  |  |  |  |  |  |  |
|                    | team session                                                                                        |  |  |  |  |  |  |  |  |  |  |
| C02                | Actively use and operate online team communication tools: Webinar, Skype, Zoom, Google              |  |  |  |  |  |  |  |  |  |  |
|                    | hangout etc                                                                                         |  |  |  |  |  |  |  |  |  |  |
| C03                | Appreciate and demonstrate Team Skills                                                              |  |  |  |  |  |  |  |  |  |  |
| C04                | Participate in a digital lifestyle conversant with computers, applications, Internet and nuances of |  |  |  |  |  |  |  |  |  |  |
|                    | cyber security                                                                                      |  |  |  |  |  |  |  |  |  |  |
| C05                | Explore (online) and identify career opportunities in consideration of their own potential and      |  |  |  |  |  |  |  |  |  |  |
|                    | aspirations.                                                                                        |  |  |  |  |  |  |  |  |  |  |
| Program S          | pecific Objectives                                                                                  |  |  |  |  |  |  |  |  |  |  |
| PSO1               | Understanding of the basic concepts of English language and literature.                             |  |  |  |  |  |  |  |  |  |  |
| PSO2               | Learning through literature in English, diverse historical cultural and social ethics               |  |  |  |  |  |  |  |  |  |  |
| PSO3               | Application of literary critical perspectives to generate original analysis of literature in        |  |  |  |  |  |  |  |  |  |  |
|                    | English                                                                                             |  |  |  |  |  |  |  |  |  |  |
| PSO4               | Promotion of cultural values and real-life skills through English language and literature           |  |  |  |  |  |  |  |  |  |  |
|                    | English                                                                                             |  |  |  |  |  |  |  |  |  |  |

Team Skills

Subject Code

|                                                                        |          |            | ing of course of indicates the |          |               |             |          |            |     |          |
|------------------------------------------------------------------------|----------|------------|--------------------------------|----------|---------------|-------------|----------|------------|-----|----------|
| COs                                                                    | POs      | PO2        | PO3                            | PO4      | PO5           | PO6         |          | PO7        | PO8 | PO9      |
| 1                                                                      | 3        | 3          | 3                              | 1        | 2             | 2           | 1        |            | 2   | 3        |
| 2                                                                      | 3        | 3          | 3                              | 1        | 2             | 2           | 1        |            | 2   | 3        |
| 3                                                                      | 3        | 3          | 3                              | 1        | 2             | 2           | 1        |            | 2   | 3        |
| 4                                                                      | 3        | 3          | 3                              | 3        | 2             | 2           | 1        |            | 2   | 3        |
| 5                                                                      | 3        | 3          | 3                              | 3        | 2             | 2           | 1        |            | 2   | 3        |
| Mapping of course outcomes (Cos) wit3 program Specific outcomes (PSOs) |          |            |                                |          |               |             |          |            |     |          |
| COs                                                                    | PSO      | 1          | PSO2                           |          | PS            | SO3         |          | PSO4       |     |          |
| CO1                                                                    | 3        |            | 2                              |          | 2             |             |          |            |     |          |
| CO2                                                                    | 2        |            | 2                              |          | 2             |             |          |            |     |          |
| CO3                                                                    | 3        |            | 2                              |          | 2             |             |          |            |     |          |
| CO4                                                                    | 3        |            | 2                              |          | 2             |             |          |            |     |          |
| CO5                                                                    | 3        |            | 2                              |          | 2             |             |          |            |     |          |
|                                                                        | H/M      | I//L Indic | ates Strength                  | of Corre | lation : H- H | igh; M- Med | dium; L- | Low        |     |          |
| Categor                                                                | Basic    | Engg.      | Program                        | Progra   | Profession    | Professi    | Open     | Practical  | Sof | t Skills |
| y                                                                      | Sciences | Scienc     | core                           | m        | al            | onal        | Electi   | Project/   |     | (H)      |
|                                                                        |          | e          |                                | Electi   | Core          | Elective    | ve       | Seminar/   |     |          |
|                                                                        |          |            |                                | ve       |               |             |          | Internship |     |          |
|                                                                        |          |            |                                |          |               |             |          |            | V   |          |
|                                                                        |          |            | L                              | l        |               |             |          |            |     |          |

С

| Subject Code | Team Skills                                | L                               | Т   | Р   | С |  |  |  |  |  |  |
|--------------|--------------------------------------------|---------------------------------|-----|-----|---|--|--|--|--|--|--|
| HBAV22I01    | Total contact hours – 15                   | 0                               | 0/0 | 2/0 | 1 |  |  |  |  |  |  |
|              | Prerequisite – UG I year English           | rerequisite – UG I year English |     |     |   |  |  |  |  |  |  |
|              | Course designed by – Department of English |                                 |     |     |   |  |  |  |  |  |  |

#### **Unit 1:**

**Presentation Skills -** Types of presentations - Internal and external presentation - Knowing the purpose - Knowing the audience - Opening and closing a presentation - Using presentation tools - Handling questions - Presentation to heterogenic group - Ways to improve presentation skills over time

# Unit 2:

**Trust and Collaboration -** Explain the importance of trust in creating a collaborative team - Agree to Disagree and Disagree to Agree - Spirit of Team work - Understanding fear of being judged and strategies to overcome fear.

# Unit 3:

**Listening as a Team Skill -** Advantages of Effective Listening - Listening as a team member and team leader. Use of active listening strategies to encourage sharing of ideas.

# Unit 4:

**Brainstorming -** Use of group and individual brainstorming techniques to promote idea generation - Learning and showcasing the principles of documentation of team session outcomes.

#### **Unit 5:**

**Social and Cultural Etiquette -** Need for etiquette - Aspects of social and cultural/corporate etiquette in promoting teamwork - Importance of time, place, propriety and adaptability to diverse cultures.

**Total No of Hours: 30** 

# Reference book:

- 1. Teamwork is an Individual Skill: Getting Your Work Done when sharing responsibility Christopher M. Avery, Meri Aaron Walker, Erin O'Toole Murphy · 2001.
- 2. Teamwork Skills Dandi Daley Mackall 2004.
- 3. How to improve your Leadership and Management skills Meir Liraz-2017

| Subject Code | Subject Name : ALLIED -IV | Ty/ | L | T/SLr | P/R | С |
|--------------|---------------------------|-----|---|-------|-----|---|
|              | MEDIA MANAGEMENT          | Lb/ |   |       |     |   |
|              |                           | ETL |   |       |     |   |
| HBAV22ID4    | Prerequisite : None       | Ty  | 3 | 0/0   | 0/0 | 3 |

L : Lecture T : Tutorial SLr : Supervised Learning P: Project R : Research C : Credits

T/L/ETL : Theory / Lab / Embedded Theory and Lab

# **OBJECTIVES**

- > To make the student the various compression of Media Management.
- > Students will gain knowledge on compression.
- > To make the student understand about Theories used in Media Management
- > To prepare them understand about Issues in Media Management
- To makes them understand about Compression Technology

# COURSE OUTCOMES (Cos)

Students completing this course were able to

| CO1 | Understand the Theories of Media Management            |
|-----|--------------------------------------------------------|
| CO2 | understand about Issues in Marketing and Branding      |
| CO3 | understand about organizing types of media managements |
| CO4 | familiarize the Compression standards                  |
| CO5 | understand the types of pictures format                |

# **Mapping of Course Outcome with Program Outcome (POs)**

| PO1 | PO2   | PO3               | PO4                                                   | PO5                                                                     | PO6                                                                                       | PO7                                                                                                    | PO8                                                                                                    | PO9                                                                                                    |                                                                                                    |                                                                                                    |                                                                                                    |
|-----|-------|-------------------|-------------------------------------------------------|-------------------------------------------------------------------------|-------------------------------------------------------------------------------------------|----------------------------------------------------------------------------------------------------|----------------------------------------------------------------------------------------------------|----------------------------------------------------------------------------------------------------|----------------------------------------------------------------------------------------------------|----------------------------------------------------------------------------------------------------|----------------------------------------------------------------------------------------------------|
| 3   | 3     | 2                 | 2                                                     | 3                                                                       | 0                                                                                         | 0                                                                                                    | 1                                                                                                    | 0                                                                                                    |                                                                                                    |                                                                                                    |                                                                                                    |
| 3   | 2     | 2                 | 1                                                     | 2                                                                       | 2                                                                                         | 1                                                                                                    | 2                                                                                                    | 3                                                                                                    |                                                                                                    |                                                                                                    |                                                                                                    |
| 2   | 2     | 1                 | 1                                                     | 0                                                                       | 1                                                                                         | 0                                                                                                    | 1                                                                                                    | 1                                                                                                    |                                                                                                    |                                                                                                    |                                                                                                    |
| 3   | 0     | 1                 | 1                                                     | 1                                                                       | 1                                                                                         | 1                                                                                                    | 1                                                                                                    | 1                                                                                                    |                                                                                                    |                                                                                                    |                                                                                                    |
| 3   | 1     | 1                 | 1                                                     | 0                                                                       | 0                                                                                         | 1                                                                                                    | 1                                                                                                    | 2                                                                                                    |                                                                                                    |                                                                                                    |                                                                                                    |
| I   | 3 3 2 | 3 3<br>3 2<br>2 2 | 3     3     2       3     2     2       2     2     1 | 3     3     2     2       3     2     2     1       2     2     1     1 | 3     3     2     2     3       3     2     2     1     2       2     2     1     1     0 | 3     3     2     2     3     0       3     2     2     1     2     2       2     2     1     1     0     1 | 3     3     2     2     3     0     0       3     2     2     1     2     2     1       2     2     1     1     0     1     0 | 3     3     2     2     3     0     0     1       3     2     2     1     2     2     1     2       2     2     1     1     0     1     0     1 | 3     3     2     2     3     0     0     1     0       3     2     2     1     2     2     1     2     3       2     2     1     1     0     1     0     1     1       3     0     1     1     1     1     1     1     1 | 3     3     2     2     3     0     0     1     0       3     2     2     1     2     2     1     2     3       2     2     1     1     0     1     0     1     1       3     0     1     1     1     1     1     1     1 | 3     3     2     2     3     0     0     1     0       3     2     2     1     2     2     1     2     3       2     2     1     1     0     1     0     1     1       3     0     1     1     1     1     1     1     1 |

| COs/PSOs | PSO1 | PSO2 | PSO3 |  |
|----------|------|------|------|--|
| CO1      | 3    | 0    | 0    |  |
| CO2      | 2    | 0    | 0    |  |
| CO3      | 1    | 1    | 1    |  |
| CO4      | 2    | 1    | 2    |  |
| CO5      | 3    | 2    | 2    |  |

| Category | Basic<br>Sciences | Engg.Science | Humanities<br>& social<br>Science | Program<br>Core | Program<br>Elective | Open<br>Elective | Practical/Project | Internships/Technical<br>Skills | Soft<br>Skills |
|----------|-------------------|--------------|-----------------------------------|-----------------|---------------------|------------------|-------------------|---------------------------------|----------------|
|          |                   |              |                                   |                 |                     |                  |                   |                                 |                |

| Subject Code | Subject Name : ALLIED -IV | Ty/ | L | T/SLr | P/R | C |
|--------------|---------------------------|-----|---|-------|-----|---|
|              | MEDIA MANAGEMENT          | Lb/ |   |       |     |   |
|              |                           | ETL |   |       |     |   |
| HBAV22ID4    | Prerequisite : None       | Ту  | 3 | 0/0   | 0/0 | 3 |

 $L: Lecture \ T: Tutorial \ SLr: Supervised \ Learning \ P: \ Project \ R: Research \ C: Credits \ T/L/ETL: Theory / Lab / Embedded \ Theory \ and \ Lab$ 

Unit 1 9 Hrs

Fundamentals of Media Management-Principles of media management and their significance – media as an industry and profession. Ownership patterns of mass media in India – Policy formulation – planningand control; problems, process and prospects of launching media ventures

Unit II

9 Hrs

Functions of Media management -Hierarchy, functions and organizational structure of different departments – general management, finance, circulation (sales promotion – including pricing and price –war aspect); advertising (marketing), personnel management, production and reference sections; apex bodies: DAVP, INS and ABC

Unit III 9 Hrs

Strategies of Media Management -Economics of online, print and electronic media – management, business, legal and financial aspects of media management. Budgeting and finance, capital costs, production costs, commercial policy, advertising, sales and PR strategy.

Unit IV 9 Hrs

Various Roles of Media Management -Planning and execution of programme production – production terms, control practices and procedures. Administration and programme management in media – scheduling, transmitting, record keeping, quality control and cost effective techniques. Employee /employer and customer relations services - market survey techniques.

Unit V 9 Hrs

Indian Scenario and its commissions & Drofessional ethics -Foreign equity in Indian media (including print media) and Press Commissions on Indian newspaper management structure. Professional Ethics-Code of Conduct for professionals,

#### **Total No of Hours: 45**

**Text Books** 

- 1. The Indian Media Business, Kohli, Vanita, SAGE Publications, 2017, First Edition.
- 2. Newspaper Management in India, Gulab Kothari, Intercultural Open University, The Netherlands, 1995, First Edition.
- 3. Electronic Media Management, Peter K Pringle / Michael F Starr / William E McCavitt, Routledge, 2006, First Edition.

# **Suggested Readings**

1. Essentials of Management Prentice Hall of India, Stephen P. Robbins & Doubles, Google books.

Pearson publishers, 2009, 4 th Edition

- 2.The Indian Press Profession to Industry, Anna Bhattacharyajee, Google books-ISBN- 978-0706900842, 1972, First Edition.
- 3.Beyond Those Headlines: Insiders on the Indian Press, M. V. Desai, Sewanti, Allied publishers, 1996,

First Edition.

Web Resources

- 1. https://bit.ly/3vt7vEd
- 2. https://bit.ly/3G0Dh0b

| Subject Code | Subject Name:         | Ty/ | L | T/SLr | P/R | С |
|--------------|-----------------------|-----|---|-------|-----|---|
|              | TELEVISION PRODUCTION | Lb/ |   |       |     |   |
|              |                       | ETL |   |       |     |   |
| HBAV22007    | Prerequisite : None   | Ту  | 2 | 0/1   | 0/0 | 3 |

# **OBJECTIVES**

- 1) To gain knowledge of television production from the planning stage through to its execution.
- 2) To learn the language of television, camera work, scripting, organizing a production.
- 3) To pitch a segment for a broadcaster, filming, editing, organizing a crew
- 4) To direct a live TV programme with multi-camera set up
- 5) To produce a TV segment in the genre of their choice (e.g. current affairs, music, arts, cooking etc).

# COURSE OUTCOMES (Cos)

Students completing this course were able to

| CO1 | Plan, develop and produce television segments which meet the broadcasting standards      |
|-----|------------------------------------------------------------------------------------------|
| CO2 | Critically reflect on the cultural space that television occupies within the medias cape |
| CO3 | Understand and deploy the language of television from camera movements to editing        |
|     | techniques                                                                               |
| CO4 | Work effectively in a team and independently to organize a live TV broadcasting          |
| CO5 | Reflect upon their own work, and evaluate the ideas of others                            |

# **Mapping of Course Outcome with Program Outcome (POs)**

| Cos/POs  | PO1 | PO2 | PO3 | PO4 | PO5  | PO6 | PO7 | PO8  | PO9 | PO10 | PO11 | PO12 |
|----------|-----|-----|-----|-----|------|-----|-----|------|-----|------|------|------|
| CO1      | 1   | 2   | 2   | 2   | 3    | 2   | 3   | 2    | 3   |      |      |      |
| CO2      | 3   | 3   | 3   | 3   | 1    | 3   | 3   | 1    | 3   |      |      |      |
| CO3      | 3   | 2   | 1   | 3   | 3    | 2   | 2   | 3    | 2   |      |      |      |
| CO4      | 3   | 3   | 3   | 3   | 1    | 2   | 1   | 3    | 2   |      |      |      |
| CO5      | 1   | 2   | 2   | 3   | 3    | 2   | 2   | 2    | 3   |      |      |      |
| COs/PSOs |     | PSO | 1   |     | PSO2 |     |     | PSO3 | PS  | PSO4 |      |      |
| CO1      |     |     | 3   |     |      | 2   |     |      | 3   |      |      |      |
| CO2      |     |     | 3   |     |      | 3   |     |      | 2   |      |      |      |
| CO3      |     |     | 3   | ·   |      | 1   |     |      | 2   |      |      | ·    |
| CO4      |     |     |     |     | 2    |     |     | 2    |     |      |      |      |

| Category | Basic<br>Sciences | Engg.Science | Humanities<br>& social<br>Science | Program<br>Core | Program<br>Elective | Open<br>Elective | Practical/Project | Internships/Technical<br>Skills | Soft<br>Skills |  |
|----------|-------------------|--------------|-----------------------------------|-----------------|---------------------|------------------|-------------------|---------------------------------|----------------|--|
|          |                   |              |                                   |                 |                     |                  |                   |                                 |                |  |

| Subject Code                                                                      | Subject Name:         | Ty/ | L | T/SLr | P/R | С |  |  |  |  |
|-----------------------------------------------------------------------------------|-----------------------|-----|---|-------|-----|---|--|--|--|--|
|                                                                                   | TELEVISION PRODUCTION | Lb/ |   |       |     |   |  |  |  |  |
|                                                                                   |                       | ETL |   |       |     |   |  |  |  |  |
| HBAV22007                                                                         | Prerequisite : None   | Ту  | 2 | 0/1   | 0/0 | 3 |  |  |  |  |
| L: Lecture T: Tutorial SLr: Supervised Learning P: Project R: Research C: Credits |                       |     |   |       |     |   |  |  |  |  |

T/L/ETL: Theory / Lab / Embedded Theory and Lab

**UNIT I** 9 Hrs

Television Production: Three Production Process – Pre Production, Production, Post Production. Production Crew job description.

**UNIT II** 9Hrs

Types of Programs - Talk shows, interviews - demonstration & discussion - single camera - multi camera production – Production Techniques – The Camera – Controlling, Exposure – Composing Pictures – Anticipating Editing – Shooting Instructional productions - Writing for Television.

**UNIT III** 9Hrs

Television graphics, Recording Video, Viewing the Video - Editing - The Background - Organizing the Production, Equipment Performance.

**UNIT IV** 9Hrs

Acting: Character and Personality - Principles of Performance, Making a performance, Scene Composition.

**UNIT V** 9Hrs

Working with Actors - Voice Characterization - Dialogue Expressions

Total No. of Hrs: 45

# **TEXT BOOK:**

Eve Light Honthaner(2010), The Complete Film Production Handbook(4th ed.), Focal Press. 1.

#### **REFERENCES:**

#### References

- 1. Television Production(2015) by Jim owens, focal press publisher.
- 2. Fundamentals of Television production (2000) by Ralph Donald, Thrift books, Phoenix.

| Subject Code | Subject Name:       | Ty/ | L | T/SLr | P/R | С |
|--------------|---------------------|-----|---|-------|-----|---|
|              | 3D Animation        | Lb/ |   |       |     |   |
|              |                     | ETL |   |       |     |   |
| HBAV22ET2    | Prerequisite : None | ETP | 1 | 0/1   | 2/0 | 3 |

 $L: Lecture\ T: Tutorial\ SLr: Supervised\ Learning\ P:\ Project\ R:\ Research\ C:\ Credits\ T/L/ETL:\ Theory\ /\ Lab\ /\ Embedded\ Theory\ and\ Lab$ 

#### **OBJECTIVES**

- > To make the students create 3d animation using key frame track editor
- > To make the students understand 2d animation and 3d animation using 3d rendering
- > To make the students Familiarize with 3d animation rendering using any render software
- > To create and understand 3d animation and composition
- > To make the students understand 3d physical animation and manual animation

# **COURSE OUTCOMES (Cos)**

| Students con | pleting | this | course | were | able | to |
|--------------|---------|------|--------|------|------|----|
|              |         |      |        |      |      |    |

| CO1 | Students will be able to animate 3d objects using key frames                        |
|-----|-------------------------------------------------------------------------------------|
| CO2 | Students will able to understand animation controls and track editor and dope sheet |
| CO3 | Students will able to understand manual animation and physical animation            |
| CO4 | Students will be able animate using camera and manual methods                       |
| CO5 | Students will able to create physical animation using rigid body and key frame      |

**Mapping of Course Outcome with Program Outcome (POs)** 

|          |     |     |     |     | 0    |     |     |      |     |      |      |      |
|----------|-----|-----|-----|-----|------|-----|-----|------|-----|------|------|------|
| Cos/POs  | PO1 | PO2 | PO3 | PO4 | PO5  | PO6 | PO7 | PO8  | PO9 | PO10 | PO11 | PO12 |
| CO1      | 3   | 3   | 3   | 1   | 1    | 3   | 3   | 2    | 3   |      |      |      |
| CO2      | 3   | 2   | 3   | 3   | 1    | 2   | 3   | 2    | 3   |      |      |      |
| CO3      | 2   | 3   | 1   | 2   | 3    | 3   | 3   | 2    | 3   |      |      |      |
| CO4      | 3   | 3   | 3   | 3   | 3    | 3   | 3   | 2    | 2   |      |      |      |
| CO5      | 3   | 3   | 3   | 3   | 1    | 3   | 3   | 3    | 2   |      |      |      |
| COs/PSOs |     | PSO | 1   |     | PSO2 |     |     | PSO3 |     | PS   | O4   |      |
| CO1      |     |     | 3   |     |      | 3   |     |      | 3   |      |      |      |
| CO2      |     |     | 3   |     |      | 3   |     |      | 3   |      |      |      |
| CO3      |     |     | 2   |     |      | 3   |     |      | 3   |      |      |      |
| CO4      |     |     | 2   |     |      | 3   |     |      | 3   |      |      |      |
| CO5      |     |     | 1   |     |      | 3   |     |      | 3   |      |      |      |
|          |     |     |     |     |      |     |     |      |     |      |      |      |

| Category | Basic<br>Sciences | Engg.Science | Humanities<br>& social | Program<br>Core | Program<br>Elective | Open<br>Elective | Practical/Project | Internships/Technical<br>Skills | Soft<br>Skills |
|----------|-------------------|--------------|------------------------|-----------------|---------------------|------------------|-------------------|---------------------------------|----------------|
|          |                   |              | Science                |                 |                     |                  |                   |                                 |                |
|          |                   |              |                        |                 |                     |                  |                   | √                               |                |

| Subject Code | Subject Name :      | Ty/ | L | T/SLr | P/R | С |
|--------------|---------------------|-----|---|-------|-----|---|
|              | 3D Animation        | Lb/ |   |       |     |   |
|              |                     | ETL |   |       |     |   |
| HBAV22ET2    | Prerequisite : None | ETP | 1 | 0/1   | 2/0 | 3 |

 $L: Lecture \ T: Tutorial \ SLr: Supervised \ Learning \ P: Project \ R: Research \ C: Credits$ 

T/L/ETL: Theory / Lab / Embedded Theory and Lab

UNIT I 12 Hrs

Introduction to Cameras, Types of camera – Target camera – Free Camera – About Lenses – Creating Camera View, Controlling Camera, Camera Parameters, Multiple Pass Effects, Depth Of Field, motion blur, Camera Correction Modifier

UNIT II 12 Hrs

Concepts of Light – Omni Lights , spotlight , Target Lights, Free Lights , Directional Light, Area Lights – Mental Ray – Skylight, Creating Max Basic Lights – Lights Parameters, shadow map parameters, ray traced shadows, advance dray traced, area shadows, advanced Effects, Positioning Lights, Creating Max light in exterior and Interior Environment – Lighting an Exterior Scene

UNITIII 12 Hrs

Introduction to Materials, Material Editor Basics, Interface of Materials Editor, Sample Slots, Material Editor Buttons, Reflections and Refractions, Shiness and Specular High Lights, Standard Materials – blinn, Phong, Anisotropic, Multi – Layer, Mental, strauss, Translucent Shader,

UNIT IV 12Hrs

physical animation, Dynamic Properties, Using Compound Materials, Top/Bottom, Using Raytrace Materials, creating 3dwalkthorugh animation , working with arnold, Basic Material Extensions – Paint Controls – Advanced Lighting –working with animation using 3 principle animation

UNIT V 12 Hrs

creating 3d animation, timetrack, rendering with Arnold, rendering with sequence animation, 3D Maps, animation key frame animation, working with Particle and flag animation, Smoke Map, Splat Map, Stucco Map, working with animation title animation, Normal Mapping, UVW Mapping, Unwrapping, animation with track editor, camera path animation

Total No. of Hrs: 60

#### **TEXT BOOK:**

1. Randi L. Derakhshani (2013), Autodesk 3DS Max 2014 Essentials (1st ed.), Autodesk Official Press

#### **REFERENCES:**

- 1. TudorNita (2011), 3D Modelling Tutorials for Beginners.
- 2. Doug Kelly, *Character animation in depth*, Creative professionals press
- 3. Eadweard Muybridge, *The Human Figure in Motion*

| Subject Code | Subject Name : ACTING LAB | Ty/ | L | T/SLr | P/R | С |
|--------------|---------------------------|-----|---|-------|-----|---|
|              |                           | Lb/ |   |       |     |   |
|              |                           | ETL |   |       |     |   |
| HBAV22L06    | Prerequisite : None       | Lb  | 0 | 0/1   | 1/0 | 1 |

L : Lecture T : Tutorial SLr : Supervised Learning P: Project R : Research C : Credits

T/L/ETL: Theory / Lab / Embedded Theory and Lab

# **OBJECTIVES**

CO4 CO5

To develop an understanding of theatre and acting.

To impart knowledge on a wide variety of theatrical styles and genre.

Demonstrate knowledge of fundamental theatre skills.

To educate understanding of Art, its history, and its relevance in film industry.

To prepare the entry of students to professional theatre

# COURSE OUTCOMES (Cos)

Students completing this course were able to

**CO-1:** Learn techniques that stimulate acting skills.

**CO-2:** Understand the different styles in performing arts..

**CO-3:** Demonstrate different rasas in acting.

**CO-4:** Exhibit adaptive acting skills acquired in the curriculum.

**CO-5:** Create individual styles in acting.

| Mapping of | Course | <b>Outcome</b> | with Program | Outcome | (POs) |
|------------|--------|----------------|--------------|---------|-------|
|            |        |                |              |         |       |

| Cos/POs  | PO1 | PO2 | PO3 | PO4 | PO5  | PO6 | PO7 | PO8  | PO9 |   |  |
|----------|-----|-----|-----|-----|------|-----|-----|------|-----|---|--|
| CO1      | 3   | 3   | 3   | 2   | 2    | 3   | 3   | 3    | 3   |   |  |
| CO2      | 3   | 2   | 3   | 2   | 2    | 3   | 3   | 2    | 3   |   |  |
| CO3      | 2   | 3   | 3   | 2   | 1    | 3   | 3   | 1    | 1   |   |  |
| CO4      | 2   | 2   | 2   | 2   | 2    | 3   | 2   | 1    | 2   |   |  |
| CO5      | 2   | 3   | 3   | 1   | 1    | 3   | 3   | 1    | 3   |   |  |
|          |     |     |     |     |      |     |     |      |     |   |  |
| COs/PSOs |     | PSO | 1   |     | PSO2 |     |     | PSO3 |     | • |  |
| CO1      |     |     | 3   |     |      | 3   |     |      | 2   |   |  |
| CO2      | •   |     | 2   | •   |      | 3   |     | •    | 3   |   |  |
| CO3      |     |     | 1   |     |      | 3   |     |      | 3   |   |  |

3/2/1 Indicates Strength Of Correlation 3 – High 2- Medium 1- Low

| 3/2/1 Illuica | 5/2/1 indicates Strength Of Correlation, 5 - High, 2- Wedium, 1- Low |              |                     |         |          |          |                   |                       |        |
|---------------|----------------------------------------------------------------------|--------------|---------------------|---------|----------|----------|-------------------|-----------------------|--------|
| Category      | Basic                                                                | Engg.Science | Humanities          | Program | Program  | Open     | Practical/Project | Internships/Technical | Soft   |
|               | Sciences                                                             |              | & social<br>Science | Core    | Elective | Elective |                   | Skills                | Skills |
|               |                                                                      |              |                     |         |          |          | V                 |                       |        |

2

2

| Subject Code                                                                           | Subject Name : ACTING LAB | Ty/ | L | T/SLr | P/R | С |
|----------------------------------------------------------------------------------------|---------------------------|-----|---|-------|-----|---|
|                                                                                        |                           | Lb/ |   |       |     |   |
|                                                                                        |                           | ETL |   |       |     |   |
| HBAV22L06                                                                              | Prerequisite : None       | Lb  | 0 | 0/1   | 1/0 | 1 |
| L.: Lecture T.: Tutorial SLr.: Supervised Learning P. Project R.: Research C.: Credits |                           |     |   |       |     |   |

T/L/ETL: Theory / Lab / Embedded Theory and Lab

- Act like a comedian who has got involved in a tragic accident (without Dialogue)
- Act in a situation where you are not able to cry or laugh ( with or without dialogue)
- Act in a situation where you are full of ANGER (without Dialogue, and involving only the face)
- Act as a mentally challenged person
- Act like a TRANSGENDER without hurting the sentiments of the gender.
- ➤ Show all the navarasa

Total no. of Hrs needed to complete the Lab: 30

# **REFERENCES:**

A Handbook of the Stanislavski Method - Toby Cole • 2014 •

Modern Acting: The Lost Chapter of American Film and Theatre - Cynthia

Baron • 2016

Acting Is Everything: An Actor's Guidebook for a Successful ...Judy Kerr • 2017

| Subject   | Code           | ,                                                                                        | Subject  | Name     | : PROJ      | IECT-I     | V T       | Jy/     | L       |       | T/SLr    |         |      | P/R        | С        |
|-----------|----------------|------------------------------------------------------------------------------------------|----------|----------|-------------|------------|-----------|---------|---------|-------|----------|---------|------|------------|----------|
|           |                | T                                                                                        | ELEV     | ISION    | <b>PROD</b> | UCTIO      |           | .b/     |         |       |          |         |      |            |          |
|           |                |                                                                                          |          |          |             |            | Е         | TL      |         |       |          |         |      |            |          |
| HBAV2     |                |                                                                                          |          | site: N  |             |            | Ll        |         | 0       | 0/    |          | 4/      | _    |            | 3        |
| L: Lecti  |                |                                                                                          |          |          |             |            |           | P: P    | roject  | R     | : Resea  | ırch    | C    | : Credits  | 8        |
|           |                | Theory / Lab / Embedded Theory and Lab                                                   |          |          |             |            |           |         |         |       |          |         |      |            |          |
| OBJEC     |                | IVES                                                                                     |          |          |             |            |           |         |         |       |          |         |      |            |          |
|           |                |                                                                                          |          |          |             |            |           |         |         |       |          |         |      | o its exe  | cution.  |
|           |                |                                                                                          |          |          |             | on, came   |           |         |         |       |          |         | odı  | uction.    |          |
|           |                |                                                                                          |          |          |             | ster, fili |           |         |         | nizi  | ng a cre | ew      |      |            |          |
|           |                |                                                                                          |          |          |             | vith mul   |           |         |         |       |          |         |      |            |          |
|           | •              |                                                                                          |          | segmen   | t in the    | genre o    | t their ( | choice  | e (e.g. | cur   | rent aff | aırs, ı | nus  | sic, arts, |          |
| COURS     | cookii<br>F OI |                                                                                          |          | (Cog)    |             |            |           |         |         |       |          |         |      |            |          |
| Students  |                |                                                                                          |          |          | zere ahl    | e to       |           |         |         |       |          |         |      |            |          |
| CO1       |                |                                                                                          |          |          |             |            | egment    | s whi   | ch me   | et th | e broad  | lcasti  | ng   | standard   | ls       |
| CO2       | Criti          | Critically reflect on the cultural space that television occupies within the medias cape |          |          |             |            |           |         |         |       |          |         |      |            |          |
| CO3       | Und            | erstar                                                                                   | nd and   | deploy   | the lang    | guage of   | televis   | sion fi | rom ca  | me    | ra move  | ement   | s to | o editing  | <u> </u> |
|           | techi          | nique                                                                                    | c        |          |             |            |           |         |         |       |          |         |      |            |          |
|           |                |                                                                                          |          |          |             |            |           |         |         |       |          |         |      |            |          |
| CO4       | Wor            | k effe                                                                                   | ectively | in a tea | am and      | indeper    | ndently   | to or   | ganize  | a li  | ve TV    | broad   | cas  | sting      |          |
| CO5       | Refl           | ect up                                                                                   | on the   | ir own v | work, a     | nd evalu   | ate the   | ideas   | s of ot | hers  | 1        |         |      |            |          |
| Mappin    | g of C         | Cours                                                                                    | se Outc  | ome w    | ith Pro     | gram O     | utcom     | e (PC   | Os)     |       |          |         |      |            |          |
| Cos/POs   | P              | O1                                                                                       | PO2      | PO3      | PO4         | PO5        | PO6       | PO      | 7 PC    | )8    | PO9      | PO1     | 0    | PO11       | PO12     |
| CO1       |                | 1                                                                                        | 2        | 2        | 2           | 3          | 2         | 3       | 2       | 2     | 3        |         |      |            |          |
| CO2       |                | 3                                                                                        | 3        | 3        | 3           | 1          | 3         | 3       | 1       |       | 3        |         |      |            |          |
| CO3       |                | 3                                                                                        | 2        | 1        | 3           | 3          | 2         | 2       | 3       | 3     | 2        |         |      |            |          |
| CO4       |                | 3                                                                                        | 3        | 3        | 3           | 1          | 2         | 1       | 3       | 3     | 2        |         |      |            |          |
| CO5       |                | 1 2 2 3 3 2 2 2 3                                                                        |          |          |             |            |           |         |         |       |          |         |      |            |          |
| COs/PSOs  | 1              | <u> </u>                                                                                 | PSO      |          |             | PSO2       |           |         | PSO     |       |          | I       | PS(  | 04         |          |
| CO1       |                |                                                                                          |          | 3        |             |            | 2         |         |         |       | 3        |         |      |            |          |
| CO2       |                |                                                                                          |          | 3        |             |            | 3         |         |         |       | 2        |         |      |            |          |
| CO3       |                |                                                                                          |          | 3        |             |            | 1         |         |         |       | 2        |         |      |            |          |
| CO4       |                |                                                                                          |          | 3        |             |            | 2         |         |         |       | 2        |         |      |            |          |
| CO5       |                | 3 2 2                                                                                    |          |          |             |            |           |         |         |       |          |         |      |            |          |
| 3/2/1 Inc | licates        | Stre                                                                                     | noth O   | f Correl | lation 3    | R _ High   | 2- M      | dium    | 1_ I    | OW    |          |         |      |            |          |

| 3/2/1 India | 3/2/1 Indicates Strength Of Correlation, 3 – High, 2- Medium, 1- Low |              |                                   |                 |                     |                  |                   |                                 |                |
|-------------|----------------------------------------------------------------------|--------------|-----------------------------------|-----------------|---------------------|------------------|-------------------|---------------------------------|----------------|
| Category    | Basic<br>Sciences                                                    | Engg.Science | Humanities<br>& social<br>Science | Program<br>Core | Program<br>Elective | Open<br>Elective | Practical/Project | Internships/Technical<br>Skills | Soft<br>Skills |
|             |                                                                      |              |                                   |                 |                     |                  |                   |                                 |                |

| Subject Code                                    | Subject Name : PROJECT-IV         | Ty/     | L       | T/SLr       | P/R          | С |
|-------------------------------------------------|-----------------------------------|---------|---------|-------------|--------------|---|
|                                                 | TELEVISION PRODUCTION             | Lb/     |         |             |              |   |
|                                                 |                                   | ETL     |         |             |              |   |
| HBAV22LO7                                       | Prerequisite : None               | Lb      | 0       | 0/1         | 4/0          | 3 |
| L: Lecture T:                                   | Tutorial SLr: Supervised Learning | ng P: F | Project | R : Researc | h C: Credits |   |
| T/L/ETL: Theory / Lab / Embedded Theory and Lab |                                   |         |         |             |              |   |

Create a script and make a 10 Minute Tv Program in Current Affairs and produce the same using ,multi cam setup

| Subject Code     | Subject Name: CRITICAL THINKING SKILL (CASE STUDY AND ANALYSIS OF TV PROGRAM) | Ty/<br>Lb/<br>ETL | L | T/SLr | P/R | С |
|------------------|-------------------------------------------------------------------------------|-------------------|---|-------|-----|---|
| <b>HBAV22I02</b> | Prerequisite : None                                                           | ΙE                | 0 | 0/0   | 2/0 | 1 |

 $L: Lecture \ T: Tutorial \ SLr: Supervised \ Learning \ P: Project \ R: Research \ C: Credits$ 

T/L/ETL: Theory / Lab / Embedded Theory and Lab

# **OBJECTIVES**

- > To understand how different types of information is processed
- > To enhance critical thinking of students
- > To understand types of biases
- > To understand media bias
- > To critically evaluate media messages

# **COURSE OUTCOMES (Cos)**

Students completing this course were able to

| CO1 | Students will be able to understand the different types of images and how to process them       |
|-----|-------------------------------------------------------------------------------------------------|
| CO2 | Students will be able to think critically and process information accordingly                   |
| CO3 | Students will be able to understand the types of biases present in media                        |
| CO4 | Students will be trained on how to spot media bias                                              |
| CO5 | Students will know to critically evaluate different messages in television and apply reasonable |
|     | thinking                                                                                        |

# **Mapping of Course Outcome with Program Outcome (POs)**

| Cos/POs  | PO1 | PO2 | PO3 | PO4 | PO5  | PO6 | PO7 | PO8  | PO9 | PO10 | PO11 | PO12 |
|----------|-----|-----|-----|-----|------|-----|-----|------|-----|------|------|------|
| CO1      | 1   | 2   | 2   | 2   | 3    | 2   | 3   | 2    | 3   |      |      |      |
| CO2      | 3   | 3   | 3   | 3   | 1    | 3   | 3   | 1    | 3   |      |      |      |
| CO3      | 3   | 2   | 1   | 3   | 3    | 2   | 2   | 3    | 2   |      |      |      |
| CO4      | 3   | 3   | 3   | 3   | 1    | 2   | 1   | 3    | 2   |      |      |      |
| CO5      | 1   | 2   | 2   | 3   | 3    | 2   | 2   | 2    | 3   |      |      |      |
| COs/PSOs |     | PSO | 1   |     | PSO2 |     |     | PSO3 |     | PSO  | O4   |      |

| COs/PSOs | PSO1 | PSO2 | PSO3 | PSO4 |
|----------|------|------|------|------|
| CO1      | 3    | 2    | 3    |      |
| CO2      | 3    | 3    | 2    |      |
| CO3      | 3    | 1    | 2    |      |
| CO4      | 3    | 2    | 2    |      |
| CO5      | 3    | 2    | 2    |      |

|          |                   | ~            |                        |                 |                     |                  |                   |                                 |                |
|----------|-------------------|--------------|------------------------|-----------------|---------------------|------------------|-------------------|---------------------------------|----------------|
| Category | Basic<br>Sciences | Engg.Science | Humanities<br>& social | Program<br>Core | Program<br>Elective | Open<br>Elective | Practical/Project | Internships/Technical<br>Skills | Soft<br>Skills |
|          | Belefices         |              | Science                | Core            | Liceave             | Licetive         |                   | Skins                           | DKIIIS         |
|          |                   |              |                        |                 |                     |                  |                   |                                 |                |

| Subject Code | Subject Name: CRITICAL THINKING SKILL (CASE STUDY AND ANALYSIS OF TV PROGRAM) | Ty/<br>Lb/<br>ETL | L | T/SLr | P/R | С |
|--------------|-------------------------------------------------------------------------------|-------------------|---|-------|-----|---|
| HBAV22I02    | Prerequisite : None                                                           | ΙE                | 0 | 0/0   | 2/0 | 1 |

L : Lecture T : Tutorial SLr : Supervised Learning P: Project R : Research C : Credits

T/L/ETL : Theory / Lab / Embedded Theory and Lab

- 1. Role of Information processing and bias
- 2. Types of biases told in television
- 3. Why do bias exist?
- 4. Spotting Media bias
- 5. Activities and case studies to develop critical thinking

Students have to submit a case study shown in **television** by critically evaluating it.

**Total No of Hours: 30** 

| Subject Code | Subject Name :      | Ty/ | L | T/SLr | P/R | С |
|--------------|---------------------|-----|---|-------|-----|---|
|              | FILM MAKING PROCESS | Lb/ |   |       |     |   |
|              |                     | ETL |   |       |     |   |
| HBAV22008    | Prerequisite : None | Ty  | 4 | 0/0   | 0/0 | 4 |

L: Lecture T: Tutorial SLr: Supervised Learning P: Project R: Research C: Credits T/L/ETL: Theory / Lab / Embedded Theory and Lab

# **OBJECTIVES**

- Familiarize the student about the process involved in film production.
- Make the student to understand the techniques involved in film making.
- > To make the student understand about Mechanics of Movies
- > To prepare them understand about Production of film
- > To makes them understand about Music Composers Role

# **COURSE OUTCOMES (Cos)**

Students completing this course were able to

| CO1 | understand the different Mechanism of a Movie.              |
|-----|-------------------------------------------------------------|
| CO2 | understand the different techniques used in Cinematography. |
| CO3 | prepare all the paper works done before the shoot           |
| CO4 | link the editing techniques in their film.                  |
| CO5 | adapt the role Music Composers.                             |

# **Mapping of Course Outcome with Program Outcome (POs)**

| Cos/POs | PO1 | PO2 | PO3 | PO4 | PO5 | PO6 | PO7 | PO8 | PO9 |  |  |
|---------|-----|-----|-----|-----|-----|-----|-----|-----|-----|--|--|
| CO1     | 3   | 2   | 1   | 0   | 1   | 1   | 1   | 2   | 3   |  |  |
| CO2     | 3   | 2   | 1   | 1   | 1   | 3   | 2   | 1   | 3   |  |  |
| CO3     | 3   | 2   | 1   | 1   | 3   | 3   | 1   | 2   | 3   |  |  |
| CO4     | 3   | 2   | 1   | 0   | 1   | 2   | 1   | 2   | 2   |  |  |
| CO5     | 2   | 1   | 2   | 1   | 3   | 2   | 0   | 0   | 2   |  |  |

| COs/PSOs | PSO1 | PSO2 | PSO3 |  |
|----------|------|------|------|--|
| CO1      | 3    | 3    | 3    |  |
| CO2      | 3    | 3    | 3    |  |
| CO3      | 3    | 3    | 3    |  |
| CO4      | 3    | 3    | 3    |  |
| CO5      | 3    | 3    | 3    |  |

| Category | Basic<br>Sciences | Engg.Science | Humanities<br>& social<br>Science | Program<br>Core | Program<br>Elective | Open<br>Elective | Practical/Project | Internships/Technical<br>Skills | Soft<br>Skills |
|----------|-------------------|--------------|-----------------------------------|-----------------|---------------------|------------------|-------------------|---------------------------------|----------------|
|          |                   |              |                                   |                 |                     |                  |                   |                                 |                |

| Subject Code | Subject Name:       | Ty/ | L | T/SLr | P/R | С |
|--------------|---------------------|-----|---|-------|-----|---|
|              | FILM MAKING PROCESS | Lb/ |   |       |     |   |
|              |                     | ETL |   |       |     |   |
| HBAV22008    | Prerequisite : None | Ty  | 4 | 0/0   | 0/0 | 4 |

 $L: Lecture\ T: Tutorial\ SLr: Supervised\ Learning\ P:\ Project\ R: Research\ C: Credits\ T/L/ETL: Theory\ /\ Lab\ /\ Embedded\ Theory\ and\ Lab$ 

UNIT – I 12 Hrs

Mechanics of Movies – Development, Preproduction, Production, Post production, Distribution and marketing - The Director's Vision

Pre-Production - The Screen Writer - The Production Designer - From Script to Story Boards

UNIT – II 12 Hrs

Production – The Cinematographer's Role – Principles of Cinematic Exposure - Cinematography – Extreme Long Shot, Long Shot, Medium Long Shot, Medium Shot, Close Up, Extreme Close Up, Dutch Angle, Bird's Eye Shot – Pan – Tilt – Dolly, Tracking Shot – Mechanical – Pull Focus – Zoom – Transition.

UNIT – III 12 Hrs

Before the Shoot - Call sheet - Script supervisor report - Exhibit G - First aid report - Camera reports - Sound reports - Map - Misc. paperwork.

UNIT – IV 12 Hrs

Post Production - Film Editor - What is going to Stay, What is going to go & Why - Effects and Titles.

UNIT – V 12 Hrs

 $Music\ Composers\ Role-Sound-Sharing\ the\ film,\ Glossary\ of\ Terms.$ 

**Total No of Hrs: 60** 

#### **TEXT BOOK:**

1. Steven Ascher & Edward, The filmmaker's Handbook, 3<sup>rd</sup> Edition

#### **REFERENCES:**

- 1. Steven D.Katz, Film Directing Shot by Shot: Visualizing from Concept to Screen by Steven
- 2. The Complete Film Production Handbook  $-4^{th}$  Edition, Amazon Press

| Subject Code | Subject Name : PROGRAMME ELECTIVE- CHARACTER MODELING | Ty/<br>Lb/<br>ETL | L | T/SLr | P/R | С |
|--------------|-------------------------------------------------------|-------------------|---|-------|-----|---|
| HBAV22E01    | Prerequisite : None                                   | Ту                | 2 | 0/1   | 0/0 | 3 |

 $L: Lecture \ T: Tutorial \ SLr: Supervised \ Learning \ P: Project \ R: Research \ C: Credits \ T/L/ETL: Theory / Lab / Embedded \ Theory \ and \ Lab$ 

# **OBJECTIVES**

- 1. Ensures the student is confident in creating Nurbs modeling and human anatomy
- 2. To make the student to create polygon creatures modeling using surface modeling
- 3. Familiarize with digital sculpt and details the modeling
- 4. To make the student do principle sculpting the modeling
- 5. To make the student to do character modeling and sculpt

# COURSE OUTCOMES (Cos)

Students completing this course were able to

| CO1 | Students will identify the advanced modeling tools for sculpting                            |
|-----|---------------------------------------------------------------------------------------------|
| CO2 | Students will able to understand the advanced human anatomy with details                    |
| CO3 | Students will apply the creatures and living begin Concepts for creating innovative objects |
| CO4 | Students will be able to analyze the Haman anatomy /creatures with different poses          |
| CO5 | Students will create character modeling with details in the viewports.                      |

# **Mapping of Course Outcome with Program Outcome (POs)**

| Cos/POs | PO1 | PO2 | PO3 | PO4 | PO5 | PO6 | PO7 | PO8 | PO9 |  |  |
|---------|-----|-----|-----|-----|-----|-----|-----|-----|-----|--|--|
| CO1     | 3   | 2   | 1   | 0   | 1   | 1   | 1   | 2   | 3   |  |  |
| CO2     | 3   | 2   | 1   | 1   | 1   | 3   | 2   | 1   | 3   |  |  |
| CO3     | 3   | 2   | 1   | 1   | 3   | 3   | 1   | 2   | 3   |  |  |
| CO4     | 3   | 2   | 1   | 0   | 1   | 2   | 1   | 2   | 2   |  |  |
| CO5     | 2   | 1   | 2   | 1   | 3   | 2   | 0   | 0   | 2   |  |  |
|         |     |     |     |     |     |     |     |     |     |  |  |

| COs/PSOs | PSO1 | PSO2 | PSO3 |  |
|----------|------|------|------|--|
| CO1      | 3    | 3    | 3    |  |
| CO2      | 3    | 3    | 3    |  |
| CO3      | 3    | 3    | 3    |  |
| CO4      | 3    | 3    | 3    |  |
| CO5      | 3    | 3    | 3    |  |

| • | Category | Basic<br>Sciences | Engg.Science | Humanities<br>& social<br>Science | Program<br>Core | Program<br>Elective | Open<br>Elective | Practical/Project | Internships/Technical<br>Skills | Soft<br>Skills |
|---|----------|-------------------|--------------|-----------------------------------|-----------------|---------------------|------------------|-------------------|---------------------------------|----------------|
|   |          |                   |              |                                   |                 | $\checkmark$        |                  |                   |                                 |                |

| Subject Code | Subject Name : PROGRAMME ELECTIVE- CHARACTER MODELING | Ty/<br>Lb/<br>ETL | L | T/SLr | P/R | С |
|--------------|-------------------------------------------------------|-------------------|---|-------|-----|---|
| HBAV22E01    | Prerequisite : None                                   | Ту                | 2 | 0/1   | 0/0 | 3 |

L: Lecture T: Tutorial SLr: Supervised Learning P: Project R: Research C: Credits

T/L/ETL: Theory / Lab / Embedded Theory and Lab

#### Unit I

intro to human charater - polgen modeling - creating hand model- working with 3d reference - align 3d reference - working with 3d reference in photoshop

working with character modeling reference settting.

#### **Unit II**

importing maya, working with hand, working with face model, creating with 3d reference modeling, creating with

#### **Unit III**

working with face modeling, creating low poly model ,converting high poly to low model

#### **Unit IV**

working with animal model ,all living being ,working with polygen and nurbs model ,working with human anatomy model

#### Unit V

creating a alien model ,creating concenpt creation, working with design and producation , converting blueprint to character modeling

**Total No of Hours: 45** 

#### **REFERENCES:**

**Edgeloop Character Modeling For 3D Professionals Only Paperback – Import, 19 September 2006** 

by Kelly L. Murdock (Author), Eric Allen (Author)

| Subject Code | Subject Name :      | Ty/ | L | T/SLr | P/R | С |
|--------------|---------------------|-----|---|-------|-----|---|
|              | PROGRAMME ELECTIVE- | Lb/ |   |       |     |   |
|              | CHARACTER ANALYSIS  | ETL |   |       |     |   |
|              |                     |     |   |       |     |   |
| HBAV22E02    | Prerequisite : None | Ty  | 2 | 0/1   | 0/0 | 3 |

 $\underline{L}: Lecture \ T: Tutorial \ SLr: Supervised \ Learning \ P: Project \ R: Research \ C: Credits$ 

T/L/ETL: Theory / Lab / Embedded Theory and Lab

# **OBJECTIVES**

- 1. To understand character creation for film in terms of a characters profile, and its ultimate purpose in a composition or narrative.
- 2. To create interest in the topic of the film and motivate the young people by explaining what they'll gain from film analysis.
- 3. To Introduce Syd Field's theory and explain basic terms relating to the three-act structure.
- 4. To learn and show the three-act structure in action using examples from famous films
- 5. To learn How to write a character study

# COURSE OUTCOMES (Cos)

Students completing this course were able to

| CO1 | Students will identify the advanced modeling tools for sculpting                            |
|-----|---------------------------------------------------------------------------------------------|
| CO2 | Students will able to understand the advanced human anatomy with details                    |
| CO3 | Students will apply the creatures and living begin Concepts for creating innovative objects |
| CO4 | Students will be able to analyze the Haman anatomy /creatures with different poses          |
| CO5 | Students will create character modeling with details in the viewports.                      |

# **Mapping of Course Outcome with Program Outcome (POs)**

| Cos/POs | PO1 | PO2 | PO3 | PO4 | PO5 | PO6 | PO7 | PO8 | PO9 |  |  |
|---------|-----|-----|-----|-----|-----|-----|-----|-----|-----|--|--|
| CO1     | 3   | 2   | 1   | 0   | 1   | 1   | 1   | 2   | 3   |  |  |
| CO2     | 3   | 2   | 1   | 1   | 1   | 3   | 2   | 1   | 3   |  |  |
| CO3     | 3   | 2   | 1   | 1   | 3   | 3   | 1   | 2   | 3   |  |  |
| CO4     | 3   | 2   | 1   | 0   | 1   | 2   | 1   | 2   | 2   |  |  |
| CO5     | 2   | 1   | 2   | 1   | 3   | 2   | 0   | 0   | 2   |  |  |

| COs/PSOs | PSO1 | PSO2 | PSO3 |  |
|----------|------|------|------|--|
| CO1      | 3    | 3    | 3    |  |
| CO2      | 3    | 3    | 3    |  |
| CO3      | 3    | 3    | 3    |  |
| CO4      | 3    | 3    | 3    |  |
| CO5      | 3    | 3    | 3    |  |

| Category | Basic<br>Sciences | Engg.Science | Humanities<br>& social<br>Science | Program<br>Core | Program<br>Elective | Open<br>Elective | Practical/Project | Internships/Technical<br>Skills | Soft<br>Skills |
|----------|-------------------|--------------|-----------------------------------|-----------------|---------------------|------------------|-------------------|---------------------------------|----------------|
|          |                   |              |                                   |                 | $\sqrt{}$           |                  |                   |                                 |                |

| Subject Code | Subject Name :                            | Ty/        | L | T/SLr | P/R | C |
|--------------|-------------------------------------------|------------|---|-------|-----|---|
|              | PROGRAMME ELECTIVE-<br>CHARACTER ANALYSIS | Lb/<br>ETL |   |       |     |   |
|              | CHARACTER ANALTSIS                        |            |   |       |     |   |
| HBAV22E02    | Prerequisite : None                       | Ty         | 2 | 0/1   | 0/0 | 3 |

 $L: Lecture \ T: Tutorial \ SLr: Supervised \ Learning \ P: Project \ R: Research \ C: Credits$ 

T/L/ETL: Theory / Lab / Embedded Theory and Lab

#### Unit I

Definition - importance of characters in movies - identification of self with the characters - stereotyping of characters

# **Unit II**

Naming of characters - meaningful names for characters - novels to screen adaptation - matching name with personality - real names and nick names.

# **Unit III**

Types of characterization - direct - indirect - protagonist - antagonist - supporting characters - the round, the static, the stock, symbolic. dynamic character.

#### Unit IV

Character and culture - methods of character analysis - physical description, action, inner thoughts, reactions, and speech

#### Unit V

Elements of character analysis - Physical Description.- Attitude/appearance - Dialogue - Thoughts - Reactions of Others - Action or Incident

**Total No of Hours: 45** 

#### **REFERENCES:**

Character analysis book - Normal People by Sally Rooney

| Subject Code | Subject Name :<br>MAYA MODELING             | Ty/<br>Lb/<br>ETL | L | T/SLr | P/R | С |
|--------------|---------------------------------------------|-------------------|---|-------|-----|---|
| HBAV22009    | Prerequisite: Interest in 3d model creation | Ту                | 2 | 0/2   | 0/0 | 4 |

 $L: Lecture \ T: Tutorial \ SLr: Supervised \ Learning \ P: Project \ R: Research \ C: Credits \ T/L/ETL: Theory / Lab / Embedded \ Theory \ and \ Lab$ 

# **OBJECTIVES**

- Ensures the student is confident in creating advanced object and human modelling.
- > To make the student to create polygon modelling and surface modelling.
- Familiarize the animation using camera movement and manual.
- ➤ To make the student do 12 principle of animation.
- > To make the student to do character animation using 12 principle

# **COURSE OUTCOMES (Cos)**

Students completing this course were able to

| CO1 | Identify the advanced modelling by its tools                |
|-----|-------------------------------------------------------------|
| CO2 | Understand the advanced transformation of adjustments tools |
| CO3 | Apply the Boolean Concepts for creating innovative objects  |
| CO4 | Analyze the timing and ease in /ease out for animation      |
| CO5 | Create camera output in the viewports.                      |

**Mapping of Course Outcome with Program Outcome (POs)** 

| 1.1mp P1119 |     | 220 0 441 |      | 11011 1 1 | 92 442 | 9 44 4 4 9 | 1110 (1 0 0) |     |     |      |                  |      |
|-------------|-----|-----------|------|-----------|--------|------------|--------------|-----|-----|------|------------------|------|
| Cos/POs     | PO1 | PO2       | PO3  | PO4       | PO5    | PO6        | PO7          | PO8 | PO9 | PO10 | PO11             | PO12 |
| CO1         | 3   | 2         | 0    | 0         | 3      | 0          | 3            | 2   | 1   |      |                  |      |
| CO2         | 3   | 2         | 0    | 0         | 1      | 0          | 3            | 2   | 1   |      |                  |      |
| CO3         | 1   | 1         | 3    | 3         | 2      | 1          | 3            | 1   | 3   |      |                  |      |
| CO4         | 1   | 2         | 3    | 3         | 2      | 1          | 3            | 3   | 3   |      |                  |      |
| CO5         | 2   | 2         | 3    | 3         | 2      | 1          | 3            | 3   | 3   |      |                  |      |
| COs/PSOs    |     |           | PSO1 |           |        | PSO2       | 2            | P   | SO3 |      | PSO <sub>2</sub> | 4    |
| CO1         |     |           | 3    |           |        | 2          |              |     | 3   |      |                  |      |
| CO2         |     |           | 3    |           |        | 3          |              |     | 2   |      |                  |      |
| CO3         |     |           | 2    |           |        | 3          |              |     | 3   |      |                  |      |
| CO4         | 3   |           |      | 3         |        |            | 3            |     |     |      |                  |      |
| CO5         |     |           | 3    |           |        | 3          |              | •   | 3   |      | •                |      |

| Category | Basic<br>Sciences | Engg.Science | Humanities<br>& social<br>Science | Program<br>Core | Program<br>Elective | Open<br>Elective | Practical/Project | Internships/Technical<br>Skills | Soft<br>Skills |
|----------|-------------------|--------------|-----------------------------------|-----------------|---------------------|------------------|-------------------|---------------------------------|----------------|
|          |                   |              |                                   | $\sqrt{}$       |                     |                  |                   |                                 |                |

| Subject Code | Subject Name : MAYA MODELING                 | Ty/<br>Lb/<br>ETL | L | T/SLr | P/R | С |
|--------------|----------------------------------------------|-------------------|---|-------|-----|---|
| HBAV22009    | Prerequisite : Interest in 3d model creation | Ту                | 2 | 0/2   | 0/0 | 4 |

 $L: Lecture \ T: Tutorial \ SLr: Supervised \ Learning \ P: Project \ R: Research \ C: Credits$ 

T/L/ETL: Theory / Lab / Embedded Theory and Lab

UNIT – I 12 Hrs

Introduction to Modeling, Exploring the Maya Interface, Customizing the Menu, Modeling menu, Techniques in Modeling – Polygon Modeling, surface Modeling, subdivision surfaces modeling, Primitive Objects – Polygon Basics, Poly Editing Tools.

UNIT – II 12 Hrs

Transforms- Move Tool, Rotate Tool, Scale Tool, creating Simple models from primitives, Co-ordinate System, Object Pivot, setting the object pivot, keyboard short cuts, Creating object copies, instance copies-duplicate option, grouping combining objects.

UNIT – III 12 Hrs

working with types of Boolean operations – Booleans union, Booleans difference, Boolean intersection. New object creating using Boolean, Modeling using Object Components, Modifying object components, combine - separate -extract - fill caps option, Box Modeling , models using extrude – face extrusion- bevel , bevel plus ,

UNIT – IV 12 Hrs

working with ,material in hyper shape — working with area light - direction light — dome light - straight ahead action and pose to pose action, follow through and overlapping action, ease — in and out, - working with key frame — snap, Keys, Tangents, Playback Speed, Playback Looping, Play blast, Sound.

UNIT – V 12 Hrs

intro to UV maps - planer, automatic mapping, - Lights - Standard Lights, Arnold Rendering - Texturing: Normal Mapping, UV unwrapping, Arnold Shaders, Rendering.

Total No of Hrs:60

#### **TEXT BOOK:**

1. Mastering Autodesk Maya: Autodesk Official Press

# **REFERENCES:**

- 1. Gary Oliverio, Maya Character Modelling
- 2. Todd Palamar, Mastering Autodesk Maya 2017, Sybex Publications

| Subject<br>Code: | Subject Name: ENTREPRENURSHIP DEVELOPMENT                     | T/L/<br>ETL | L | T /<br>S.Lr | P/R | С |
|------------------|---------------------------------------------------------------|-------------|---|-------------|-----|---|
| HBCC22002        | Prerequisite: Basic knowledge in entrepreneurship development | Ту          | 3 | 0/0         | 0/0 | 3 |

 $L: Lecture, \ T: Tutorial, SLr: Supervised \ Learning, \ P: Project, \ R: Research, \ C: Credits, \ T/L/ETL: Theory \ / \ Lab \ / \ Embedded \ Theory \ and \ Lab$ 

# **OBJECTIVES**

- 1. To enrich the students towards the knowledge of entrepreneurial skills and to make the students understand the approaches to attain the goals of the business.
- 2. To recognize the value of problem solving, effective business management and entrepreneurial thinking to business development.
- 3. To identify the key factors and be able to apply the key entrepreneurial process command and control, calculated risk-taking and opportunity recognition to business development

# **COURSE OUTCOMES (Cos)**

Students completing this course Will be able to

| CO1 | Provide information related to entrepreneurship                             |
|-----|-----------------------------------------------------------------------------|
| CO2 | Make students state the importance of entrepreneurial development           |
| CO3 | State the importance of business idea generations                           |
| CO4 | Gain knowledge on various EDP organized by Government Sectors               |
| CO5 | Provide them the nature of economic development and entrepreneurial growth. |

Mapping of Course Outcome with Program Outcome (POs)

| Sem |     | Coursecode: |        |                   |     |     |     |     |     |  |  |  |
|-----|-----|-------------|--------|-------------------|-----|-----|-----|-----|-----|--|--|--|
| VI  |     |             | Progra | mme Outcomes(Pos) |     |     |     |     |     |  |  |  |
| Cos | PO1 | PO2         | PO3    | PO4               | PO5 | PO6 | PO7 | PO8 | PO9 |  |  |  |
| CO1 | 2   | 3           | 2      | 3                 | 3   | 3   | 3   | 2   | 3   |  |  |  |
| CO2 | 3   | 3           | 3      | 3                 | 3   | 3   | 3   | 3   | 3   |  |  |  |
| CO3 | 3   | 2           | 3      | 3                 | 2   | 3   | 3   | 3   | 2   |  |  |  |
| CO4 | 2   | 3           | 2      | 3                 | 3   | 3   | 3   | 2   | 3   |  |  |  |
| CO5 | 3   | 3           | 3      | 3                 | 2   | 3   | 2   | 3   | 3   |  |  |  |

| Sem -VI | Programn | ne Specific Outcomes(P | SOs) |  |
|---------|----------|------------------------|------|--|
| Cos     | PSO1     | PSO2                   | PSO3 |  |
| CO1     | 3        | 3                      | 2    |  |
| CO2     | 2        | 2                      | 3    |  |
| CO3     | 3        | 3                      | 2    |  |
| CO4     | 3        | 3                      | 3    |  |
| CO5     | 3        | 2                      | 3    |  |

| Category | Basic<br>Sciences | Engg.Science | Humanities<br>&social<br>Science | Program<br>Core | Program<br>Elective | Open<br>Elective | Practical/Proj<br>ect | Internships/<br>Skill<br>component | Inter<br>disciplinary |  |
|----------|-------------------|--------------|----------------------------------|-----------------|---------------------|------------------|-----------------------|------------------------------------|-----------------------|--|
|          |                   |              | <b>~</b>                         |                 |                     |                  |                       |                                    |                       |  |

|                  | Subject Name: ENTREPRENURSHIP DEVELOPMENT                                                                           | T/L/ ETL | L | T / S.Lr | P/R | С |  |  |
|------------------|----------------------------------------------------------------------------------------------------|----------|---|----------|-----|---|--|--|
|                  | Prerequisite :<br>Basic knowledge in entrepreneurship development                                                   | Ту       | 3 | 0/0      | 0/0 | 3 |  |  |
| L : Lecture, T : | : Lecture, T : Tutorial, SLr : Supervised Learning, P: Project, R : Research, C : Credits, T/L/ETL : Theory / Lab / |          |   |          |     |   |  |  |

L : Lecture, T : Tutorial,SLr : Supervised Learning, P: Project, R : Research, C : Credits, T/L/ETL :Theory / Lab / Embedded Theory and Lab

### **UNIT I**: Concept of Entrepreneurship

9 HRS

Entrepreneurship - Meaning - Types - Qualities of an Entrepreneur - Classification of Entrepreneurs - Factors influencing Entrepreneurship - Functions of Entrepreneurs.

# **UNIT II**: Entrepreneurial Development Agencies.

9 HRS

Commercial Banks - District Industries Centre - National Small Industries Corporation Small Industries Development Organisation - Small Industries Service Institute. All India Financial Institutions. SIPCOT and its objectives. MSME Sector and its coverage Objectives of Ministry of MSME. Role and Functions of MICRO Small and Medium Enterprises - Development Organisation (MSME - DO) - Objectives of SIDCO - Functions of Tamil Nadu SIDCO - IRBI and its Role. NABARD and its role in the Rural Development of India - Introduction to Micro Units Development Refinance Agency (MUDRA)

# **UNIT III**: Project Management

9 HRS

Business idea generation techniques - Identification of Business opportunities - Feasibility study - Marketing, Finance, Technology & Legal Formalities - Preparation of Project Report- Tools of Appraisal.

# **UNIT IV** - Entrepreneurial Development Programmes

9 HRS

Entrepreneurial Development Programmes (EDP) - Role, relevance and achievements – Roleof Government in organizing EDPs- Critical evaluation

UNIT V - Economic Development and Entrepreneurial growth 9 HRS
Role of Entrepreneur in Economic growth - Strategic approaches in the changing
Economicscenario for small scale Entrepreneurs - Networking, Niche play, Geographic
Concentration,Franchising / Dealership - Development of Women Entrepreneurship. Self-help
groups andempowerment of Women in India - Financing SHG and their role in Microfinancing.Financial inclusion and its penetration in India, Challenges and Government role in
Financialinclusion—PradhanMantri Jan-DhanYojana - Six Pillars of Its Mission objectives

Total No. of Hrs: 45

# **Books for Study**

- 1. Saravanavel, P. Entrepreneurial Development, Principles, Policies and Programmes, EssPee Kay Publishing House 1997, Chennai.
- 2. Tulsian, P.C & Vishal Pandey, Business Organization and Management, PearsonEducation India, 2002, Delhi.

#### **Books for Reference:**

- 1. Janakiram, B, and Rizwana, M, Entrepreneurship Development, Text and Cases, ExcelBooks India, 2011, Delhi.
- 2. Arun Mittal & Gupta, S.L Entrepreneurship Development, International Book HousePvt. Ltd, 2011, Mumbai.
- 3. Anil Kumar, S, Poornima, S, Abraham, K, Jayashree, K Entrepreneurship Development, Newage International (P) Ltd, 2012, Delhi
- 4. Gupta C B and Srinivasan NP, Entrepreneurial Development, Sul

| Subject      | Code                                  | MA        |            | ct Name<br>DELLIN                 |                 | B I              | Ty/<br>Lb/<br>TL | L                |       | T/SLr         |                    | P/R           | С              |
|--------------|---------------------------------------|-----------|------------|-----------------------------------|-----------------|------------------|------------------|------------------|-------|---------------|--------------------|---------------|----------------|
| HBAV2        | 2L08                                  |           |            | Basic Inte                        |                 | L                | b                | 0                | 0     | /0            | 4/0                |               | 2              |
| L : Lectu    | L: Theo                               | utorial   | SLr : Sup  | pervised                          | Learnin         |                  | roject           | t R : R          | esea  | arch C:       | Credits            |               |                |
| OBJEC        | TIVES                                 |           |            |                                   |                 |                  |                  |                  |       |               |                    |               |                |
|              | NE OLIF                               | COME      | 7 (0 )     |                                   |                 |                  |                  |                  |       |               |                    |               |                |
| COURS        |                                       |           |            | rriana ahl                        | a ta            |                  |                  |                  |       |               |                    |               |                |
| Students CO1 |                                       |           |            | rganic o                          |                 |                  |                  |                  |       |               |                    |               |                |
| COI          | Under                                 | stanus a  | oout mo    | rgaine 0                          | ojecis          |                  |                  |                  |       |               |                    |               |                |
| CO2          | Unders                                | stand tec | hniques    | for map                           | ping            |                  |                  |                  |       |               |                    |               |                |
| CO3          | Learn                                 | about a   | lvanced    | camera                            | movem           | ents             |                  |                  |       |               |                    |               |                |
| CO4          | Analy                                 | ze the v  | ertices a  | nd coord                          | linates f       | or Poly          | gons             | mode             | lling | g             |                    |               |                |
| CO5          | Create                                | 3d anir   | nation w   | rith 12 pi                        | rinciples       | S                |                  |                  |       |               |                    |               |                |
| Mappin       | g of Co                               | urse Ou   | tcome v    | vith Pro                          | gram O          | Outcom           | e (P             | Os)              |       |               |                    |               |                |
| Cos/POs      | s PO                                  | l PO2     | PO3        | PO4                               | PO5             | PO6              | PO               | 7 P              | O8    | PO9           | PO10               | PO11          | PO12           |
| CO1          | 3                                     | 3         | 2          | 3                                 | 3               | 3                | 3                |                  | 3     | 3             |                    |               |                |
| CO2          | 2                                     | 3         | 2          | 2                                 | 1               | 2                | 1                |                  | 2     | 2             |                    |               |                |
| CO3          | 2                                     | 3         | 3          | 3                                 | 3               | 2                | 3                |                  | 3     | 3             |                    |               |                |
| CO4          | 3                                     | 3         | 2          | 3                                 | 3               | 2                | 1                |                  | 2     | 1             |                    |               |                |
| CO5          | 3                                     | 3         | 3          | 3                                 | 1               | 3                | 3                |                  | 3     | 2             |                    |               |                |
| COs/PSOs     | I                                     |           | PSO1       | 1                                 | I               | PSO2             | 1                | T                | PS    | SO3           |                    | PSO           | 4              |
| CO1          |                                       |           | 1          |                                   |                 | 3                |                  |                  |       | 3             |                    |               |                |
| CO2          |                                       |           | 3          |                                   |                 | 3                |                  |                  |       | 1             |                    |               |                |
| CO3          |                                       |           | 3          |                                   |                 | 3                |                  |                  |       | 2             |                    |               |                |
| CO4          | · · · · · · · · · · · · · · · · · · · |           | 3          |                                   |                 | 3                |                  |                  |       | 3             |                    |               |                |
| CO5          |                                       |           | 3          |                                   |                 | 1                |                  |                  |       | 3             |                    |               |                |
| 3/2/1 Ind    |                                       |           |            |                                   |                 |                  |                  |                  | _     |               | _                  |               |                |
| Category     | Basic<br>Scienc                       |           | gg.Science | Humanities<br>& social<br>Science | Program<br>Core | m Progr<br>Elect |                  | Open<br>Elective | Prac  | tical/Project | Internsh<br>Skills | ips/Technical | Soft<br>Skills |
|              |                                       |           |            |                                   |                 |                  |                  |                  |       |               |                    |               |                |

| Subject Code | Subject Name : MAYA MODELLING LAB                         | Ty/<br>Lb/<br>ETL | L | T/SLr | P/R | С |
|--------------|-----------------------------------------------------------|-------------------|---|-------|-----|---|
| HBAV22L08    | Prerequisite: Basic Interest in 3D Modeling and Texturing | Lb                | 0 | 0/0   | 4/0 | 2 |

L: Lecture T: Tutorial SLr: Supervised Learning P: Project R: Research C: Credits

T/L/ETL : Theory / Lab / Embedded Theory and Lab

- 1. Create the dining table with material lighting
- 2. Create a party hall with all interior assets
- 3. Create the model of any cartoon model
- 4. Create any gun model.
- 5. Create the interior model for living room.

Total No. of Hours: 60

# **TEXT BOOK:**

1. Mastering Autodesk Maya: Autodesk Official Press

#### **REFERENCES:**

- 1. Gary Oliverio, Maya Character Modelling
- 2. Todd Palamar, Mastering Autodesk Maya 2017, Sybex Publications

| Subject Code | Subject Name :       | Ty/ | L | T/SLr | P/R | С |
|--------------|----------------------|-----|---|-------|-----|---|
|              | PROJECT-V SHORT FILM | Lb/ |   |       |     |   |
|              |                      | ETL |   |       |     |   |
|              | Prerequisite : None  | Lb  | 0 | 0/1   | 4/0 | 3 |
| HBAV22L09    |                      |     |   |       |     |   |

 $L: Lecture \ T: Tutorial \ SLr: Supervised \ Learning \ P: Project \ R: Research \ C: Credits$ 

T/L/ETL : Theory / Lab / Embedded Theory and Lab

# **OBJECTIVES**

- > To enhance the narrative style of students
- > To showcase their skills as well as talent in film making.
- > To facilitate team work among students.
- > To apply theoretical, critical, and historical concepts when making their own projects.
- > To use the emerging technologies in their project.

# **COURSE OUTCOMES (Cos)**

Students completing this course were able to

| CO1 | Recollect the entire film production process.           |
|-----|---------------------------------------------------------|
| CO2 | Understand how to handle film crew.                     |
| CO3 | Analyze the script and screenplay short film.           |
| CO4 | Plan and direct the film based on the developed script. |
| CO5 | Create the short film.                                  |

# **Mapping of Course Outcome with Program Outcome (POs)**

| Cos/POs | PO1 | PO2 | PO3 | PO4 | PO5 | PO6 | PO7 | PO8 | PO9 |  |  |
|---------|-----|-----|-----|-----|-----|-----|-----|-----|-----|--|--|
| CO1     | 2   | 2   | 1   | 1   | 1   | 2   | 0   | 1   | 1   |  |  |
| CO2     | 3   | 2   | 2   | 1   | 0   | 3   | 0   | 1   | 2   |  |  |
| CO3     | 2   | 1   | 1   | 0   | 2   | 2   | 0   | 1   | 2   |  |  |
| CO4     | 3   | 3   | 2   | 1   | 0   | 3   | 1   | 2   | 3   |  |  |
| CO5     | 3   | 3   | 3   | 1   | 2   | 3   | 1   | 1   | 3   |  |  |

| COs/PSOs | PSO1 | PSO2 | PSO3 |  |
|----------|------|------|------|--|
| CO1      | 2    | 2    | 2    |  |
| CO1      | 3    | 3    | 3    |  |
| CO2      | 3    | 3    | 3    |  |
| CO3      | 3    | 3    | 3    |  |
| CO4      | 3    | 3    | 3    |  |
| CO5      | 3    | 3    | 3    |  |

| 3/ 2/ 1 Indicat | es buenge         | i oi comei   | ation, 5                          | 111611, 2       | TVICGIGI            | 11, 1 1          | 7 * *             |                                 |                |
|-----------------|-------------------|--------------|-----------------------------------|-----------------|---------------------|------------------|-------------------|---------------------------------|----------------|
| Category        | Basic<br>Sciences | Engg.Science | Humanities<br>& social<br>Science | Program<br>Core | Program<br>Elective | Open<br>Elective | Practical/Project | Internships/Technical<br>Skills | Soft<br>Skills |
|                 |                   |              |                                   |                 |                     |                  | V                 |                                 |                |

| Subject Code | Subject Name :       | Ty/ | L | T/SLr | P/R | С |
|--------------|----------------------|-----|---|-------|-----|---|
|              | PROJECT-V SHORT FILM | Lb/ |   |       |     |   |
|              |                      | ETL |   |       |     |   |
|              | Prerequisite : None  | Lb  | 0 | 0/1   | 4/0 | 3 |
| HBAV22L09    |                      |     |   |       |     |   |

L : Lecture T : Tutorial SLr : Supervised Learning P: Project R : Research C : Credits T/L/ETL : Theory / Lab / Embedded Theory and Lab

# **PROJECT:**

Create a 5 Minutes Short Film( shoot with a camera or create it in 3D) on the issues faced by WOMAN in modern society.

| Subject Code | Subject Name CLAY MODELLING | Ty/<br>Lb/ | L | T/SLr | P/R | С |
|--------------|-----------------------------|------------|---|-------|-----|---|
|              |                             | ETL        |   |       |     |   |
| HBAV22I03    | Prerequisite : None         | ΙE         | 0 | 0/0   | 4/0 | 2 |

 $L: Lecture \ T: Tutorial \ SLr: Supervised \ Learning \ P: Project \ R: Research \ C: Credits$ 

T/L/ETL: Theory / Lab / Embedded Theory and Lab

# **OBJECTIVES**

- > To enhance the students to understand the concepts of clay modeling.
- ➤ Make them to create basic forms and shapes with clay
- Makes them to work with water colors to create backdrop
- Makes them to create stop motion animation
- > Student will learn the concept of clay modeling and stop motion animation

# COURSE OUTCOMES (Cos)

Students completing this course were able to

- CO-1: Recall the Clay Model with complete details
- CO-2: Understand the basic forms and shapes with clay
- CO-3: Applied a Backdrop in water color
- CO-4: Made to analyze a movie using Stop Motion Animation Technique

| 0 0 11 11100 |          | 1001    | <del>00</del> 1110 11 | 3 67 67 67 | 5 ~ 60 P 1 |        |       | 110001 1 | • • • • • • • • • • • • • • • • • • • • |  |   |  |  |  |
|--------------|----------|---------|-----------------------|------------|------------|--------|-------|----------|-----------------------------------------|--|---|--|--|--|
| CO-5: Cre    | ate a cl | ay mo   | del and               | video      | project    | t.     |       |          |                                         |  |   |  |  |  |
| Mapping o    | f Cour   | se Outo | come w                | ith Pro    | gram C     | Outcom | e (PO | s)       |                                         |  |   |  |  |  |
| Cos/POs      | PO1      | PO2     | PO3                   | PO4        | PO5        | PO6    | PO7   | PO8      | PO9                                     |  |   |  |  |  |
| CO1          | 2        | 3       | 2                     | 3          | 3          | 2      | 3     | 3        | 3                                       |  |   |  |  |  |
| CO2          | 3        | 3       | 3                     | 3          | 3          | 2      | 3     | 2        | 3                                       |  |   |  |  |  |
| CO3          | 2        | 3       | 3                     | 2          | 1          | 2      | 3     | 3        | 3                                       |  |   |  |  |  |
| CO4          | 1        | 2       | 3                     | 2          | 2          | 2      | 3     | 2        | 3                                       |  |   |  |  |  |
| CO5          | 2        | 2       | 3                     | 2          | 2          | 2      | 1     | 1        | 3                                       |  |   |  |  |  |
|              |          |         |                       |            |            |        |       |          |                                         |  |   |  |  |  |
| COs/PSOs     |          | PSO     | 1                     |            | PSO2       |        |       | PSO3     |                                         |  |   |  |  |  |
| CO1          |          |         | 3                     |            |            | 3      |       |          | 2                                       |  |   |  |  |  |
| CO2          |          |         | 3                     |            |            | 3      |       |          | 3                                       |  |   |  |  |  |
| CO3          | ·        |         | 3                     |            |            | 2      |       |          | 3                                       |  |   |  |  |  |
| CO4          |          |         | 2                     |            | 3 3        |        |       | 3        |                                         |  | 3 |  |  |  |
| CO5          |          |         | 2                     |            | •          | 3      |       |          | 3                                       |  |   |  |  |  |

| 003         |                   |              | •                      | ,               |                     | 3                |                   |                                 |
|-------------|-------------------|--------------|------------------------|-----------------|---------------------|------------------|-------------------|---------------------------------|
| 3/2/1 India | cates Stren       | gth Of Corr  | elation, 3             | – High,         | 2- Mediu            | ım, 1- I         | LOW               |                                 |
| Category    | Basic<br>Sciences | Engg.Science | Humanities<br>& social | Program<br>Core | Program<br>Elective | Open<br>Elective | Practical/Project | Internships/Technical<br>Skills |

Soft

| Subject Code | Subject Name        | Ty/ | L | T/SLr | P/R | С |
|--------------|---------------------|-----|---|-------|-----|---|
|              | CLAY MODELLING      | Lb/ |   |       |     |   |
|              |                     | ETL |   |       |     |   |
| HBAV22I03    | Prerequisite : None | ΙE  | 0 | 0/0   | 4/0 | 2 |

L: Lecture T: Tutorial SLr: Supervised Learning P: Project R: Research C: Credits

T/L/ETL: Theory / Lab / Embedded Theory and Lab

- Create at least 2 characters in Clay Model with complete details
- Create a Backdrop in water color and mount the same on any card board
- ➤ Animate 2 characters for a sequence on the backdrop created using the water color
- Create a movie using Stop Motion Animation Technique
- Record / Create necessary background score for the animation movie
- Create a STOP MOTION animation film using necessary video editing using editing tools and publish the same

Total No. of Hrs needed to Complete the Lab: 60

# **REFRENCE BOOKS:**

AN ESSENTIAL GUIDE TO GETTING STARTED IN THE ART OF SCULPTING CLAY-By Jeanie Hirsch

| Subject Code | Subject Name : MEDIA LAWS & PROFESSIONAL ETHICS | Ty/<br>Lb/ | L | T/SLr | P/R | C |
|--------------|-------------------------------------------------|------------|---|-------|-----|---|
|              |                                                 | ETL        |   |       |     |   |
| HBAV22010    | Prerequisite : none                             | Ту         | 3 | 0/0   | 0/0 | 3 |

 $L: Lecture \ T: Tutorial \ SLr: Supervised \ Learning \ P: Project \ R: Research \ C: Credits \ T/L/ETL: Theory / Lab / Embedded \ Theory \ and \ Lab$ 

# **OBJECTIVES**

- To provide a basic knowledge of the Indian constitution.
- > To focus on various laws related to media in India
- > To throw light on Intellectual Property Rights
- > To educate the students on the ethics to be possessed by media professionals
- ➤ To provide knowledge on Cyber law in India

# COURSE OUTCOMES (Cos) Students completing this course were able to CO1 understand the history of media laws in India

CO2 equipped with a thorough knowledge of laws related to media in India.

CO3 well-versed in the ethical codes existing for various media in India.

CO4 To understand the cyber laws in India

CO5 To understand ethics in Indian Media

Mapping of Course Outcome with Program Outcome (POs)

| Cos/POs  | PO1 | PO2 | PO3  | PO4 | PO5 | PO6  | PO7 | PO8 | PO9 | PO10 | PO11 | PO12 |
|----------|-----|-----|------|-----|-----|------|-----|-----|-----|------|------|------|
| CO1      | 3   | 2   | 3    | 0   | 2   | 2    | 3   | 1   | 3   |      |      |      |
| CO2      | 2   | 0   | 2    | 3   | 3   | 3    | 2   | 1   | 3   |      |      |      |
| CO3      | 3   | 1   | 3    | 3   | 1   | 2    | 1   | 3   | 2   |      |      |      |
| CO4      | 2   | 2   | 2    | 3   | 3   | 3    | 3   | 3   | 3   |      |      |      |
| CO5      | 3   | 2   | 3    | 2   | 1   | 3    | 2   | 3   | 2   |      |      |      |
| COs/PSOs |     |     | PSO1 |     | ]   | PSO2 |     | PS  | SO3 |      | PSO  | 4    |
| CO1      |     |     | 3    |     |     | 1    |     |     | 3   |      |      |      |
| CO2      |     |     | 3    |     |     | 1    |     |     | 3   |      |      |      |
| CO3      |     |     | 3    |     |     | 1    |     |     | 3   |      |      |      |
| CO4      |     |     | 3    |     |     | 1    |     |     | 3   |      |      |      |
| COS      |     |     | 3    |     |     | 1    |     |     | 3   |      | ·    |      |

|          |                   | j            | , -                               | 0 1             |                     | ,                |                   |                                 |                |
|----------|-------------------|--------------|-----------------------------------|-----------------|---------------------|------------------|-------------------|---------------------------------|----------------|
| Category | Basic<br>Sciences | Engg.Science | Humanities<br>& social<br>Science | Program<br>Core | Program<br>Elective | Open<br>Elective | Practical/Project | Internships/Technical<br>Skills | Soft<br>Skills |
|          |                   |              |                                   |                 |                     |                  |                   |                                 |                |

| Subject Code                                                                           | Subject Name : MEDIA LAWS | Ty/ | L | T/SLr | P/R | С |  |  |
|----------------------------------------------------------------------------------------|---------------------------|-----|---|-------|-----|---|--|--|
|                                                                                        | & PROFESSIONAL ETHICS     | Lb/ |   |       |     |   |  |  |
|                                                                                        |                           | ETL |   |       |     |   |  |  |
| HBAV22010                                                                              | Prerequisite : none       | Ty  | 3 | 0/0   | 0/0 | 3 |  |  |
| L : Lecture T : Tutorial SLr : Supervised Learning P: Project R : Research C : Credits |                           |     |   |       |     |   |  |  |

T/L/ETL: Theory / Lab / Embedded Theory and Lab

9 Hrs Unit I:

Fundamental rights in the Indian Constitution, Directive principles of state policy, Powers and privileges of parliament, Freedom of press and restrictions

Unit II: 9 Hrs

Official Secrets Act, RTI, Broadcasting code of conduct – Media representation of women and children - bias — Obscenity - Cable TV Network (Regulation) Act, Prasar Bharati Act, Press Council.

**Unit III:** 9 Hrs

Advertising Standard Council of India – Restrictive Trade Practices Act, The Designs Act, Trade and Merchandise Marks Act, The Patents act, The Copyright Act

Unit IV: 9 Hrs

Film – The Cinematography Act, Cine Workers Welfare Cess Act, Cinema Theatre Workers Act, film censorship, Ethics of telecasting, codes for radio and Television, Code of ethics for advertising

9 Hrs Unit V:

Press council's code of ethics for journalists, cyber laws in India, Piracy, Information Technology Act.

**Total No of Hours: 45** 

# **TEXT BOOK:**

1. Media Law & ethics – M.Neelamalar

# **REFERENCE BOOKS:**

- 1. Media Law: Its Ethics & Ethos Devesh Kishore/g. S.Gard
- 2. Media Law & Ethics Roy L . Moore. Michael D.Murray

# 1. Internship

| Subject Code | Subject Name :           | Ty/ | L | T/SLr | P/R | С |
|--------------|--------------------------|-----|---|-------|-----|---|
|              | INTERNSHIP-ANIMATION     | Lb/ |   |       |     |   |
|              |                          | ETL |   |       |     |   |
| HBAV22L10    | Prerequisite: Maya & Max | Lb  | 0 | 0/0   | 8/0 | 4 |
|              |                          |     |   |       |     |   |

L : Lecture T : Tutorial SLr : Supervised Learning P: Project R : Research C : Credits

T/L/ETL : Theory / Lab / Embedded Theory and Lab

# **OBJECTIVES**

- > Enhance the student knowledge to create 3D character animation.
- > To Ensures Students will able to create 3D short film.
- > To enhance the Students will able to create lip sync and voiceover.

| >                                                    | To create t                                          | he Studen                                           | ts about 3d ti | tle an | imati | on.       |           |        |            |      |               |       |
|------------------------------------------------------|------------------------------------------------------|-----------------------------------------------------|----------------|--------|-------|-----------|-----------|--------|------------|------|---------------|-------|
| >                                                    | Students w                                           | ill able to                                         | create autom   | ation  | and p | product i | nodel ani | mation | using (rig | ging | and animatio  | n).   |
| COURS                                                | E OUTCO                                              | MES (Co                                             | s)             |        |       |           |           |        |            |      |               |       |
| Students                                             | Students completing this course were able to         |                                                     |                |        |       |           |           |        |            |      |               |       |
| CO1                                                  |                                                      | identify the advanced modeling by its tools         |                |        |       |           |           |        |            |      |               |       |
| CO2                                                  |                                                      | understand the advanced animation & rigging.        |                |        |       |           |           |        |            |      |               |       |
| CO3                                                  |                                                      | apply the animation for creating innovative objects |                |        |       |           |           |        |            |      |               |       |
| CO4                                                  | analyze the timing for animation project development |                                                     |                |        |       |           |           |        |            |      |               |       |
| CO5                                                  | create camera output in the viewports                |                                                     |                |        |       |           |           |        |            |      |               |       |
| Mapping of Course Outcome with Program Outcome (POs) |                                                      |                                                     |                |        |       |           |           |        |            |      |               |       |
| Cos/POs                                              | PO1                                                  | PO2                                                 | PO3            | _      | O4    |           | O5        | PO6    | PO         | 7    | PO8           | PO9   |
| CO1                                                  | 1                                                    | 1                                                   | 2              |        | 2     |           | 2         | 2      | 2          |      | 2             | 3     |
| CO2                                                  | 2                                                    | 3                                                   | 3              |        | 3     |           | 3         | 3      | 3          |      | 3             | 3     |
| CO3                                                  | 3                                                    | 2                                                   | 3              |        | 3     |           | 2         | 2      | 3          |      | 2             | 3     |
| CO4                                                  | 3                                                    | 3                                                   | 2              |        | 2     |           | 2         | 3      | 2          |      | 1             | 2     |
| CO5                                                  | 3                                                    | 3                                                   | 3              |        | 1     | -         | )         | 3      | 2          |      | 1             | 1     |
| COs/PSC                                              | )s                                                   |                                                     | PSO1           |        | PSO2  |           |           | PSO3   |            |      |               |       |
| CO1                                                  |                                                      |                                                     | 3              |        | 2     |           |           | 2      |            |      |               |       |
| CO2                                                  |                                                      |                                                     | 3              |        | 3     |           |           |        | 2          |      |               |       |
| CO3                                                  |                                                      | 3                                                   |                |        | 3     |           |           | 0      |            |      |               |       |
| CO4                                                  |                                                      | 3                                                   |                |        |       | 2         |           |        | 3          |      |               |       |
| CO5                                                  |                                                      |                                                     | 1              |        |       |           | 1         |        |            |      | 1             |       |
|                                                      |                                                      | Ť                                                   | rrelation, 3 – |        |       |           | l-Low     |        |            |      |               |       |
| Catego                                               | Basic                                                | Engg.                                               | Humanitie      | Prog   | gra   | Progra    |           |        |            |      | ernships/Tecl |       |
| ry                                                   | Sciences                                             | Scien                                               | s & social     | m      |       | m         | Electiv   | ject   |            | nic  | al Skills     | Skill |
|                                                      |                                                      | ce                                                  | Science        | Core   | e     | Electi    | e         |        |            |      |               | S     |
|                                                      |                                                      |                                                     |                |        |       | ve        |           | -      |            |      |               |       |
|                                                      |                                                      |                                                     |                |        |       | 7         |           |        |            |      |               |       |

| Subject Code                                                                           | Subject Name : INTERNSHIP-ANIMATION | Ty/<br>Lb/ | L | T/SLr | P/R | С |  |  |
|----------------------------------------------------------------------------------------|-------------------------------------|------------|---|-------|-----|---|--|--|
|                                                                                        |                                     | ETL        |   |       |     |   |  |  |
| HBAV22L10                                                                              | Prerequisite : Maya & Max           | Lb         | 0 | 0/0   | 8/0 | 4 |  |  |
|                                                                                        |                                     |            |   |       |     |   |  |  |
| L.: Lecture T.: Tutorial SLr.: Supervised Learning P: Project R.: Research C.: Credits |                                     |            |   |       |     |   |  |  |

L : Lecture T : Tutorial SLr : Supervised Learning P: Project R T/L/ETL : Theory / Lab / Embedded Theory and Lab

- 1. Students go to internship to hands on training and experience from industry for postproduction works and gain practical knowledge.
- 2.Students will submit the daily activity report as project and viva will be conducted for final examination.

| Subject Code | Subject Name : INTERNSHIP-DIRECTION      | Ty/<br>Lb/<br>ETL | L | T/SLr | P/R | С |
|--------------|------------------------------------------|-------------------|---|-------|-----|---|
| HBAV22L11    | Prerequisite : Film Making<br>Techniques | Lb                | 0 | 0/0   | 8/0 | 4 |

T/L/ETL: Theory / Lab / Embedded Theory and Lab

#### **OBJECTIVES**

- > Students study about developing stories and script.
- > Students know the different types of script writing formats.
- > Students able to the understanding the production process.
- > Students learn the direction, production and cinematography.
- Ensures the student have gain the knowledge in the production, direction, distribution.

### COURSE OUTCOMES (Cos)

Students completing this course were able to

- CO-1: Remember and recall to develop a story, script and its scenes and sequences.
- CO-2: Understand the different types of script writing formats.
- CO-3: Apply their ideas in production process, financing and direction.
- CO-4: Analyze the direction and cinematography angles, shots, movements.
- CO-5: Create short and feature film.

| Mapping of | of Course | Outcome v | vith Progra | m Outcom | e (POs) |         |     |      |     |
|------------|-----------|-----------|-------------|----------|---------|---------|-----|------|-----|
| Cos/POs    | PO1       | PO2       | PO3         | PO4      | PO5     | PO6     | PO7 | PO8  | PO9 |
| CO1        | 3         | 3         | 1           | 0        | 1       | 1 1 2 1 |     | 1    | 2   |
| CO2        | 2         | 1         | 0           | 1 2 2    |         | 2       | 0   | 2    | 3   |
| CO3        | 3         | 1         | 3           | 1        | 2       | 3       | 0   | 2    | 2   |
| CO4        | 2         | 1         | 1           | 0        | 1       | 2       |     | 1    | 2   |
| CO5        | 2         | 2         | 0           | 1        | 1 2 3 1 |         | 1   | 2    | 3   |
| COs/PSOs   |           | F         | PSO1        |          | PSO2    |         |     | PSO3 |     |
| CO1        |           |           | 3           |          | 3       |         |     | 3    |     |
| CO2        |           |           | 3           |          | 3       |         |     | 3    |     |
| CO3        |           |           | 3           |          | 3 3     |         |     |      |     |
| CO4        |           |           | 3           | 3        |         |         |     | 3    | ·   |
| CO5        |           |           | 3           |          | 3       |         |     | 3    |     |

| 3/2/1 Ind | 3/2/1 Indicates Strength Of Correlation, 3 – High, 2- Medium, 1- Low |       |            |        |        |         |               |                  |       |  |  |  |
|-----------|----------------------------------------------------------------------|-------|------------|--------|--------|---------|---------------|------------------|-------|--|--|--|
| Catego    | Basic                                                                | Engg. | Humanitie  | Progra | Progra | Open    | Practical/Pro | Internships/Tech | Soft  |  |  |  |
| ry        | Sciences                                                             | Scien | s & social | m      | m      | Electiv | ject          | nical Skills     | Skill |  |  |  |
|           |                                                                      | ce    | Science    | Core   | Electi | e       |               |                  | S     |  |  |  |
|           |                                                                      |       |            |        | ve     |         |               |                  |       |  |  |  |
|           |                                                                      |       |            |        | V      |         |               |                  |       |  |  |  |

| Subject Code                                                                           | Subject Name : INTERNSHIP-DIRECTION     | Ty/<br>Lb/<br>ETL | L | T/SLr | P/R | С |  |  |  |  |  |
|----------------------------------------------------------------------------------------|-----------------------------------------|-------------------|---|-------|-----|---|--|--|--|--|--|
| HBAV22L11                                                                              | Prerequisite: Film Making<br>Techniques | Lb                | 0 | 0/0   | 8/0 | 4 |  |  |  |  |  |
| L : Lecture T : Tutorial SLr : Supervised Learning P: Project R : Research C : Credits |                                         |                   |   |       |     |   |  |  |  |  |  |

T/L/ETL: Theory / Lab / Embedded Theory and Lab

- 1. Students go to internship to hands on training and experience from film industry and gain practical knowledge.
- 2.Students will submit the daily activity report as project and viva will be conducted for final examination.

| Subject Code | Subject Name :                   | Ty/ | L | T/SLr | P/R | С |
|--------------|----------------------------------|-----|---|-------|-----|---|
|              | INTERNSHIP-ADVANCED              | Lb/ |   |       |     |   |
|              | PHOTOGRAPHY                      | ETL |   |       |     |   |
| HBAV22L12    | Prerequisite : Camera Techniques | Lb  | 0 | 0/0   | 8/0 | 4 |
|              |                                  |     |   |       |     |   |

T/L/ETL: Theory / Lab / Embedded Theory and Lab

### **OBJECTIVES**

- > Students learn about commercial product shooting its techniques.
- > Introduction of lighting and the current trends of photography.
- > Students can commercial product camera angles.
- > Students can able to shoot the advertising product photographs with models.
- Ensures the student to shoot professional advertising photographs with models.

#### **COURSE OUTCOMES (Cos)**

Students completing this course were able to

| CO1 | Students can remember and recall the product advertising photographs.                                         |
|-----|----------------------------------------------------------------------------------------------------|
| CO2 | Students are understand the different types of lightings and concepts.                                        |
| CO3 | Students are applied their ideas to capture the products advertisements.                                      |
| CO4 | Students can know to analyze the advertising photos camera angles, product positioning and shoot with models. |
| COS | Students can able to create advertising photograph in different concepts                                      |

Students can able to create advertising photograph in different concepts.

| Mapping of Co | ourse Outcome w | vith Program C | Outcome (POs) |
|---------------|-----------------|----------------|---------------|
|---------------|-----------------|----------------|---------------|

| Cos/POs  | PO1 | PO2 | PO3  | PO4 | PO5 PO6 |   | PO7 | PO8  | PO9 |
|----------|-----|-----|------|-----|---------|---|-----|------|-----|
| CO1      | 1   | 1   | 2    | 2   | 2 2     |   | 2   | 2    | 3   |
| CO2      | 2   | 3   | 3    | 3   | 3 3     |   | 3   | 3    | 3   |
| CO3      | 3   | 2   | 3    | 3   | 2       | 2 | 3   | 2    | 3   |
| CO4      | 3   | 3   | 2    | 2   | 2 2     |   | 2   | 1    | 2   |
| CO5      | 3   | 3   | 3    | 1   | 1 0     |   | 2   | 1    | 1   |
| COs/PSOs |     | F   | PSO1 |     | PSO2    |   |     | PSO3 |     |
| CO1      |     |     | 3    |     | 2 2     |   |     |      |     |
| CO2      |     |     | 3    |     | 3 2     |   |     |      |     |
| CO3      |     |     | 3    |     | 3       |   |     | 0    |     |

3/2/1 Indicates Strength Of Correlation, 3 – High, 2- Medium, 1- Low

| Catego | Basic    | Engg. | Humanitie  | Progra | Progra | Open    | Practical/Pro | Internships/Tech | Soft  |
|--------|----------|-------|------------|--------|--------|---------|---------------|------------------|-------|
| ry     | Sciences | Scien | s & social | m      | m      | Electiv | ject          | nical Skills     | Skill |
|        |          | ce    | Science    | Core   | Electi | e       |               |                  | s     |
|        |          |       |            |        | ve     |         |               |                  |       |
|        |          |       |            |        | V      |         |               |                  |       |

| Subject Code    | Subject Name :                           | Ty/         | L          | T/SLr   | P/R | С |
|-----------------|------------------------------------------|-------------|------------|---------|-----|---|
|                 | INTERNSHIP-ADVANCED                      | Lb/         |            |         |     |   |
|                 | PHOTOGRAPHY                              | ETL         |            |         |     |   |
| HBAV22L12       | Prerequisite : Camera Techniques         | Lb          | 0          | 0/0     | 8/0 | 4 |
|                 |                                          |             |            |         |     |   |
| L : Lecture T : | Tutorial SLr : Supervised Learning P: Pr | oject R : R | esearch C: | Credits |     | 1 |

T/L/ETL: Theory / Lab / Embedded Theory and Lab

- 1. Students go to internship to hands on training and experience from industry and gain practical knowledge.
- 2.Students will submit the daily activity report as project and viva will be conducted for final examination.

| Subject   | Subject Name :                      | Ty/ | L | T/SLr | P/R | С |
|-----------|-------------------------------------|-----|---|-------|-----|---|
| Code      | INTERNSHIP-                         | Lb/ |   |       |     |   |
|           | TELEVISION PRODUCTION               | ETL |   |       |     |   |
| HBAV22L13 | Prerequisite: Television Production | Lb  | 0 | 0/0   | 8/0 | 4 |
|           | Techniques                          |     |   |       |     |   |

T/L/ETL: Theory / Lab / Embedded Theory and Lab

- Familiarize the student about the process involved in TV shows.
- Make the student to understand the techniques involved in TV Program Production.
- Ensures that the student create different type of program from the scratch to an successful finished product.
- To makes the students understand about Video editing.
- Familiarize the students about the process of Indoor and Outdoor shooting techniques.

|           | teeninques.                                                         |                   |        |         |      |                       |                 |                |      |                                                             |    |           |                               |                |  |
|-----------|---------------------------------------------------------------------|-------------------|--------|---------|------|-----------------------|-----------------|----------------|------|-------------------------------------------------------------|----|-----------|-------------------------------|----------------|--|
| COURS     | E                                                                   | OUTC              | OMES   | (Cos)   | )    |                       |                 |                |      |                                                             |    |           |                               |                |  |
| Students  | Students completing this course were able to                        |                   |        |         |      |                       |                 |                |      |                                                             |    |           |                               |                |  |
| CO1       | Ol                                                                  | utline t          | he can | nera te | echn | iques                 | used in         | TV F           | rogr | am.                                                         |    |           |                               |                |  |
| CO2       | understand to compose a scene and lighting.                         |                   |        |         |      |                       |                 |                |      |                                                             |    |           |                               |                |  |
| CO3       | link the editing techniques in the TV shows.                        |                   |        |         |      |                       |                 |                |      |                                                             |    |           |                               |                |  |
| CO4       | illustrate the overall production process for a TV show.            |                   |        |         |      |                       |                 |                |      |                                                             |    |           |                               |                |  |
| CO5       | adapt the techniques in order to create a Indoor and Outdoor shoot. |                   |        |         |      |                       |                 |                |      |                                                             |    |           |                               |                |  |
| Mappin    | pping of Course Outcome with Program Outcome (POs)                  |                   |        |         |      |                       |                 |                |      |                                                             |    |           |                               |                |  |
| Cos/POs   | 3                                                                   | PO1               | PO2    | PO3     |      | PO4                   | PO5             | PO6            | PO   | 7 P                                                         | 8O | PO9       |                               |                |  |
| CO1       |                                                                     | 3                 | 3      | 3       |      | 2                     | 2               | 3              | 3    |                                                             | 2  | 3         |                               |                |  |
| CO2       |                                                                     | 3                 | 2      | 3       |      | 2                     | 1               | 3              | 3    |                                                             | 2  | 2         |                               |                |  |
| CO3       |                                                                     | 3                 | 2      | 2       |      | 3                     | 1               | 3              | 2    |                                                             | 2  | 2         |                               |                |  |
| CO4       |                                                                     | 3                 | 2      | 2       |      | 2                     | 1               | 3              | 2    |                                                             | 1  | 2         |                               |                |  |
| CO5       |                                                                     | 3                 | 2      | 3       |      | 3                     | 1               | 3              | 2    |                                                             | 1  | 2         |                               |                |  |
|           |                                                                     |                   |        |         |      |                       |                 |                |      |                                                             |    |           |                               |                |  |
| COs/PSOs  |                                                                     |                   | PSO    | 1       |      |                       | PSO2            |                |      | PSC                                                         | )3 |           |                               |                |  |
| CO1       |                                                                     |                   |        | 3       |      |                       |                 | 3              |      |                                                             |    | 3         |                               |                |  |
| CO2       |                                                                     |                   |        | 3       |      |                       |                 | 3              |      |                                                             |    | 3         |                               |                |  |
| CO3       |                                                                     |                   |        | 3       |      |                       |                 | 3              |      |                                                             |    | 3         |                               |                |  |
| CO4       |                                                                     |                   |        | 3       |      |                       |                 | 3              |      |                                                             |    | 3         |                               |                |  |
| CO5       |                                                                     |                   |        | 3       |      |                       |                 | 3              |      |                                                             |    | 3         |                               |                |  |
| 3/2/1 Inc | lica                                                                | ates Str          |        |         |      |                       |                 |                | dium | , 1- L                                                      |    |           |                               |                |  |
| Category  |                                                                     | Basic<br>Sciences | Engg   | Science |      | nanities & al Science | Program<br>Core | n Prog<br>Elec |      | Open Practical/Project Internships/Techn<br>Elective Skills |    |           | nternships/Technical<br>kills | Soft<br>Skills |  |
|           |                                                                     |                   |        |         |      |                       |                 |                |      |                                                             |    | $\sqrt{}$ |                               |                |  |

| Subject                                                                                | Subject Name:                       | Ty/ | L | T/SLr | P/R | С |  |  |
|----------------------------------------------------------------------------------------|-------------------------------------|-----|---|-------|-----|---|--|--|
| Code                                                                                   | INTERNSHIP-                         | Lb/ |   |       |     |   |  |  |
|                                                                                        | TELEVISION PRODUCTION               | ETL |   |       |     |   |  |  |
| HBAV22L13                                                                              | Prerequisite: Television Production | Lb  | 0 | 0/0   | 8/0 | 4 |  |  |
|                                                                                        | Techniques                          |     |   |       |     |   |  |  |
| L : Lecture T : Tutorial SLr : Supervised Learning P: Project R : Research C : Credits |                                     |     |   |       |     |   |  |  |
| T/L/ETL: Theory / Lab / Embedded Theory and Lab                                        |                                     |     |   |       |     |   |  |  |

- 1. Students go to internship to hands on training and experience from television industry and gain practical knowledge.
- 2.Students will submit the daily activity report as project and viva will be conducted for final examination.

## 2. Portfolio

| Subject Code | Subject Name : PORTFOLIO-ANIMATION | Ty/<br>Lb/<br>ETL | L | T/SLr | P/R  | С  |
|--------------|------------------------------------|-------------------|---|-------|------|----|
| HBAV22L14    | Prerequisite : Maya & Max          | Lb                | 0 | 0/0   | 20/0 | 10 |

L : Lecture T : Tutorial SLr : Supervised Learning P: Project R : Research C : Credits

T/L/ETL: Theory / Lab / Embedded Theory and Lab

- > Enhance the student knowledge to create 3D character animation.
- > To Ensures Students will able to create 3D short film.
- > To enhance the Students will able to create lip sync and voiceover.
- > To create the Students about 3d title animation.
- > Students will able to create automation and product model animation using (rigging and animation).

|                                                      | ituueniis w                           | illi able to                                                                                        | create autom   | ation  | anu p  | rouuct i | nouei ani | iiiiatioi         | i using (ng | ging and animati | 011). |  |
|------------------------------------------------------|---------------------------------------|----------------------------------------------------------------------------------------------------|----------------|--------|--------|----------|-----------|-------------------|-------------|------------------|-------|--|
|                                                      |                                       | MES (Co                                                                                             | *              |        |        |          |           |                   |             |                  |       |  |
|                                                      |                                       |                                                                                                    | e were able to |        |        |          |           |                   |             |                  |       |  |
| CO1                                                  | Identi                                | fy the ad                                                                                           | vanced mod     | lelin  | g by i | its tool | S         |                   |             |                  |       |  |
| CO2                                                  | Under                                 | stand the                                                                                           | advanced       | anim   | ation  | & rigg   | ging.     |                   |             |                  |       |  |
| CO3                                                  | Apply                                 | the anin                                                                                            | nation for c   | reatii | ng inı | novativ  | e objec   | ts                |             |                  |       |  |
| CO4                                                  | Analy                                 | ze the tir                                                                                          | ning for ani   | mati   | on pr  | roject d | levelopi  | ment              |             |                  |       |  |
| CO5                                                  | Create camera output in the viewports |                                                                                                    |                |        |        |          |           |                   |             |                  |       |  |
| Mapping of Course Outcome with Program Outcome (POs) |                                       |                                                                                                    |                |        |        |          |           |                   |             |                  |       |  |
| Cos/POs                                              | PO1                                   | PO1         PO2         PO3         PO4         PO5         PO6         PO7         PO8         PO9 |                |        |        |          |           |                   |             |                  |       |  |
| CO1                                                  | 1                                     | 1                                                                                                   | 2              |        | 2      | 2        | 2         | 2                 | 2           | 2                | 3     |  |
| CO2                                                  | 2                                     | 3                                                                                                   | 3              |        | 3      | (        | 3         | 3                 | 3           | 3                | 3     |  |
| CO3                                                  | 3                                     | 2                                                                                                   | 3              |        | 3      | 2        | 2         | 2                 | 3           | 2                | 3     |  |
| CO4                                                  | 3                                     | 3                                                                                                   | 2              |        | 2      | 2        | 2         | 3                 | 2           | 1                | 2     |  |
| CO5                                                  | 3                                     | 3                                                                                                   | 3              |        | 1      | (        | )         | 3                 | 2           | 1                | 1     |  |
| COs/PSO:                                             | S                                     |                                                                                                    | PSO1           |        |        | P        | SO2       |                   |             | PSO3             |       |  |
| CO1                                                  |                                       |                                                                                                    | 3              |        |        |          | 2         |                   |             | 2                |       |  |
| CO2                                                  |                                       |                                                                                                    | 3              |        |        |          | 3         |                   |             | 2                |       |  |
| CO3                                                  |                                       |                                                                                                    | 3              |        |        |          | 3         |                   |             | 0                |       |  |
| CO4                                                  |                                       |                                                                                                    | 3              |        |        |          | 2         |                   |             | 3                |       |  |
| CO5                                                  |                                       |                                                                                                    | 1              |        |        |          | 1         |                   |             | 1                |       |  |
|                                                      |                                       | - T                                                                                                 | rrelation, 3 – |        |        |          | l - Low   | 1                 |             |                  |       |  |
|                                                      | Basic                                 | Engg.                                                                                               | Humanitie      | Prog   | gra l  | Progra   | Open      | Prac              | ctical/Pro  | Internships/Ted  |       |  |
| ry                                                   | Sciences                              | Scien                                                                                               | s & social     | m      |        | m        | Electiv   | ject nical Skills |             |                  | Skill |  |
|                                                      |                                       | ce                                                                                                  | Science        | Core   |        | Electi   |           | S                 |             |                  |       |  |
|                                                      |                                       |                                                                                                    |                |        | ,      | ve       |           |                   |             |                  |       |  |
|                                                      |                                       |                                                                                                    |                |        |        | √        |           |                   |             |                  |       |  |

| Subject Code | Subject Name :           | Ty/ | L | T/SLr | P/R  | С  |
|--------------|--------------------------|-----|---|-------|------|----|
|              | PORTFOLIO-ANIMATION      | Lb/ |   |       |      |    |
|              |                          | ETL |   |       |      |    |
| HBAV22L14    | Prerequisite: Maya & Max | Lb  | 0 | 0/0   | 20/0 | 10 |
|              | ,                        |     |   |       |      |    |
|              |                          |     |   |       |      |    |

 $\ensuremath{\text{T/L/ETL}}$  : Theory / Lab / Embedded Theory and Lab

Create your portfolio on 3D Modeling and Animation on any topic related to any MORAL STORY with detail SCRIPT and STORY BOARD

Portfolio should include the following

- 1. Full details of the model with regard to textures, hair and fur (if required)
- 2. Required animation walk cycle with necessary Animation Principles involved

Models should have LIP SYNC with necessary facial expression

| Subject Code | Subject Name :             | Ty/ | L | T/SLr | P/R  | С  |
|--------------|----------------------------|-----|---|-------|------|----|
|              | PORTFOLIO- DIRECTION       | Lb/ |   |       |      |    |
|              |                            | ETL |   |       |      |    |
| HBAV22L15    | Prerequisite : Film Making | Lb  | 0 | 0/0   | 20/0 | 10 |
|              | Techniques                 |     |   |       |      |    |
|              |                            |     |   |       |      |    |

T/L/ETL: Theory / Lab / Embedded Theory and Lab

### **OBJECTIVES**

- > Students study about developing stories and script.
- > Students know the different types of script writing formats.
- > Students able to the understanding the production process.
- > Students learn the direction, production and cinematography.
- Ensures the student have gain the knowledge in the production, direction, distribution.

### COURSE OUTCOMES (Cos)

Students completing this course were able to

- CO-1: Remember and recall to develop a story, script and its scenes and sequences.
- CO-2: Understand the different types of script writing formats.
- CO-3: Apply their ideas in production process, financing and direction.
- CO-4: Analyze the direction and cinematography angles, shots, movements.
- CO-5: Create short and feature film.

| CO-3: C   | CO-3: Create short and reature finn. |            |                |         |                                           |         |                   |       |             |       |      |  |
|-----------|--------------------------------------|------------|----------------|---------|-------------------------------------------|---------|-------------------|-------|-------------|-------|------|--|
| Mapping   | of Cours                             | e Outcome  | with Progra    | am Out  | come (POs                                 | )       |                   |       |             |       |      |  |
| Cos/POs   | PO1                                  | PO2        | PO3            | PO      | 4 P                                       | O5      | PO6               | PO    | 7 PO8       | 3     | PO9  |  |
| CO1       | 3                                    | 3          | 1              | 0       |                                           | 1 1 2 1 |                   |       |             |       | 2    |  |
| CO2       | 2                                    | 1          | 0              | 1       |                                           | 2       | 2                 | 0     | 2           |       | 3    |  |
| CO3       | 3                                    | 1          | 3              | 1       |                                           | 2       | 3                 | 0     | 2           |       | 2    |  |
| CO4       | 2                                    | 1          | 1              | 0       |                                           | 1       | 2                 |       | 1           |       | 2    |  |
| CO5       | 2                                    | 2          | 0              | 1       | 1 2 3 1                                   |         |                   | 3 1 2 |             |       |      |  |
| COs/PSC   | )s                                   |            | PSO1           |         | PSO2                                      |         |                   | PSO3  |             |       |      |  |
| CO1       |                                      |            | 3              |         |                                           | 3       | 3                 |       |             |       |      |  |
| CO2       |                                      |            | 3              |         |                                           | 3       |                   |       | 3           |       |      |  |
| CO3       |                                      |            | 3              |         | 3                                         |         |                   | 3     |             |       |      |  |
| CO4       |                                      |            | 3              |         | 3 3                                       |         |                   | 3     |             |       |      |  |
| CO5       |                                      |            | 3              |         |                                           | 3       |                   |       | 3           |       |      |  |
| 3/2/1 Ind | icates Stre                          | ngth Of Co | rrelation, 3 – | High, 2 | - Medium,                                 | 1- Low  |                   |       |             |       |      |  |
| Catego    | Basic                                | Engg.      | Humanitie      | Progra  | ogra Progra Open Practical/Pro Internship |         |                   |       | Internships | /Tech | Soft |  |
| ry        | Sciences                             | Scien      | s & social     | m       | m                                         | Electiv | ject nical Skills |       | ;           | Skill |      |  |
|           |                                      | ce         | Science        | Core    | Electi                                    | e       |                   |       |             |       | s    |  |
|           |                                      |            |                |         | Ve                                        |         |                   |       |             |       |      |  |

| Subject Code | Subject Name : PORTFOLIO- DIRECTION      | Ty/<br>Lb/<br>ETL | L | T/SLr | P/R  | С  |
|--------------|------------------------------------------|-------------------|---|-------|------|----|
| HBAV22L15    | Prerequisite : Film Making<br>Techniques | Lb                | 0 | 0/0   | 20/0 | 10 |

T/L/ETL: Theory / Lab / Embedded Theory and Lab

Create a portfolio on a telefilm – duration not exceeding 15 minutes with a proper story board ,usage of camera – lights – indoor and outdoor shoots with clap board

## The telefilm should include

- Proper Script
- Artist Finalization
- Proper Location (fixing the location)
- Budgeting
- Callsheet
- Shooting Schedule
- Production process (shooting)
- EDL to be maintained
- Editing
- Dubbing
- Sound Effects
- BGM
- Final Out

| Subject Code | Subject Name : PORTFOLIO-<br>ADVANCED PHOTOGRAPHY | Ty/<br>Lb/<br>ETL | L | T/SLr | P/R  | С  |
|--------------|---------------------------------------------------|-------------------|---|-------|------|----|
| HBAV22L16    | Prerequisite : Camera Techniques                  | Lb                | 0 | 0/0   | 20/0 | 10 |

T/L/ETL: Theory / Lab / Embedded Theory and Lab

- > Students learn about commercial product shooting its techniques.
- > Introduction of lighting and the current trends of photography.
- > Students can commercial product camera angles.
- > Students can able to shoot the advertising product photographs with models.

| Ensures the student to shoot professional advertising photographs with models.   COURSE OUTCOMES (Cos)   Students completing this course were able to   CO1 Students can remember and recall the product advertising photographs.   CO2 Students are understand the different types of lightings and concepts.   CO3 Students are applied their ideas to capture the products advertisements.   CO4 Students can know to analyze the advertising photograph in different concepts.   Mapping of Course Outcome with Program Outcome (POs)   Cos/Pos PO1 PO2 PO3 PO6 PO7 PO8 PO9   CO1 1 1 2 2 2 2 3 3   3 3 3 3 3 3 3 3 3 3   3 3 3 3 3 3 3 3 3 3 3 3 3 3 3 3 3 3 3 3 3 3 3 3 3 3 3 3 3 3 3 3 3 3 3 3 3 3 3 3 3 3 3 3 3 3 3 3 3 3 3 3 3 3 3 3 3 3 3                                                                                                    |
|----------------------------------------------------------------------------------------------------|
| Students completing this course were able to  CO1 Students can remember and recall the product advertising photographs.  CO2 Students are understand the different types of lightings and concepts.  CO3 Students are applied their ideas to capture the products advertisements.  CO4 Students can know to analyze the advertising photos camera angles, product positioning and shoot with models.  CO5 Students can able to create advertising photograph in different concepts.  Mapping of Course Outcome with Program Outcome (POs)  CO5/POS PO1 PO2 PO3 PO4 PO5 PO6 PO7 PO8 PO9  CO1 1 1 1 2 2 2 2 2 2 2 2 2 3 3 3 3 3 3 3                                                                                                    |
| CO1Students can remember and recall the product advertising photographs.CO2Students are understand the different types of lightings and concepts.CO3Students are applied their ideas to capture the products advertisements.CO4Students can know to analyze the advertising photos camera angles, product positioning and shoot with models.CO5Students can able to create advertising photograph in different concepts.Mapping of Course Outcome with Program Outcome (POs)Cos/POsPO1PO2PO3PO4PO5PO6PO7PO8PO9CO1112222223CO223333333CO332332233CO433223211CO5/PSOsPSO1PSO2PSO3CO132PSO3                                                                                                    |
| CO2                                                                                                    |
| CO3         Students are applied their ideas to capture the products advertisements.           CO4         Students can know to analyze the advertising photos camera angles, product positioning and shoot with models.           CO5         Students can able to create advertising photograph in different concepts.           Mapping of Course Outcome with Program Outcome (POs)           Cos/POs         PO1         PO2         PO3         PO4         PO5         PO6         PO7         PO8         PO9           CO1         1         1         2         2         2         2         2         3         3         3         3         3         3         3         3         3         3         3         3         3         3         3         3         3         3         3         3         3         3         3         3         3         3         3         3         3         3         3         3         3         3         3         3         3         3         3         2         1         1         2         2         2         3         2         1         1         2         2         2         3         3         2 |
| CO4         Students can know to analyze the advertising photos camera angles, product positioning and shoot with models.           CO5         Students can able to create advertising photograph in different concepts.           Mapping of Course Outcome with Program Outcome (POs)           Cos/POs         PO1         PO2         PO3         PO4         PO5         PO6         PO7         PO8         PO9           CO1         1         1         2         2         2         2         2         3           CO2         2         3         3         3         3         3         3         3           CO3         3         2         3         3         2         2         3         3           CO4         3         3         2         2         3         2         1         2           CO5         3         3         3         1         0         3         2         1         1           COs/PSOs         PSO1         PSO2         PSO3         PSO3         2         2                                                                                                    |
| Mapping of Course Outcome with Program Outcome (POs)   Cos/POs   PO1   PO2   PO3   PO4   PO5   PO6   PO7   PO8   PO9     CO1   1   1   2   2   2   2   2   2   2                                                                                                    |
| Mapping of Course Outcome with Program Outcome (POs)           Cos/POs         PO1         PO2         PO3         PO4         PO5         PO6         PO7         PO8         PO9           CO1         1         1         2         2         2         2         2         2         3           CO2         2         3         3         3         3         3         3         3           CO3         3         2         3         3         2         2         3         2         3           CO4         3         3         2         2         2         3         2         1         2           CO5         3         3         3         1         0         3         2         1         1           COs/PSOs         PSO1         PSO2         PSO3         2         2         2         2                                                                                                    |
| Cos/POs         PO1         PO2         PO3         PO4         PO5         PO6         PO7         PO8         PO9           CO1         1         1         2         2         2         2         2         2         3           CO2         2         3         3         3         3         3         3         3         3           CO3         3         2         3         3         2         2         3         2         3           CO4         3         3         2         2         2         3         2         1         2           CO5         3         3         3         1         0         3         2         1         1           COs/PSOs         PSO1         PSO2         PSO3         2         2         2                                                                                                    |
| CO1         1         1         2         2         2         2         2         2         2         3           CO2         2         3         3         3         3         3         3         3         3         3         3         3         3         3         3         3         3         3         3         3         2         2         3         2         3         2         3         2         1         2           CO4         3         3         3         2         2         2         3         2         1         2           CO5         3         3         3         1         0         3         2         1         1           COs/PSOs         PSO1         PSO2         PSO3         PSO3           CO1         3         2         2         2                                                                                                    |
| CO2         2         3         3         3         3         3         3         3         3         3         3         3         3         3         3         3         3         3         3         3         3         3         3         2         2         3         2         3         2         3         2         1         2           CO4         3         3         3         2         2         2         3         2         1         2           CO5         3         3         3         1         0         3         2         1         1           COs/PSOs         PSO1         PSO2         PSO3         PSO3         2         2           CO1         3         2         2         2         2         2                                                                                                    |
| CO3         3         2         3         2         2         3         2         3           CO4         3         3         2         2         2         3         2         1         2           CO5         3         3         3         1         0         3         2         1         1           COs/PSOs         PSO1         PSO2         PSO3           CO1         3         2         2         2                                                                                                    |
| CO4         3         3         2         2         2         3         2         1         2           CO5         3         3         3         1         0         3         2         1         1           COs/PSOs         PSO1         PSO2         PSO3           CO1         3         2         2         2                                                                                                    |
| CO5         3         3         1         0         3         2         1         1           COs/PSOs         PSO1         PSO2         PSO3         PSO3         2         2         2                                                                                                    |
| COs/PSOs         PSO1         PSO2         PSO3           CO1         3         2         2                                                                                                    |
| CO1 3 2 2                                                                                                    |
|                                                                                                    |
|                                                                                                    |
| CO2 3 3 2                                                                                                    |
| CO3 3 3 0                                                                                                    |
| CO4 3 2 3                                                                                                    |
| CO5 1 1 1 1                                                                                                    |
| 3/2/1 Indicates Strength Of Correlation, 3 – High, 2- Medium, 1- Low                                                                                                    |
| Catego Basic Engg. Humanitie Progra Progra Open Practical/Pro Internships/Tech Soft                                                                                                    |
| ry Sciences Scien s & social m m Electiv ject nical Skills Skill                                                                                                    |
| ce Science Core Electi e                                                                                                    |
| ve ve                                                                                                    |

| Subject Code | Subject Name : PORTFOLIO-<br>ADVANCED PHOTOGRAPHY | Ty/<br>Lb/<br>ETL | L | T/SLr | P/R  | С  |
|--------------|---------------------------------------------------|-------------------|---|-------|------|----|
| HBAV22L16    | Prerequisite : Camera Techniques                  | Lb                | 0 | 0/0   | 20/0 | 10 |

T/L/ETL: Theory / Lab / Embedded Theory and Lab

1. Create a portfolio for a new product in Digital Format – and mention Camera Angles along with lighting details and submit a multicolored Product Catalogue

# Portfolio should include the following

- Creation of appropriate set design
- Shooting in Outdoor with product sunlight/moonlight
- Should demonstrate Aperture, Shutter Speed, and Depth of Field on at least in 4 different lightings harsh lighting –soft lighting –snoot silhouette
- Shooting in Indoor with models

Page **121** of **126** 

| Subject   | Subject Name:                        | Ty/ | L | T/SLr | P/R  | С  |
|-----------|--------------------------------------|-----|---|-------|------|----|
| Code      | PORTFOLIO-TELEVISION                 | Lb/ |   |       |      |    |
|           | PRODUCTION                           | ETL |   |       |      |    |
| HBAV22L17 | Prerequisite : Television Production | Lb  | 0 | 0/0   | 20/0 | 10 |
|           | Techniques                           |     |   |       |      |    |
|           |                                      |     |   |       |      |    |

 $\label{eq:thm:condition} \begin{picture}(100,0) \put(0,0){$T/L/ETL:$ Theory / Lab / Embedded Theory and Lab} \end{picture}$ 

- Familiarize the student about the process involved in TV shows.
- Make the student to understand the techniques involved in TV Program Production.
- Ensures that the student create different type of program from the scratch to an successful finished product.
- To makes the students understand about Video editing.

| >        | To m                                                                | ıakes                                       | the st | udents un  | derst  | and abo  | out Vid | leo eo | litin | ıg.   |        |     |      |        |       |      |
|----------|---------------------------------------------------------------------|---------------------------------------------|--------|------------|--------|----------|---------|--------|-------|-------|--------|-----|------|--------|-------|------|
| >        | Fami                                                                | iliariz                                     | ze the | students a | ibout  | the prod | cess of | Indo   | or a  | ınd O | utdoor | sho | otin | g tech | ıniqu | ies. |
| COURS    | SE O                                                                | UTCO                                        | OMES   | (Cos)      |        |          |         |        |       |       |        |     |      |        |       |      |
| Student  | s com                                                               | pletin                                      | g this | course we  | re abl | e to     |         |        |       |       |        |     |      |        |       |      |
| CO1      | Out                                                                 | line t                                      | he car | nera tech  | nique  | s used i | n TV P  | rogra  | am.   |       |        |     |      |        |       |      |
| CO2      | Unc                                                                 | Understand to compose a scene and lighting. |        |            |        |          |         |        |       |       |        |     |      |        |       |      |
| CO3      | Lin                                                                 | k the                                       | editin | g techniq  | ues ii | n the TV | shows   | s.     |       |       |        |     |      |        |       |      |
| CO4      | Illus                                                               | strate                                      | the o  | verall pro | ducti  | on proce | ess for | a TV   | sho   | ow.   |        |     |      |        |       |      |
| CO5      | Adapt the techniques in order to create a Indoor and Outdoor shoot. |                                             |        |            |        |          |         |        |       |       |        |     |      |        |       |      |
| Mappir   | ng of (                                                             | Cours                                       | se Out | come with  | n Pro  | gram Oı  | ıtcome  | (POs   | s)    |       |        |     |      |        |       |      |
| Cos/PO   | s P                                                                 | PO1                                         | PO2    | PO3        | PO4    | PO5      | PO6     | PO     | 7 I   | PO8   | PO9    |     |      |        |       |      |
| CO1      |                                                                     | 3                                           | 3      | 3          | 2      | 2        | 3       | 3      |       | 2     | 3      |     |      |        |       |      |
| CO2      |                                                                     | 3                                           | 2      | 3          | 2      | 1        | 3       | 3      |       | 2     | 2      |     |      |        |       |      |
| CO3      |                                                                     | 3                                           | 2      | 2          | 3      | 1        | 3       | 2      |       | 2     | 2      |     |      |        |       |      |
| CO4      |                                                                     | 3                                           | 2      | 2          | 2      | 1        | 3       | 2      |       | 1     | 2      |     |      |        |       |      |
| CO5      |                                                                     | 3                                           | 2      | 3          | 3      | 1        | 3       | 2      |       | 1     | 2      |     |      |        |       |      |
|          |                                                                     |                                             |        |            |        |          |         |        |       |       |        |     |      |        |       |      |
| COs/PSOs |                                                                     |                                             | PSO    |            |        | PSO2     |         |        | PS    | O3    |        |     |      |        |       |      |
| CO1      |                                                                     |                                             |        | 3          |        |          | 3       |        |       |       | 3      |     |      |        |       |      |
| CO2      |                                                                     |                                             |        | 3 3 3      |        |          |         |        |       |       |        |     |      |        |       |      |
| CO3      |                                                                     |                                             |        | 3          |        |          | 3       |        |       |       | 3      |     |      |        |       |      |
| CO4      |                                                                     |                                             |        | 3          |        |          | 3       |        |       |       | 3      |     |      |        |       |      |
| CO5      |                                                                     |                                             |        | 3          |        |          | 3       |        |       |       | 3      |     |      |        |       |      |

| 3/2/1 India | 3/2/1 Indicates Strength Of Correlation, 3 – High, 2- Medium, 1- Low |              |                |         |          |          |                   |                       |        |  |  |  |  |  |
|-------------|----------------------------------------------------------------------|--------------|----------------|---------|----------|----------|-------------------|-----------------------|--------|--|--|--|--|--|
| Category    | Basic                                                                | Engg.Science | Humanities &   | Program | Program  | Open     | Practical/Project | Internships/Technical | Soft   |  |  |  |  |  |
|             | Sciences                                                             |              | social Science | Core    | Elective | Elective |                   | Skills                | Skills |  |  |  |  |  |
|             |                                                                      |              |                |         |          |          |                   |                       |        |  |  |  |  |  |
|             |                                                                      |              |                |         | ,        |          |                   |                       |        |  |  |  |  |  |
|             |                                                                      |              |                |         | V        |          |                   |                       |        |  |  |  |  |  |

| Subject   | Subject Name :                      | Ty/ | L | T/SLr | P/R  | С  |
|-----------|-------------------------------------|-----|---|-------|------|----|
| Code      | PORTFOLIO-TELEVISION                | Lb/ |   |       |      |    |
|           | PRODUCTION                          | ETL |   |       |      |    |
| HBAV22L17 | Prerequisite: Television Production | Lb  | 0 | 0/0   | 20/0 | 10 |
|           | Techniques                          |     |   |       |      |    |
|           |                                     |     |   |       |      |    |

T/L/ETL : Theory / Lab / Embedded Theory and Lab

Create your portfolio on Television Production Program on current affairs .duration 10 minutes – indoor or outdoor

# Portfolio should include the following

- ➤ At least 2 characters
- ➤ Should have more than 3 different locations and different environment
- ➤ Should use multi camera setup
- ➤ Should have necessary Script, Screen Play, Dialogues and Direction by an individual
- ➤ Should have used Computer Graphics at least for the Title Animation.

| Subject Code : | Subject Name UNIVERSAL HUMAN | Ty/Lb/E | L | T/  | P/R | С |
|----------------|------------------------------|---------|---|-----|-----|---|
|                | VALUES                       | TL      |   | SLr |     |   |
| HBCC22ET1      | Prerequisite : None          | Ту      | 2 | 0/0 | 2/0 | 3 |

T/L/ETL: Theory / Lab / Embedded Theory and Lab

### **OBJECTIVES:**

- > Describe meaning, purpose, and relevance of universal human values.
- > Understand the importance of values in individual, social, career, and national life.
- > Learn from lives of great and successful people who followed and practiced human values and achieved self-actualization.
- > Understand and practice professional ethics with the goal for the universal wellness

## COURSE OUTCOMES (Cos):

Students completing the course were able to

| CO1 | Become conscious practitioners of values                                                   |
|-----|--------------------------------------------------------------------------------------------|
| CO2 | Realize their potential as human beings and conduct themselves properly in the ways of the |
|     | world.                                                                                     |
| CO3 | Develop integral life skills with values                                                   |
| CO4 | Inculcate and practice them consciously to be good human beings.                           |
| CO5 | Practice professional ethics with the goal for the universal wellness                      |
|     |                                                                                            |

Mapping of Course Outcomes with Program Outcomes (POs)

| COs/PO   | S   | PC   | 01     | PO2    | P   | 03   |    | PO4    | PO5     | PC | )6   | PC  | <b>D7</b>     | PO8              |  | PO9    |
|----------|-----|------|--------|--------|-----|------|----|--------|---------|----|------|-----|---------------|------------------|--|--------|
|          |     |      |        |        |     |      |    |        |         |    |      |     |               |                  |  |        |
| CO1      |     | 3    |        | 2      |     | 2    |    |        |         |    |      |     |               |                  |  |        |
| CO2      |     | 3    |        | 0      |     | 1    |    |        |         |    |      |     |               |                  |  |        |
| CO3      |     | 3    |        | 1      |     | 1    |    |        |         |    |      |     |               |                  |  |        |
| CO4      |     | 3    |        | 2      |     | 2    |    |        |         |    |      |     |               |                  |  |        |
| CO5      |     | 3    |        | 2      |     | 2    |    |        |         |    |      |     |               |                  |  |        |
| Category | Bas | sic  | Engg   | Huma   | ani | Prog | ra | Progra | Open    |    | Pra  | cti | Internships / |                  |  | Soft   |
|          | Sci | ence | Scienc | ties 8 | Ĺ   | m    |    | m      | Electiv | es | cal, | /   | Tec           | Technical Skills |  | Skills |

|        |         |        |         |        |          |           |        |                  | <b>V</b> |
|--------|---------|--------|---------|--------|----------|-----------|--------|------------------|----------|
|        |         |        | S       |        |          |           |        |                  |          |
|        |         |        | Science |        | S        |           | t      |                  |          |
|        | S       | es     | Social  | core   | Elective |           | Projec |                  |          |
|        | Science | Scienc | ties &  | m      | m        | Electives | cal /  | Technical Skills | Skills   |
| Catego | y Dasic | L1188  | Human   | Trogra | TTOGTO   | Орсп      | Tracti | internsinps /    | 3010     |

| Subject Code : | Subject Name UNIVERSAL HUMAN | Ty/Lb/E | L | T/  | P/R | С |
|----------------|------------------------------|---------|---|-----|-----|---|
|                | VALUES                       | TL      |   | SLr |     |   |
| HBCC22ET1      | Prerequisite : None          | Ту      | 2 | 0/0 | 2/0 | 3 |

T/L/ETL: Theory / Lab / Embedded Theory and Lab

### Unit 1 Love and Compassion:

Love and its forms: love for self, parents, family, friend, spouse, community, nation, humanity, nature and other beings—living and non-living. Love and compassion and interrelatedness, Individuals who are remembered in history for love and compassion and what will learners gain if they practice love and compassion

Related activities: Sharing learner's individual and/or group experience(s), community outreach program to manifest love and compassion toward people and nature, Simulated Situations, Case studies

#### UNIT 2:

Truth and Righteousness: Universal truth, truth as value (artha), truth as fact (satya), veracity, sincerity, honesty among others. Understanding righteousness, Righteousness and dharma, righteousness and propriety, Individuals who are remembered in history for practicing truth and righteousness and what will learners gain if they practice Truth and Righteousness Sharing learner's individual and/or group experience(s), exercises on ease with truth can be recalled consistently, Simulated Situations, Case studies

#### Unit 3:

Non-Violence and Peace; pre-requisites for non-violence- Love, compassion, empathy, and sympathy, Ahimsa as non-violence and non-killing, the impact of practicing non-violence-Peace, harmony and balance, Individuals and organizations that are known for their commitment to non- violence and peace, and what will learners gain if they practice non-violence and work towards peace

Sharing learner's individual and/or group experience(s), Simulated Situations, Case studies

### Unit 4:

Renunciation (Sacrifice) Tyaga: Renunciation and sacrifice, developing a balance between enjoyment and sacrifice, Bhoga(enjoyment) with tyagabhava and tyaga (Sacrifice) with bhogabhava is the root of all human and literary values, enjoying life and freedom with responsibility and What will learners learn/gain if they practice renunciation and sacrifice Social outreach programs for sharing and caring experience, expressing gratitude, Sharing learner's individual and/or group experience(s), Simulated Situations, Case studies

#### Unit 5:

Professional Ethics: Understanding Acceptance of human values and Ethical Human Conduct, Basis for Humanistic Education, Humanistic Constitution and Humanistic Universal Order, Developing Competence in professional ethics and practicing it, to utilize the professional competence for augmenting universal human order and create people friendly eco-friendly identify the scope and characteristics of people friendly and eco-friendly systems for the wellness of the universe as a whole.

Exercises to propagate people friendly eco-friendly activities both creative and functional, Brain storming, Sharing learner's individual and/or group experience(s), Simulated Situations, Case studies

References and Suggested Readings: Human Values and Professional Ethics by R R Gaur, R Sangal, G P Bagaria, Excel Books, New Delhi, 2010

The Story of My Experiments with Truth - by Mohandas Karamchand Gandhi Basham, A.L. 1954. The Wonder That Was India. London: Picador Press. Basu, D.D. 2015. Workbook on the Constitution of India, Paperback Edition. Nagpur: Lexisnexis.

Ghosh, Sri Aurobindo. 1998. The Foundations of Indian Culture. Pondicherry: Sri Aurobindo Ashram.

Joshi, Kireet. 1997. Education for Character Development. Delhi: Dharam Hinduja Centre of Indic Studies.

Milton, Rokeach. 1973. The Nature of Human Values. New York: The Free Press. Mookerji, Radha K. 1989. Ancient Indian Education. Delhi: Motilal Banarasidass Saraswati, Swami Satyananda .2008. Asana Pranayama Mudra Bandha. Munger, India: Bihar School of Yoga.